# 入 札 説 明 書

件 名

## 令和4年度小中学校等教育用コンピュータ等賃貸借

## 仙 台 市

この入札説明書は,政府調達に関する協定(平成7年条約第23号),地方自治法(昭和22年法律第 67号),地方自治法施行令(昭和22年政令第16号。以下「施行令」という。),地方公共団体の物品 等又は特定役務の調達手続の特例を定める政令(平成 7年政令第 372号),仙台市契約規則(昭和39 年仙台市規則第47号。以下「規則」という。),物品等又は特定役務の調達手続の特例を定める規則 (平成 7年仙台市規則第93号。以下「特例規則」という。),仙台市入札契約暴力団等排除要綱(平 成20年10月31日市長決裁。以下「要綱」という。),本件の調達に係る入札公告(以下「入札公告」 という。)のほか,本市が発注する調達契約に関し一般競争入札に参加しようとする者(以下「入札 参加者」という。)が熟知し,かつ,遵守しなければならない一般的事項を明らかにするものである。

#### 1 公告日 令和4年2月9日

- 2 入札担当部局,問合せ先及び契約条項を示す場所
	- (1) 所 在 地:〒980-8671 仙台市青葉区国分町三丁目7番1号
	- (2) 担 当 課:仙台市財政局財政部契約課物品契約係 電話022-214-8124
	- (3) 調達責任者:仙台市長
- 3 競争入札に付する事項

#### (1) 件名及び数量 令和4年度小中学校等教育用コンピュータ等賃貸借 一 一式

- (2) 案件内容 別添仕様書のとおり
- (3) 納入場所 別添仕様書のとおり
- (4) 契約期間 令和4年9月1日から令和9年8月31日まで

(地方自治法第234条の3に基づく長期継続契約)

4 入札参加者に必要な資格

一般競争入札参加申請書の提出期限の日から開札の時までの期間において,次に掲げる要件をす べて満たす者で,本市の審査により本入札の入札参加者に必要な資格があると認められた者とする。

- (1) 仙台市における令和2・3・4年度競争入札参加資格(物品)の認定を受けている者であること。 また,当該資格において営業種目を「OA機器賃貸」で登録している者であること。
- (2) 施行令第167条の4第1項各号に該当する者でないこと。
- (3) 要綱別表に掲げる措置要件に該当しないこと。
- (4) 有資格業者に対する指名停止に関する要綱第2条第1項の規定による指名停止を受けていない こと。
- (5) 会社更生法(平成14年法律第154号)に基づく更生手続開始の申立中又は更生手続中でないこと。
- (6) 民事再生法(平成11年法律第225号)に基づく再生手続開始の申立中又は再生手続中でないこと。
- (7) 資本金10,000,000円以上であること。
- 5 入札参加者に必要な資格の確認等
	- (1) 本入札の参加希望者は,4に掲げる入札参加者に必要な資格を有することを証明するため, 次に従い,一般競争入札参加申請書(添付書類の提出が必要な場合はそれらを含む。以下「申 請書類」という。)を提出し,本市から入札参加者に必要な資格の有無について確認を受けな ければならない。

4(1)の認定を受けていない者も次に従い申請書類を提出することができる。この場合におい

て,4に掲げる事項のうち4(1)以外の事項を満たしているときは,開札の時において4(1)に 掲げる事項を満たしていることを条件として入札参加者に必要な資格があることを確認するも のとする。当該確認を受けた者が本入札に参加するためには、開札の時において4(1)に掲げる 事項を満たしていなければならない。

なお,期限までに申請書類を提出しない者及び入札参加者に必要な資格がないと認められた 者は,本入札に参加することができない。

ア 申請書類: 一般競争入札参加申請書

(添付書類)なし

- イ 提出期間:令和4年2月9日から令和4年2月28日まで(持参の場合は,土曜日,日曜日及び祝 日を除く毎日午前9時から正午まで及び午後1時から午後5時まで。郵送の場 合は,令和4年2月28日を受領期限とする。)
- ウ 提出場所:〒980-8671 仙台市青葉区国分町三丁目7番1号 仙台市財政局財政部契約課物品契約係 電話022-214-8124
- エ 提出方法:持参又は配達証明付き書留で郵送すること。

なお,事前に電話連絡をしたうえで郵送すること。

- (2) 入札参加者に必要な資格の確認は,上記の提出期限の日以後,本市の審査により行うものと し,その結果は令和4年3月15日までに通知する。なお,本入札への参加資格があると認められ た者に対しては本入札に係る「一般競争入札参加資格認定通知書」を交付する。
- (3) 上記(2)に示す「一般競争入札参加資格認定通知書」を交付された者であっても,開札が終了 するまでは、入札を辞退することができる。入札を辞退するときは、辞退届(任意様式)を上 記(1)ウの場所に提出すること。入札参加者又はその代理人として入札室に入室した者が入札室 内で辞退届を提出した場合は,即時に入札室を退室すること。また,当該入札の辞退を表明し ている入札書を投函した場合(辞退届その他の書類を投函した場合も含む。)は,無効の入札 書を投函したものとみなす。
- 6 令和2・3・4年度競争入札参加資格(物品)の認定を受けていない者の手続き
	- (1) 本入札の参加希望者で,令和2・3・4年度競争入札参加資格(物品)の認定を受けておらず, 4(1)に掲げる要件を満たさない者は,次に従い当該資格審査申請を行うことができる。
		- ア 提出書類:仙台市ホームページで確認すること。 [https://www.city.sendai.jp/keyaku-kanri/download/bunyabetsu/keyaku/shikakutoroku](https://www.city.sendai.jp/keyaku-kanri/download/bunyabetsu/keyaku/shikakutoroku/buppin.html) [/buppin.html](https://www.city.sendai.jp/keyaku-kanri/download/bunyabetsu/keyaku/shikakutoroku/buppin.html)
		- イ 提出期間:令和4年2月9日から令和4年2月18日まで(持参の場合は,土曜日,日曜日及び祝 日を除く毎日午前9時から正午まで及び午後1時から午後5時まで。郵送の場 合は,令和4年2月18日を受領期限とする。)
		- ウ 提出場所:5(1)ウに同じ。
		- エ 提出方法:持参又は配達証明付き書留で郵送すること。

なお,事前に電話連絡をしたうえで郵送すること。

- (2) 令和2・3・4年度競争入札参加資格(物品)の認否の決定は,上記の提出期限の日以後,本市 の審査により行うものとし,その結果は認否の決定後に通知する。
- (3) 4(1)に掲げる令和2・3・4年度競争入札参加資格(物品)の認定を受けている者で,4(1)に掲 げる営業種目の登録をしていない者は,営業種目の追加を行うことができる。営業種目の追加 を行う者は、5(1)に掲げる入札参加申請書等の提出に併せて、「入札参加資格登録事項変更届

(様式第10号)」を提出すること(「変更事項」欄に「種目の追加」と記入し,「変更後」欄 に追加する営業種目名を記入すること。なお,営業に関し,法令上の許可・登録を必要とする 業種の場合は許可(登録)証明書の写しを添付すること)。なお,当該変更届の様式を掲載し ているホームページのアドレスは次のとおり。

 [https://www.city.sendai.jp/keyaku-kanri/download/bunyabetsu/keyaku/shikakutoroku](https://www.city.sendai.jp/keyaku-kanri/download/bunyabetsu/keyaku/shikakutoroku/henko.html)  $/henko.html$ 

- 7 仕様書に対する質問
	- (1) 本入札の参加希望者で,別添仕様書に対する質問(見積に必要な事項に限る。)がある場合 は,次に従い提出すること。
		- ア 提出書類:質疑応答書(別添様式。質問事項を記載すること。)
		- イ 提出期間:5(1)イに同じ。
		- ウ 提出場所:5(1)ウに同じ。
		- エ 提出方法:5(1)エに同じ。
	- (2) (1)の全ての質問に対する回答は,令和4年3月9日までに,本入札説明書を公開しているホー ムページ内に掲載する。
- 8 入札及び開札の日時及び場所
	- (1) 日 時:令和4年3月22日 14時00分

ただし,郵便による入札の受領期限は令和4年3月18日とする。

- (2) 場 所:〒980-8671 仙台市青葉区国分町三丁目7番1号
	- 仙台市財政局財政部契約課入札室

ただし,郵便による入札のあて先は「仙台市財政局財政部契約課物品契約係」と

すること(住所は上記に同じ)。

なお,事前に電話連絡をしたうえで郵送すること(電話番号022-214-8124)。

9 入札保証金及び契約保証金

#### (1)入札保証金:免除

(2)契約保証金:免除

10 入札及び開札方法等

- (1) 入札書は持参又は郵送(配達証明付き書留郵便に限る。)すること。電報,電話その他の方 法による入札は認めない。
- (2) 入札参加者又はその代理人は,仕様書,図面及び契約書案並びに規則及び特例規則を熟知の 上,入札をしなければならない。
- (3) 入札参加者又はその代理人は,本入札に参加する他の入札参加者の代理人となることはでき ない。
- (4) 入札室には,入札参加者又はその代理人並びに入札執行事務に関係のある職員(以下「入札 関係職員」という。)及び下記(20)の立会い職員以外の者は入室することができない。ただし, 入札執行主務者が特にやむを得ない事情があると認めた場合は,付添人を認めることがある。
- (5) 入札参加者又はその代理人は,入札開始時刻後においては,入札室に入室することができな い。
- (6) 入札参加者又はその代理人は,入札室に入室しようとするときは,入札関係職員に一般競争 入札参加資格認定通知書(5の手続きにより本市から交付を受けたもので,写しによることが できる。)及び身分を確認できるもの(自動車運転免許証,パスポート,会社発行の写真付身 分証等ですべて原本)並びに代理人をして入札させる場合においては入札権限に関する委任状 (別添様式によること。)を提示又は提出しなければならない。
- (7) 入札参加者又はその代理人は,入札執行主務者が特にやむを得ない事情があると認めた場合 のほか,入札室を退室することができない。
- (8) 入札室において,次の各号の一に該当する者は,当該入札室から退去させるものとする。 ア 公正な競争の執行を妨げ,又は妨げようとした者
	- イ 公正な価格を害し,又は不正の利益を得るため連合をした者
- (9) 入札参加者又はその代理人(入札権限に関する委任状により入札権限を受任している者に限 る)は,別添様式による入札書を作成し,提出すること。なお,入札書には,次の事項を記載 すること。
	- ア 件名 (令和4年度小中学校等教育用コンピュータ等賃貸借)
	- イ 入札金額(1か月当たりの賃借料(課税業者にあっては消費税及び地方消費税相当額抜 き))
	- ウ 日付(持参の場合は入札日を,郵送の場合は発送日を記入すること。)
	- エ 宛て先(「仙台市長」と記入すること。)
	- オ 入札参加者本人の氏名(法人にあっては,その名称又は商号)
	- カ 入札者氏名及び押印(押印は,外国人にあっては,署名をもって代えることができる。)
- (10) 入札書及び入札に係る文書に使用する言語は,日本語に限る。また,入札金額は,日本国通 貨による表示に限る。
- (11) 持参による入札の場合においては,入札書を封筒に入れ,かつ,その封皮に入札参加者の氏 名(法人にあっては、その名称又は商号), 件名及び入札日を表記し、8(1)に示した日時に, 8(2)に示した場所において提出しなければならない。

郵便による入札の場合においては,二重封筒とし,表封筒に入札書在中の旨を朱書きし,入 札書を入れて密封した中封筒及び一般競争入札参加資格認定通知書の写しを入れ,8(1)に示し た受領期限までに,8(2)に示した場所に到達するよう郵送(配達証明付き書留郵便に限る。) しなければならない。なお,この場合,中封筒の封皮には,上記の持参による入札の場合と同 様に必要事項を記載しておくこと。

- (12) 入札金額は,一切の諸経費(ただし,仕様書において発注者が負担することとしているもの を除く。)を含めて見積もった金額とすること。
- (13) 落札決定に当たっては,入札書に記載された月額に消費税相当額を加算した金額(当該金額 に1円未満の端数があるときは,その端数金額を切り捨てた金額)をもって契約予定月額とす るので,入札参加者又はその代理人は,消費税に係る課税事業者であるか免税事業者であるか を問わず,見積もった契約希望月額から課税時の消費税率により算出した消費税相当額を減じ た金額を入札書に記載すること。
- (14) 入札参加者又はその代理人(入札権限に関する委任状により入札権限を受任している者に限 る)は,入札書に使用する印鑑を持参し,再度入札等に備えること。
- (15) 入札書及び委任状は,ペン又はボ-ルペンを使用すること(えんぴつ等の容易に消去可能な 筆記用具は使用しないこと)。
- (16) 入札参加者又はその代理人(入札権限に関する委任状により入札権限を受任している者に限

る)から提出された書類を本市の審査基準に照らし,採用し得ると判断した者のみを落札決定 の対象とする。

- (17) 入札参加者又はその代理人(入札権限に関する委任状により入札権限を受任している者に限 る)は,入札書の記載事項を訂正する場合は,当該訂正部分について押印しておかなければな らない。ただし,入札金額の訂正は認めない。
- (18) 入札参加者又はその代理人(入札権限に関する委任状により入札権限を受任している者に限 る)は,その提出した入札書の引換え,変更,取消しをすることができない。
- (19) 入札執行主務者は,入札参加者又はその代理人が相連合し,又は不穏の挙動をする等の場合 で競争入札を公正に執行することができない状態にあると認めたときは,当該入札参加者又は その代理人を入札に参加させず,又は当該入札を延期し,若しくはこれを取りやめることがで きる。
- (20) 開札は,入札参加者又はその代理人が出席して行うものとする。この場合において,入札参 加者又はその代理人が立ち会わないときは,当該入札執行事務に関係のない本市職員を立ち会 わせてこれを行う。
- (21) 開札をした場合において,入札参加者又はその代理人(入札権限に関する委任状により入札 権限を受任している者に限る)の入札のうち予定価格以下の入札がないときは、直ちに、再度 の入札を行うことがある。ただし,郵便による入札は初度の入札のみ認める。なお,再度の入 札を辞退する者は,入札室から退室しなければならない。この場合,辞退届の提出は不要とす る。
- 11 入札の無効

次の各号の一に該当する入札書は無効とし,無効の入札書を提出したものを落札者としていた場 合には落札決定を取り消す。

なお,本市より入札参加者に必要な資格がある旨確認された者であっても,開札時点において, 4に掲げる資格のないものは,入札参加者に必要な資格のない者に該当する。

- (1) 4に示した入札参加者に必要な資格のない者の提出した入札書
- (2) 要綱第4条第1項の規定により,入札参加資格を失った者の提出した入札書
- (3) 件名又は入札金額の記載のない入札書(「0円」または「無料」等の記載は入札金額の記載 のない入札書とみなす。)
- (4) 入札参加者本人の氏名(法人にあっては,その名称又は商号)並びに入札者氏名の記載及び 押印のない又は判然としない入札書
- (5) 代理人が入札する場合は,入札参加者本人の氏名(法人にあっては,その名称又は商号)並 びに入札者氏名(代理人の氏名)の記載及び押印のない又は判然としない入札書
- (6) 件名の記載に重大な誤りのある入札書
- (7) 入札金額の記載が不明確な入札書
- (8) 入札金額を訂正した入札書
- (9) 一つの入札について同一の者がした二以上の入札書
- (10) 再度入札において初回の最低入札金額以上の金額を記載した入札書
- (11) 8(1)に示した入札書の受領期限までに到達しなかった入札書
- (12) 公正な価格を害し,又は不正の利益を得るために明らかに連合したと認められる者の提出し た入札書
- (13) 「私的独占の禁止及び公正取引の確保に関する法律(昭和22年法律第54号)」に違反し,価

格又はその他の点に関し,明らかに公正な競争を不法に阻害したと認められる者の提出した入 札書

- (14) 当該入札の辞退を表明している入札書(辞退届その他の書類を投函した場合も含む。)
- (15) その他入札に関する条件に違反した入札書
- 12 落札者の決定方法等
	- (1) 本入札は,令和4年度予算の成立を前提とした契約準備行為であるため,落札決定は令和4年 度予算が発効する令和4年4月1日に、次の(2)(3)において決定した落札候補者に対し行うものと する。ただし当該調達にかかる令和4年度予算が成立しない場合,本入札は無効とする。
	- (2) 有効な入札書を提出した者であって,予定価格以下で最低の価格をもって申込みをした者を 落札候補者とする。
	- (3) 落札となるべき同価格の入札をした者が2人以上あるときは,直ちに,当該入札者(入札室に 入室していた代理人を含む)にくじを引かせて落札候補者を決定する。この場合において,当該 入札者のうち出席しない者又はくじを引かない者があるときは,当該入札執行事務に関係のない 本市職員にこれに代わってくじを引かせ落札候補者を決定する。くじ引きの辞退は,これを認め ない。
	- (4) 落札者を決定した場合において、落札者とされなかった入札者から請求があったときは、速 やかに落札者を決定したこと,落札者の氏名及び住所,落札金額並びに当該請求を行った入札者 が落札者とされなかった理由(当該請求を行った入札者の入札が無効とされた場合においては, 無効とされた理由)を,当該請求を行った入札者に書面により通知する。
	- (5) 落札者が,規則第14条で定める期日まで,契約書の取交わしをしないときは,落札の決定を 取り消す。
- 13 入札公告等の要件に該当しなくなった場合の取り扱い

開札日から落札決定までの間に、次に掲げるいずれかの事由に該当することとなったときは、当 該入札を無効とする。落札決定後,契約締結までの間に次に掲げるいずれかの事由に該当すること となったときは,当該落札決定を取り消し契約締結は行なわない。この取扱いにより,落札候補者 又は落札者に損害が発生しても,本市は賠償する責を負わない。

- (1)「4 入札参加者に必要な資格」各号のいずれかに該当しないこととなったとき。
- (2) 一般競争入札参加申請書又はその他の提出書類に虚偽の事項を記載したことが明らかになっ たとき。
- (3) 要綱別表各号に掲げる措置要件に該当すると認められるとき。
- 14 苦情申立

本件における競争入札参加資格の確認その他の手続き等に関し,政府調達に関する協定に違反し ていると判断する場合は,その事実を知り,又は合理的に知りえたときから10日以内に,書面にて 仙台市入札等監視委員会に対してその旨の苦情を申し立てることができる。

- 15 留保条項
	- (1) 本入札は,事業実施の前年度に契約準備行為として行うものであり,落札の効果は令和4年度 予算が発効する令和4年4月1日に生じる。ただし,当該調達にかかる令和4年度予算が成立しな

い場合は,本入札は無効とする。

- (2) 契約確定後も仙台市入札等監視委員会から通知を受けた場合は,事情変更により契約解除を することがある。
- 16 契約書の作成
	- (1) 落札者は,交付された契約書に記名押印し,契約書の取交わしを行うものとする。
	- (2) 契約書及び契約に係る文書に使用する言語並びに通貨は,日本語及び日本国通貨に限る。
	- (3) 本契約は本市と契約の相手方との双方が契約書に記名して押印しなければ,確定しないもの とする。
- 17 支払いの条件 別添契約書案による。
- 18 契約条項 別添契約書案,規則及び特例規則による。
- 19 その他必要な事項
	- (1) 入札をした者は,入札後,この入札説明書,契約書案,仕様書,図面,質疑応答書等につい ての不知又は不明を理由として,異議を申し立てることはできない。
	- (2) 入札参加者若しくはその代理人又は落札者が本件調達に関して要した費用については,すべ て当該入札参加者若しくはその代理人又は落札者が負担するものとする。
	- (3) この契約は,地方自治法第234条の3に基づく長期継続契約である。契約を締結した翌年度以降 において,当該契約に係る歳出予算の減額又は削除があった場合は,当該契約を変更又は解除 することがある。また,本市は本契約の変更又は解除が行われた場合の損害賠償の責めを負わ ないものとする。

### 留意事項

入札説明書本文に記載のとおり,一般競争入札参加申請時及び入札時には下記の書類 等が必要となります。不備がある場合,失格又は入札無効となる場合がありますのでご 注意ください。なお,一般競争入札参加資格認定通知書の再発行は行いません。

#### 1 一般競争入札参加申請時の提出書類

#### □ 一般競争入札参加申請書

- 2 入札時の必要書類等(持参の場合)
	- □ 一般競争入札参加資格認定通知書(写し可)
	- □ 身分を確認できるもの

 (免許証・パスポート,会社発行の写真入り身分証明書等。ただし,原本に限る。 写真付名刺,健康保険証は不可。)

- □ 代理人が入札する場合は,委任状(本市様式に限る。)
- □ 入札書(本市様式に限る。)
- □ 入札用封筒
- □ 再度入札等に使用する印

### 一般競争入札参加申請書

令和 年 月 日

(宛て先) 仙 台 市 長

申 請 人 住 所 商号又は名称 氏 名 タイプン いっと 印 電話番 号

物品等又は特定 役務の名称(件名)

上記の案件に係る一般競争入札に参加したいので,申請します。 なお,本申請書の記載事項については,事実と相違ないことを誓約いたします。

連絡先 担当者氏名

電話番 号

E-mail:

(注)申請は,原則として本店の代表者名で行って下さい。ただし,競争入札参加資格申請時(登 録時)において,支店長等に入札・契約等に関する権限を委任している場合は,受任者名で 申請してください。

質 疑 応 答 書

件名

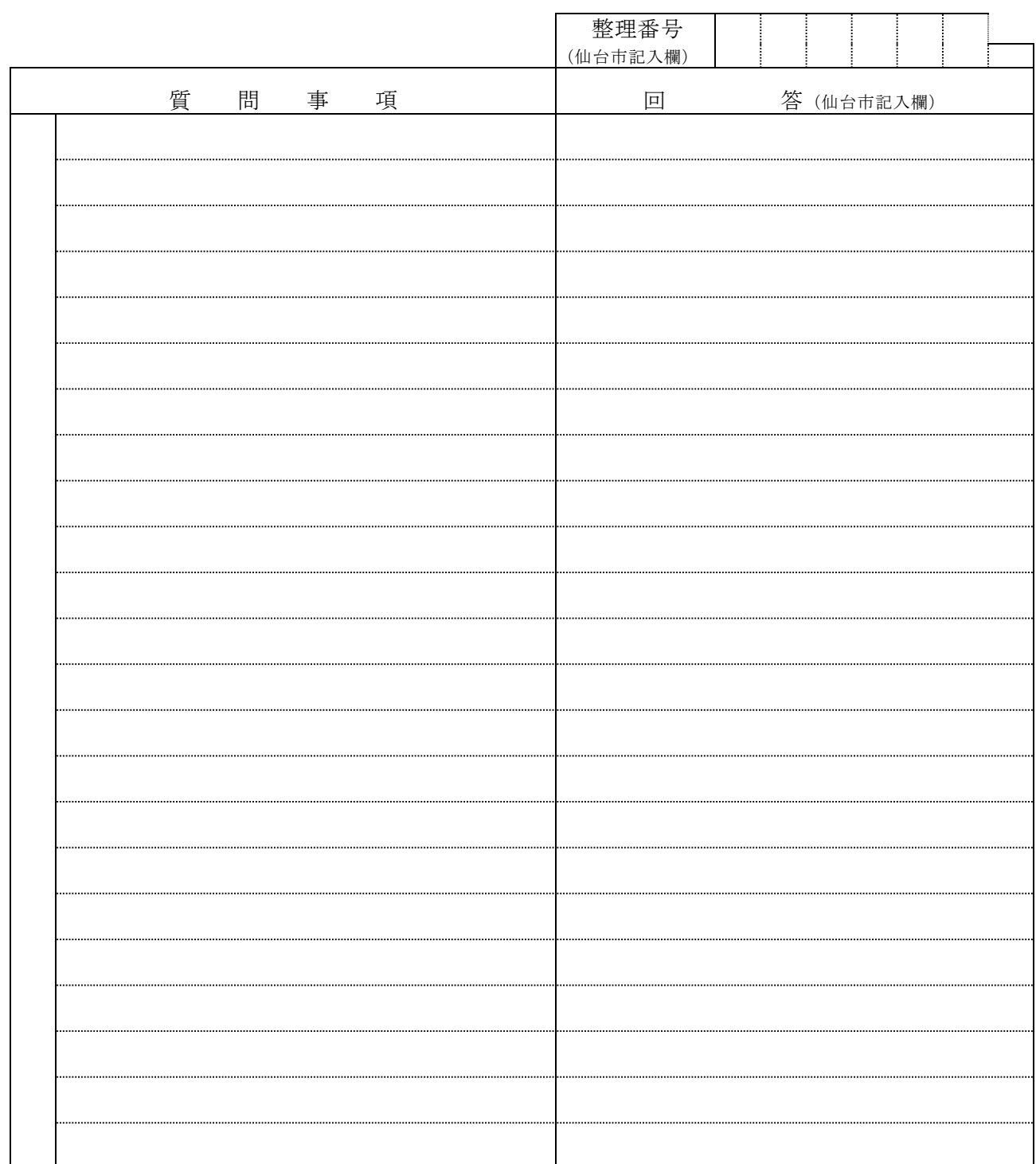

- 注2 提出期間を過ぎた場合は,受理しません。
- 注3 回答は,入札説明書に記載する期限までに,仙台市ホームページに掲載します。

注1 この質疑応答書は,仕様書に対して質問がある場合(入札・見積に必要な事項に限る。)にの み提出して下さい。

## 入 札 書

百 拾 億 千 百 拾 为 千 百 苗 拾 円 件名 入札金額

注:入札金額は契約希望金額から消費税(相当)額を除いた金額

上記の金額で請負(供給)したいので,関係書類を熟覧 のうえ,仙台市契約規則を守り入札します。

年 月 日

(宛て先)

様

会 社 ( 商 店 ) 名

入 札 者 氏 名

印

(注)委任を受けて入札する場合には,受任者名で入札することとなります。

印

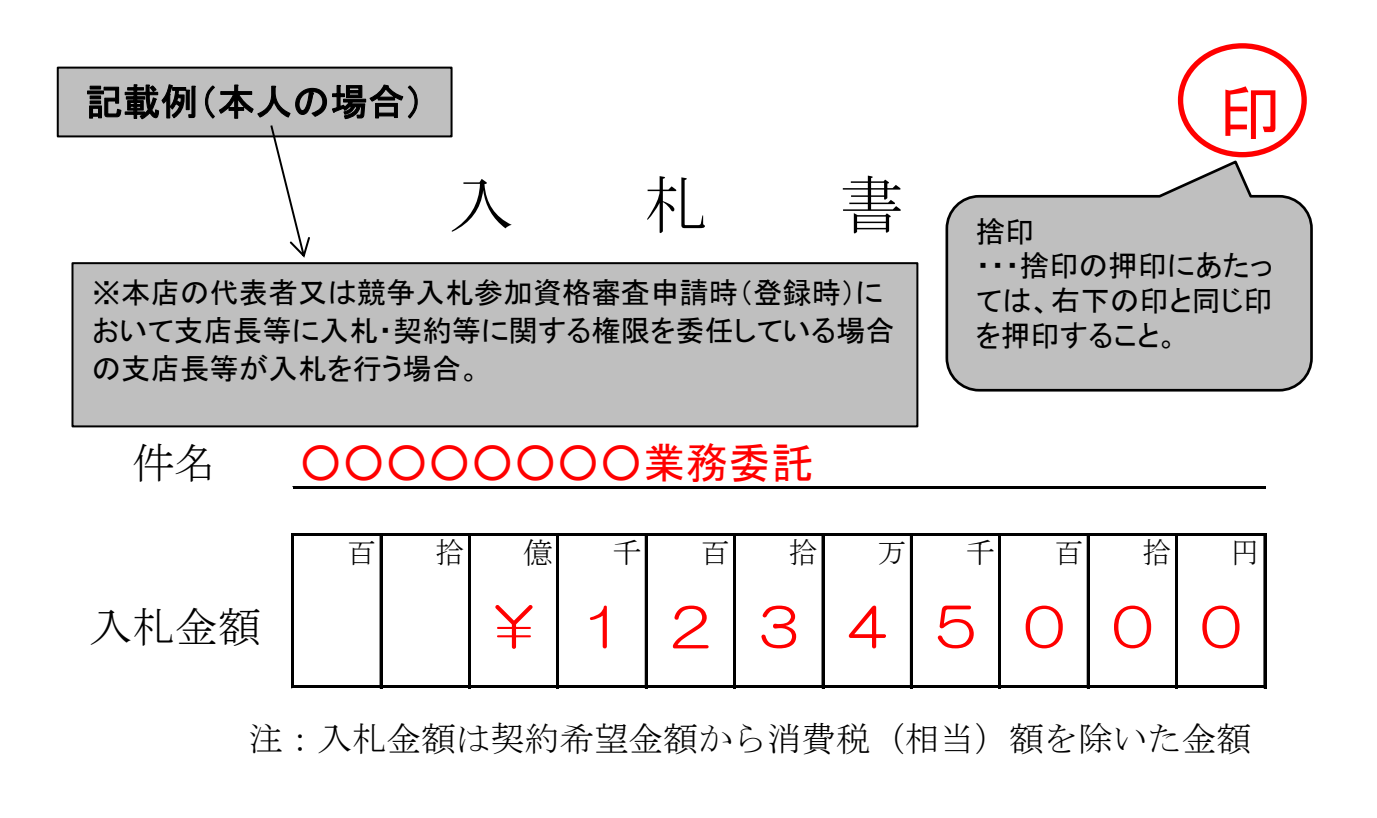

上記の金額で請負(供給)したいので,関係書類を熟覧 のうえ,仙台市契約規則を守り入札します。

令和 ○ 年 00 月 00 日

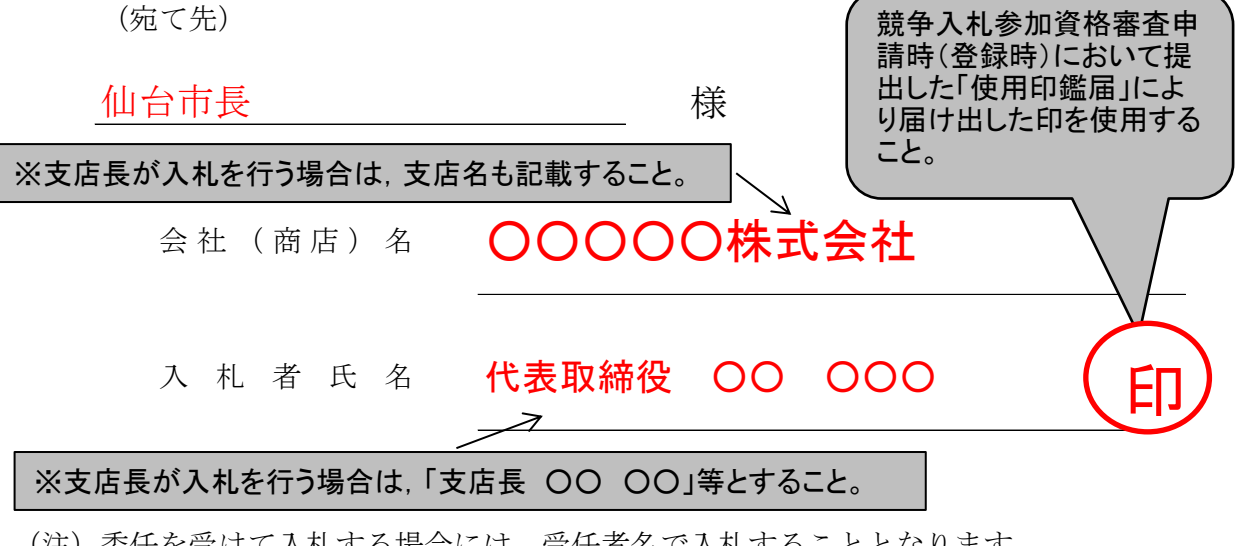

(注)委任を受けて入札する場合には,受任者名で入札することとなります。

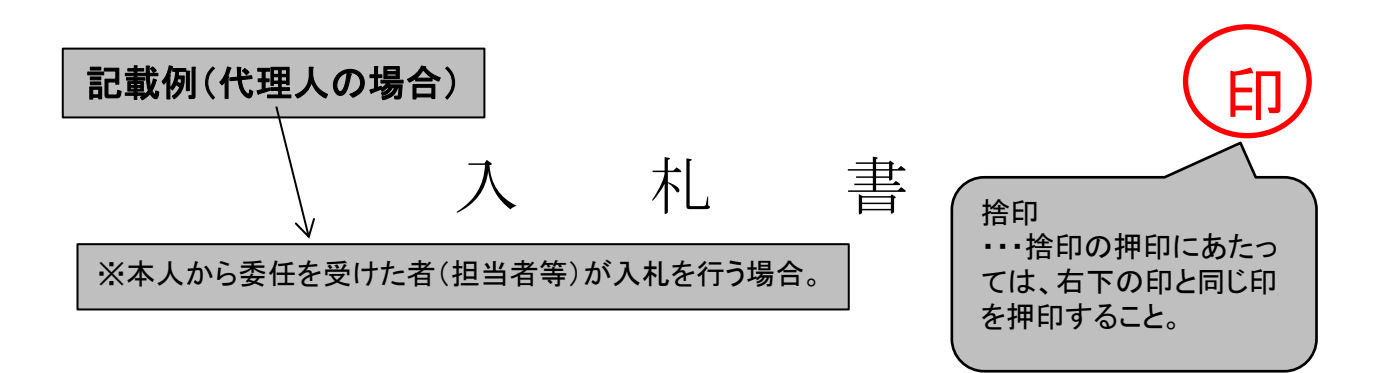

#### ○○○○○○○業務委託 件名

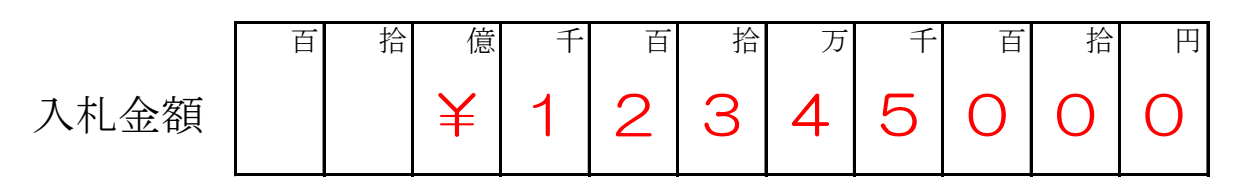

注:入札金額は契約希望金額から消費税(相当)額を除いた金額

上記の金額で請負(供給)したいので,関係書類を熟覧 のうえ,仙台市契約規則を守り入札します。

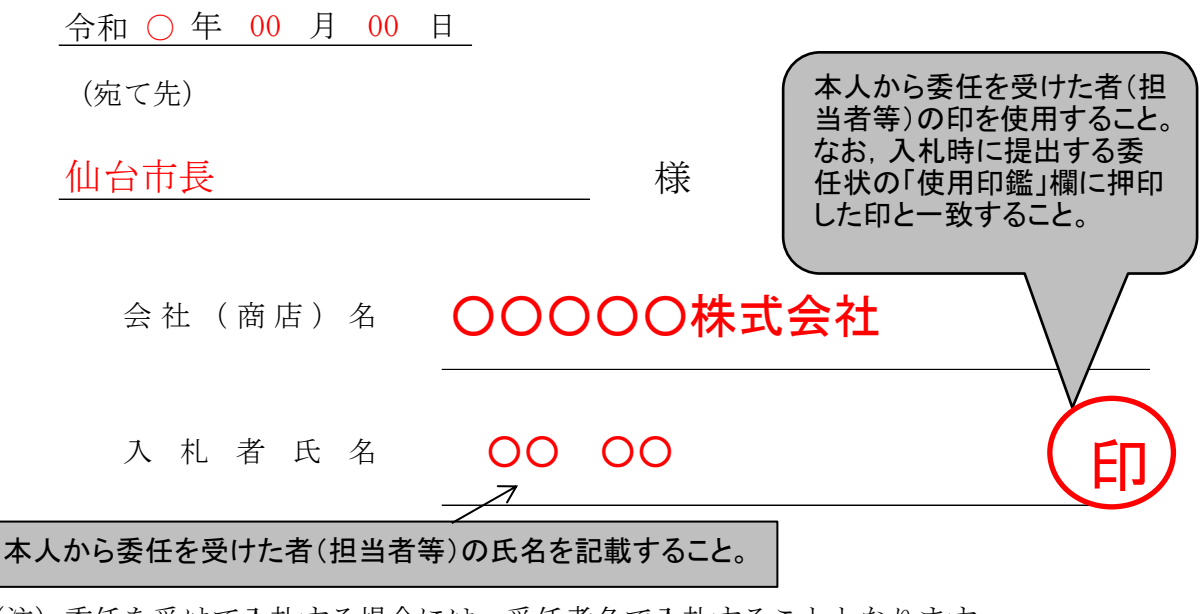

(注)委任を受けて入札する場合には,受任者名で入札することとなります。

印

## 委 任 状

年 月 日

( 宛 て 先 )

様

住 所

委任者

氏 名 印

私は を代理人と定め, 年月日 仙台市において行う下記件名の入札及び見積りに関する 一切の権限を委任します。

記

<sup>件</sup> 名

 $\overline{\phantom{0}}$ 

受任者は次の印鑑を使用します。

使 用 印 鑑

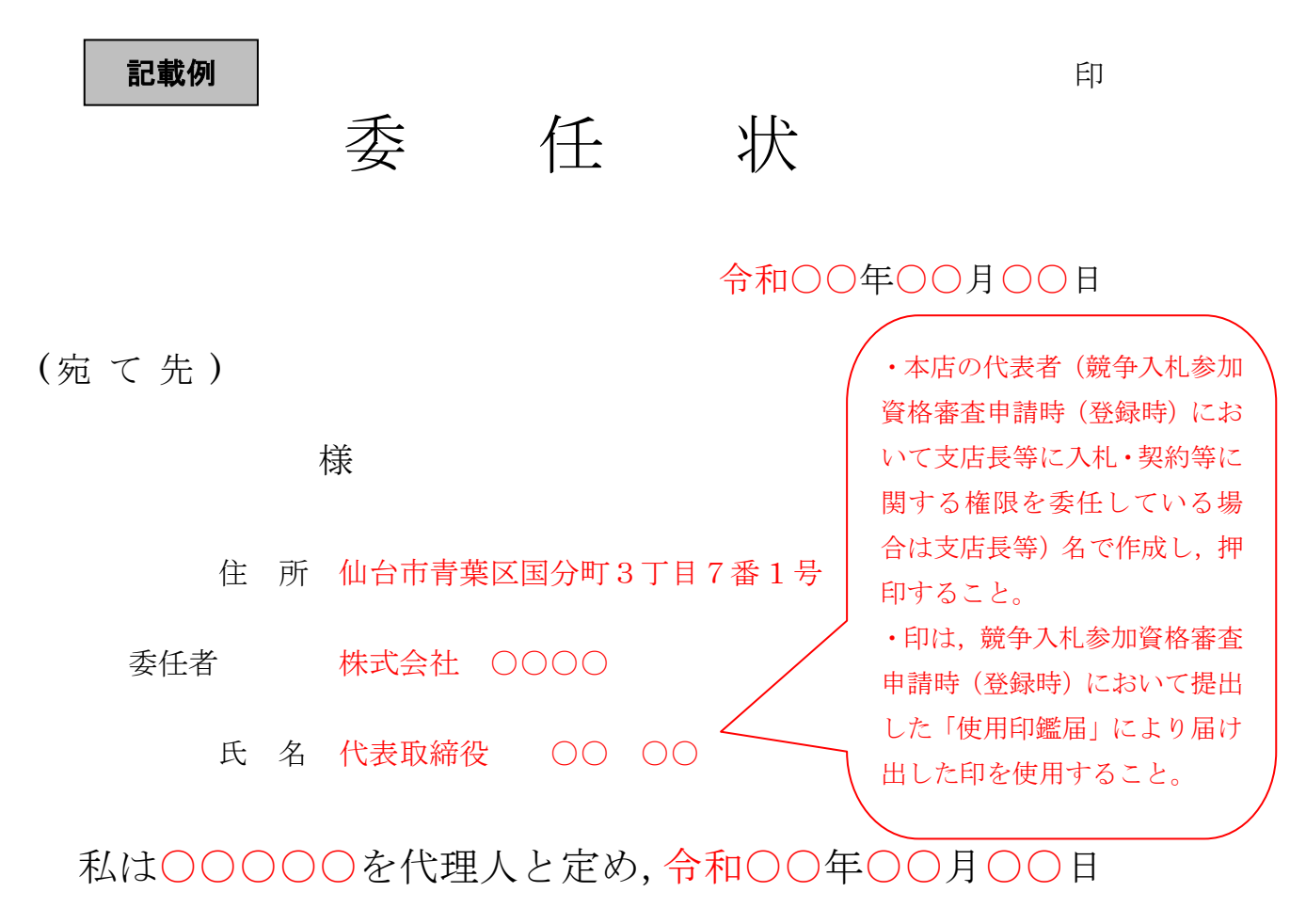

仙台市において行う下記件名の入札及び見積りに関する 一切の権限を委任します。

記

### <sup>件</sup> <sup>名</sup> ○○○○○○○業務委託

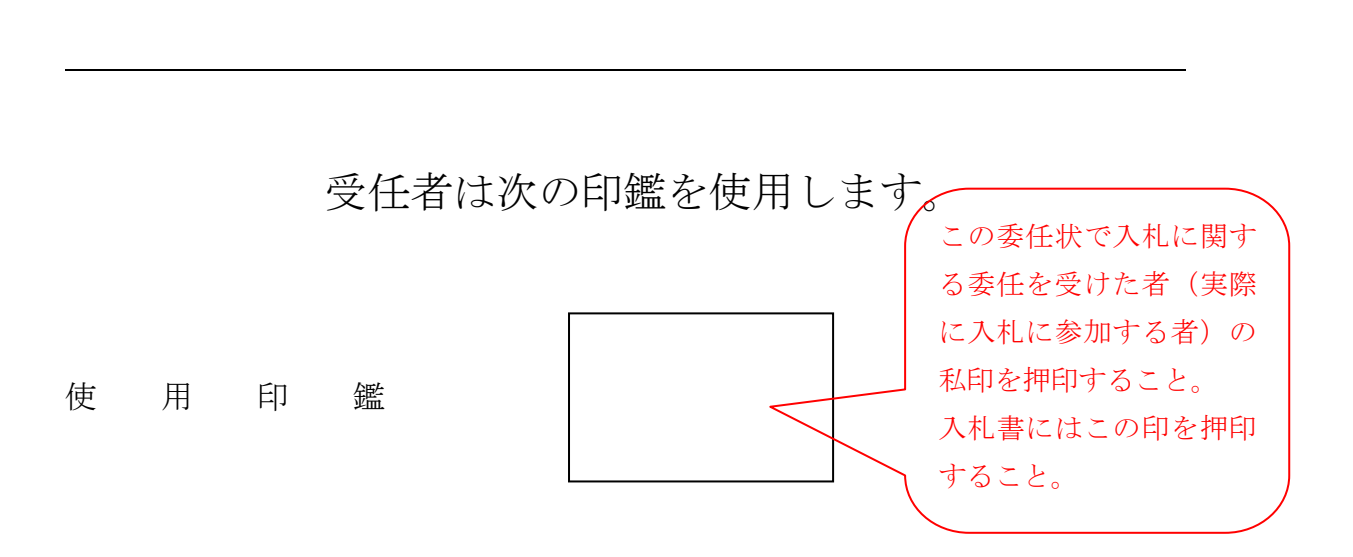

【案】

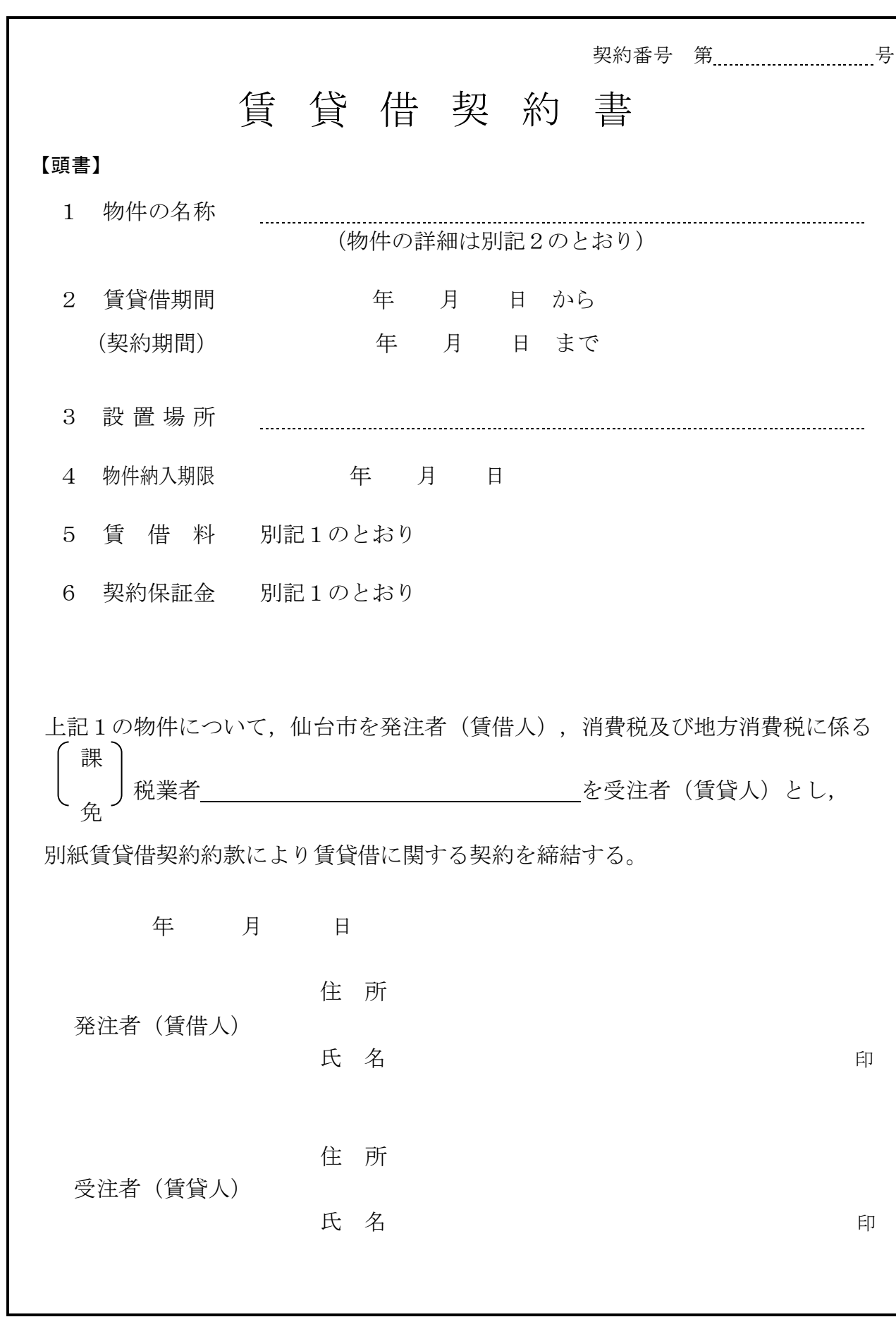

(総則)

- 第1条 発注者は、受注者から別記2記載の物件(以下「物件」という。)を借入れ、受注者に その賃借料を支払うものとする。
- 2 この契約の履行に関して発注者と受注者との間で用いる言語は,日本語とする。
- 3 この契約書に定める金銭の支払いに用いる通貨は,日本円とする。
- 4 この契約の履行に関して発注者と受注者との間で用いる計量単位は,仕様書に特別の定めが ある場合を除き,計量法(平成4年法律第51号)に定めるものとする。
- 5 この契約書及び仕様書における期間の定めについては、民法(明治29年法律第89号)及び商 法(明治32年法律第48号)の定めるところによるものとする。
- 6 この契約は,日本国の法令に準拠するものとする。
- 7 この契約に係る訴訟の提起又は調停の申立てについては,日本国の裁判所をもって合意によ る専属的管轄裁判所とする。
- 8 この契約書に定める指示,催告,請求,通知,報告,申出,承諾及び解除(以下「指示等」 という。)は,書面により行わなければならない。
- 9 前項の規定にかかわらず、緊急やかを得ない事情がある場合には、発注者及び受注者は、前 項に規定する指示等を口頭で行うことができる。この場合において、発注者及び受注者は、既 に行った指示等を書面に記載し,7日以内にこれを相手方に交付するものとする。
- 10 発注者及び受注者は,この契約書の他の条項の規定に基づき協議を行うときは,当該協議の 内容を書面に記録するものとする。

(定義)

第1条の2 この契約書において「遅延損害金約定利率」とは、契約締結日における、政府契約の 支払遅延防止等に関する法律(昭和 24 年法律第 256 号)第8条第1項の規定に基づき財務大臣 が決定する率をいう。

(契約期間)

第2条 物件の賃貸借期間(以下「契約期間」という。)は,頭書に定めるとおりとする。

(契約保証金)

第3条 契約保証金は別記1に定めるとおりとする。

(設置場所)

第4条 物件の設置場所は,頭書に定めるとおりとする。

(物件の納入期限)

第5条 受注者は頭書に定める物件納入期限までに,頭書に定める設置場所に物件を設置しなけ ればならない。

(賃借料)

第6条 発注者は,別記1に従い,物件の賃借料を受注者に支払うものとする。

#### (賃借料の請求及び支払い)

第7条 賃借料の支払方法及び請求方法は別記1に定めるとおりとする。

2 発注者は,前項の規定に基づいて,請求書を受理した日から30日(請求書の内容の全部又は 一部が不当であることにより返付した場合は,返付した日から是正された請求書を受理した日 までの日数を除く。)以内にこれを支払うものとする。

(物件の引き渡し)

第8条 受注者は,頭書に定める物件納入期限までに物件を,頭書に定める設置場所に設置し, 発注者が使用できる状態に調整して発注者に引き渡すものとする。

2 受注者は,前項で引き渡した物件がこの契約の目的に適していないときは,発注者の指示に 基づき,速やかに代替物の引渡し又は修補を行い,この契約の目的に適合した物件を納入しな ければならない。この引換え又は修補に係る費用は,受注者が負担するものとする。

(一般的損害等)

第9条 この契約の履行に関して契約期間中に発生した損害(第三者に及ぼした損害を含む。) については,受注者の負担とする。ただし,その損害(保険その他によりてん補された部分を 除く。)のうち、発注者の責めに帰すべき事由により生じたものについては、この限りではな い。

(所有権の表示)

第10条 受注者は,物件に受注者の所有に属する旨の表示をすることができる。

(物件の管理)

- 第11条 発注者は,善良な管理者の注意をもって物件を使用しなければならない。
- 2 この物件に故障が生じたときは,発注者は,直ちに受注者に通知しなければならない。
- 3 受注者は,前項による通知又は次条に規定する点検により物件の故障等を把握した場合,速 やかに,物件の使用に必要な修繕を行わなければならない。

(点検及び秘密の保持)

- 第12条 受注者は,契約期間中頭書に定める設置場所に立ち入って点検できるものとし,発注者 は,受注者の点検に協力するものとする。この場合において,受注者はその身分を証明する証 票を携行しなければならない。
- 2 受注者は,前項の立ち入りに際して知り得た発注者の業務上の秘密を漏らしてはならない。

(再委託等の禁止)

- 第12条の2 受注者は,物件の点検及び保守に係る業務並びにこれに付帯する業務を第三者に履 行させてはならない。ただし,あらかじめ発注者の書面による承諾を得た場合は,この限りで ない。
- 2 受注者は,仙台市の有資格業者に対する指名停止に関する要綱(昭和60年10月29日市長決裁。 以下この条において「指名停止要綱」という。)による指名停止(同要綱別表第21号によるも のを除く。)の期間中の者に物件の点検及び保守に係る業務並びにこれに付帯する業務を履行 させてはならない。ただし,発注者がやむを得ないと認め,前項ただし書きの規定により承諾 した場合はこの限りでない。
- 3 第1項ただし書きの規定にかかわらず、受注者は、指名停止要綱別表第21号による指名停止 の期間中の者又は仙台市入札契約暴力団等排除要綱(平成20年10月31日市長決裁。以下「暴力 団等排除要綱」という。)別表各号に掲げる要件に該当すると認められる者を,この契約に関 連する契約(下請契約,委任契約,資材又は原材料の購入契約その他の契約で,この契約に関 連して締結する契約をいう。次項において同じ。)の相手方とすることができない。
- 4 発注者は,受注者に対して,この契約に関連する契約の相手方につき,その商号又は名称そ の他必要な事項の通知を求めることができる。

(現状変更)

第13条 発注者は,物件を頭書に定める設置場所から移動したり他の物件を付着させ,又は一部 を除去,若しくは取り替え等の現状の変更をする場合,事前に受注者から承認を得るものとす る。

(保険)

第14条 受注者は,物件に対して,受注者の費用で動産総合保険を掛けるものとする。

(発注者の任意解除権)

- 第15条 発注者は,賃貸借期間内において,次条又は第17条の規定によるほか,必要があるとき は,この契約を解除することができる。
- 2 発注者は,前項の規定によりこの契約を解除した場合において,受注者に損害を及ぼしたと

きは,その損害を賠償しなければならない。

3 発注者は,特定調達に係る苦情の処理手続きに関する要綱(平成7年12月25日市長決裁)第5 条第2項の要請を受けた場合において,これに従うときは,特に必要があると認められるものに 限り,当該契約を解除することができる。

#### (発注者の催告による解除権)

- 第16条 発注者は,受注者が次の各号のいずれかに該当するときは相当の期間を定めてその履行 の催告をし,その期間内に履行がないときはこの契約を解除することができる。ただし,その 期間を経過した時における債務の不履行がこの契約及び取引上の社会通念に照らして軽微であ るときは,この限りでない。
	- 一 頭書に定める物件納入期限内に物件を設置し引き渡さないとき又は物件納入期限後相当の 期間内に物件を設置し引き渡す見込みがないと認められるとき。
	- 二 前号に掲げる場合のほか,この契約に違反したとき。

#### (発注者の催告によらない解除権)

- 第17条 発注者は,受注者が次の各号のいずれかに該当するときは,直ちにこの契約を解除する ことができる。
	- 一 第29条の規定に違反してこの契約によって生ずる債権を譲渡したとき。
	- 二 この契約の物件を納入させることができないことが明らかであるとき。
	- 三 受注者がこの契約の債務の履行を拒絶する意思を明確に表示したとき。
	- 四 受注者の債務の一部の履行が不能である場合又は受注者がその債務の一部の履行を拒絶す る意思を明確に表示した場合において,残存する部分のみでは契約をした目的を達すること ができないとき。
	- 五 前各号に掲げる場合のほか,受注者がその債務の履行をせず,発注者が前条の催告をして も契約をした目的を達するのに足りる履行がされる見込みがないことが明らかであるとき。
	- 六 受注者がこの契約に関し次のいずれかに該当するとき。
		- イ 受注者に対してなされた私的独占の禁止及び公正取引の確保に関する法律(昭和22年法 律第54号。以下「独占禁止法」という。)第49条に規定する排除措置命令が確定したとき。
		- ロ 受注者に対してなされた独占禁止法第62条第1項に規定する課徴金の納付命令が確定し たとき。
		- ハ 受注者(受注者が法人の場合にあっては,その役員又は使用人)が,刑法(明治40年法 律第45号)第96条の6の規定による刑に処せられたとき。
	- 七 第20条又は第21条の規定によらないでこの契約の解除を申し出たとき。
	- 八 暴力団(暴力団等排除要綱第2条第3号に規定する暴力団をいう。以下同じ。)又は暴力 団員(暴力団等排除要綱第2条第4号に規定する暴力団員をいう。以下同じ。)が経営に実 質的に関与していると認められる者に請負代金債権を譲渡したとき。
	- 九 受注者(受注者が共同企業体であるときは,その代表者又は構成員。以下この号において 同じ。)が次のいずれかに該当するとき。
		- イ 受注者の代表役員等(暴力団等排除要綱別表第1号に規定する代表役員等をいう。以下 同じ。)又は一般役員等(暴力団等排除要綱別表第1号に規定する一般役員等をいう。以 下同じ。)が暴力団員若しくは暴力団関係者(暴力団等排除要綱第2条第5号に規定する 暴力団関係者をいう。以下同じ。)であると認められるとき又は暴力団員若しくは暴力団 関係者が事実上経営に参加していると宮城県警察本部(以下「県警」という。)から通報 があり,又は県警が認めたとき。
		- ロ 受注者(その使用人(暴力団等排除要綱別表第2号に規定する使用人をいう。)が受注 者のために行った行為に関しては、当該使用人を含む。以下この号において同じ。),受 注者の代表役員等又は一般役員等が,自社,自己若しくは第三者の不正な利益を図り,又 は第三者に損害を与える目的をもって,暴力団等(暴力団等排除要綱第1条に規定する暴 力団等をいう。以下同じ。)の威力を利用していると県警から通報があり,又は県警が認 めたとき。
		- ハ 受注者,受注者の代表役員等又は一般役員等が,暴力団等又は暴力団等が経営若しくは

運営に関与していると認められる法人等に対して,資金等を提供し,又は便宜を供与する など積極的に暴力団の維持運営に協力し,若しくは関与していると県警から通報があり, 又は県警が認めたとき。

- ニ 受注者,受注者の代表役員等又は一般役員等が,暴力団等と社会的に非難される関係を 有していると県警から通報があり,又は県警が認めたとき。
- ホ 受注者,受注者の代表役員等又は一般役員等が,暴力団等であることを知りながら,こ れを不当に利用する等の行為があったと県警から通報があり,又は県警が認めたとき。
- ヘ イからホに掲げるものを除くほか,受注者が暴力団員による不当な行為の防止等に関す る法律(平成3年法律第77号)第32条第1項各号に掲げる者に該当すると認められるとき又 は同項各号に掲げる者に該当すると県警から通報があり,若しくは県警が認めたとき。
- ト イからヘに掲げるものを除くほか,受注者が仙台市暴力団排除条例(平成25年仙台市条 例第29号)第2条第3号に規定する暴力団員等に該当すると認められるとき又は同号に規 定する暴力団員等に該当すると県警から通報があり,若しくは県警が認めたとき。
- チ 下請契約又は資材,原材料の購入契約その他の契約に当たり,その相手方がイからトま でのいずれかに該当することを知りながら,当該者と契約を締結したと認められるとき。
- リ 受注者が,イからトまでのいずれかに該当する者を下請契約又は資材,原材料の購入契 約その他の契約の相手方としていた場合(チに該当する場合を除く。)に,発注者が受注 者に対して当該契約の解除を求め,受注者がこれに従わなかったとき。

#### (発注者の責めに帰すべき事由による場合の解除の制限)

第18条 第16条各号又は前条各号に定める場合が発注者の責めに帰すべき事由によるものである ときは,発注者は,前2条の規定による契約の解除をすることができない。

#### (暴力団等排除に係る報告義務)

第19条 受注者は,この契約の履行に当たり暴力団等(仙台市暴力団排除条例第2条第3号に規 定する暴力団員等を含む。以下この条において同じ。)から不当介入(暴力団等排除要綱第2 条第6号に規定する不当介入をいう。以下同じ。)を受けたときは,速やかに所轄の警察署へ の通報を行い,捜査上必要な協力を行うとともに,発注者に報告しなければならない。受注者 の下請負人等(暴力団等排除要綱第7条第2項に規定する下請負人等をいう。)が暴力団等か ら不当介入を受けたときも同様とする。

#### (受注者の催告による解除権)

第20条 受注者は,発注者がこの契約に違反したときは,相当の期間を定めてその履行の催告を し,その期間内に履行がないときは,この契約を解除することができる。ただし,その期間を 経過した時における債務の不履行がこの契約及び取引上の社会通念に照らして軽微であるとき は,この限りでない。

#### (受注者の催告によらない解除権)

第21条 受注者は,契約内容の変更により契約金額が3分の2以上減少するとき,直ちにこの契 約を解除することができる。

#### (受注者の責めに帰すべき事由による場合の解除の制限)

第22条 第20条又は前条に定める場合が受注者の責めに帰すべき事由によるものであるときは, 受注者は,前2条の規定による契約の解除をすることができない。

#### (物件に損害が生じた場合の修繕費用)

第23条 発注者及び受注者双方の責めに帰することができない事由により物件に損害が生じた場 合(次条第1項及び第25条第1項に規定する場合を除く。)における当該物件の修繕費用は, 受注者がこれを負担する。

#### (物件の全部滅失による賃借料の取扱い)

第24条 発注者及び受注者双方の責めに帰することができない事由により物件の全部が滅失した ときは,受注者は発注者に対し,当該滅失の日から契約期間の満了の日までの賃借料を請求す ることができない。

- 2 発注者の責めに帰すべき事由により物件の全部が滅失したときは,受注者は前項の賃借料を 請求する権利を失わない。この場合において,自己の債務を免れたことによって利益を得たと きは,これを発注者に償還しなければならない。
	- (物件の一部滅失による賃借料の減額等)
- 第25条 物件の一部が発注者の責めに帰することができない事由により滅失したときは、発注者 は受注者に対して,その滅失した部分の割合に応じて賃借料の減額を請求することができる。
- 2 前項の場合において,残存する部分のみでは発注者が賃借をした目的を達成することができ ないときは,発注者はこの契約の解除をすることができる。

(損害賠償の予定)

- 第26条 受注者は,第17条第6号のいずれかに該当するときは,物件の納入の前後を問わず,又 は発注者が契約を解除するか否かを問わず,損害賠償金として,賃借料の10分の2に相当する 額を発注者に支払わなければならない。ただし,同条同号イに該当する場合において,排除措 置命令の対象となる行為が独占禁止法第2条第9項に基づく不公正な取引方法(昭和57年6月 18日公正取引委員会告示第15号)第6項に規定する不当廉売の場合その他発注者が特に認める 場合には,この限りでない。
- 2 前項の規定は,発注者に生じた実際の損害額が同項に規定する損害賠償金の額を超える場合 において,超過分につきなお請求をすることを妨げるものではない。同項の規定により受注者 が損害賠償金を支払った後に,実際の損害額が同項に規定する損害賠償金の額を超えることが 明らかとなった場合においても,同様とする。

(発注者の損害賠償請求等)

- 第27条 発注者は,受注者が次の各号のいずれかに該当するときは,これによって生じた損害の 賠償を請求することができる。
	- 一 頭書の物件納入期限内に物件を納入することができないとき。
	- 二 受注者の責めに帰すべき事由により発注者に損害を与えたとき。
	- 三 前2号に掲げる場合のほか,債務の本旨に従った履行をしないとき又は債務の履行が不能 であるとき。
- 2 次の各号のいずれかに該当するときは,前項の損害賠償に代えて,受注者は,契約代金の10 分の1に相当する額を違約金として発注者の指定する期間内に支払わなければならない。
	- 一 第16条又は第17条の規定によりこの契約が解除されたとき。
	- 二 賃貸借期間終了前に,受注者がその債務の履行を拒否し,又は受注者の責めに帰すべき事 由によって受注者の債務について履行不能となったとき。
	- 三 契約の締結又は履行について不正の行為があったとき。
- 3 次の各号に掲げる者がこの契約を解除した場合は,前項第2号に該当する場合とみなす。
- 一 受注者について破産手続開始の決定があった場合において,破産法(平成16年法律第75 号)の規定により選任された破産管財人
- 二 受注者について更生手続開始の決定があった場合において、会社更生法(平成14年法律第 154号)の規定により選任された管財人
- 三 受注者について再生手続開始の決定があった場合において,民事再生法(平成11年法律第 225号)の規定により選任された再生債務者等
- 4 第1項各号又は第2項各号に定める場合(前項の規定により第2項第2号に該当する場合と みなされる場合を除く。)がこの契約及び取引上の社会通念に照らして受注者の責めに帰する ことができない事由によるものであるときは,第1項及び第2項の規定は適用しない。
- 5 第2項の場合(第17条第6号,第8号並びに第9号の規定により,この契約が解除された場 合を除く。)において,第3条の規定により契約保証金の納付又はこれに代わる担保の提供が 行われているときは,発注者は,当該契約保証金又は担保をもって同項の違約金に充当するこ とができる。
- 6 第1項第1号において,物件納入期限後に納入の見込のあるときは,発注者は,第1項の損 害賠償に代えて,受注者に対して期限を定めてその履行を催告するとともに,違約金を請求す

ることができる。

7 前項の違約金は,賃借料の総額(契約期間内に支払われるべき賃借料の総額)に,遅延日数 に応じ、遅延損害金約定利率の割合で計算した額とする。

#### (受注者の損害賠償請求等)

- 第28条 受注者は,発注者が次の各号のいずれかに該当する場合はこれによって生じた損害の賠 償を請求することができる。ただし,当該各号に定める場合がこの契約及び取引上の社会通念 に照らして発注者の責めに帰することができない事由によるものであるときは,この限りでな い。
	- 一 第20条又は第21条の規定によりこの契約が解除されたとき。
	- 二 発注者の責めに帰すべき事由により,物件に損害を与えたとき。
	- 三 前2号に掲げる場合のほか,債務の本旨に従った履行をしないとき又は債務の履行が不能 であるとき。
- 2 前項各号の場合において,第14条の動産総合保険により補填された損害については,受注者 は,補填された額を超える部分に限り,その賠償を発注者に対して請求することができる。
- 3 第7条第2項の規定による賃借料の支払いが遅れた場合においては,受注者は,当該未受領 賃借料につき,遅延日数に応じ,遅延損害金約定利率の割合で計算した額の遅延利息の支払い を発注者に請求することができる。

(権利義務の譲渡等)

- 第29条 受注者は、この契約により生ずる権利又は義務を第三者に譲渡し、承継させ、又は担保 に供してはならない。ただし,あらかじめ発注者の承諾を得た場合は,この限りではない。
- 2 受注者は,この契約上の物件を第三者に譲渡し,貸与し,又は質権その他の担保の目的に供 してはならない。ただし,あらかじめ,発注者の承諾を得た場合は,この限りではない。

#### (契約期間終了等の処置)

第30条 契約期間が終了し,又はこの契約が解除により終了したときには,発注者は頭書に定め る設置場所において物件を受注者に返還するものとし,受注者は直ちに受注者の負担により物 件の撤去を行うものとする。ただし滅失した物件についてはこの限りではない。

(契約外の事項)

第31条 この契約に定めのない事項またはこの契約の履行について疑義が生じたときには、必要 に応じて発注者と受注者とが協議して定めるものとする。

#### 発注者及び受注者は,この契約の締結を証するため本書2通を作成し,発注者と受注

#### 者が記名押印のうえ各自1通を保有する。

#### 【別記1】賃借料,契約保証金及び保守

- 1.賃借料
	- (1)賃借料

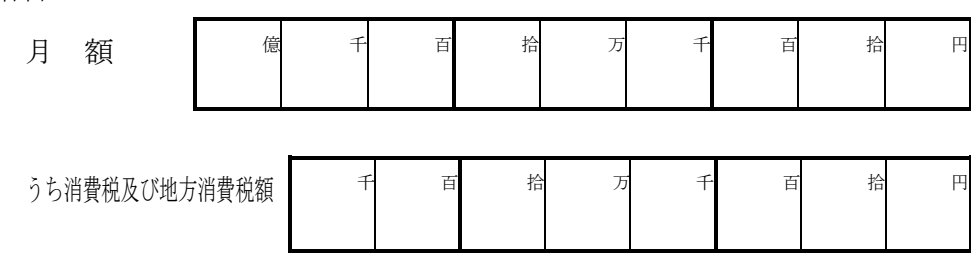

(2)契約期間に端数が生じた場合の取扱い

契約期間に1ヶ月未満の端数が生じた場合の賃借料については,日割計算とし,次 式により出して得た額とする。ただし1円未満の端数が生じたときは,これを切り捨 てるものとする。 賃 借 料

 × 賃 借 日 数 当 該 月 の 日 数

2.賃借料の支払方法

発注者は受注者に対して,賃借料を3月,6月,9月,12月末締めごとに支払う ものとする。

3.賃借料の請求方法

受注者は発注者に対して,締め月の翌月10日までに,該当分の賃借料について請求 書により請求を行うものとする。

4.契約保証金

契約保証金は免除とする。

- 5.保守
	- (1)受注者は,契約期間中,仕様書に掲げる保守を行うものとする。
	- (2)上記1(1)に定める賃借料には,保守料を含むものとする。

### 【別記2】

### 賃貸借物件の内訳

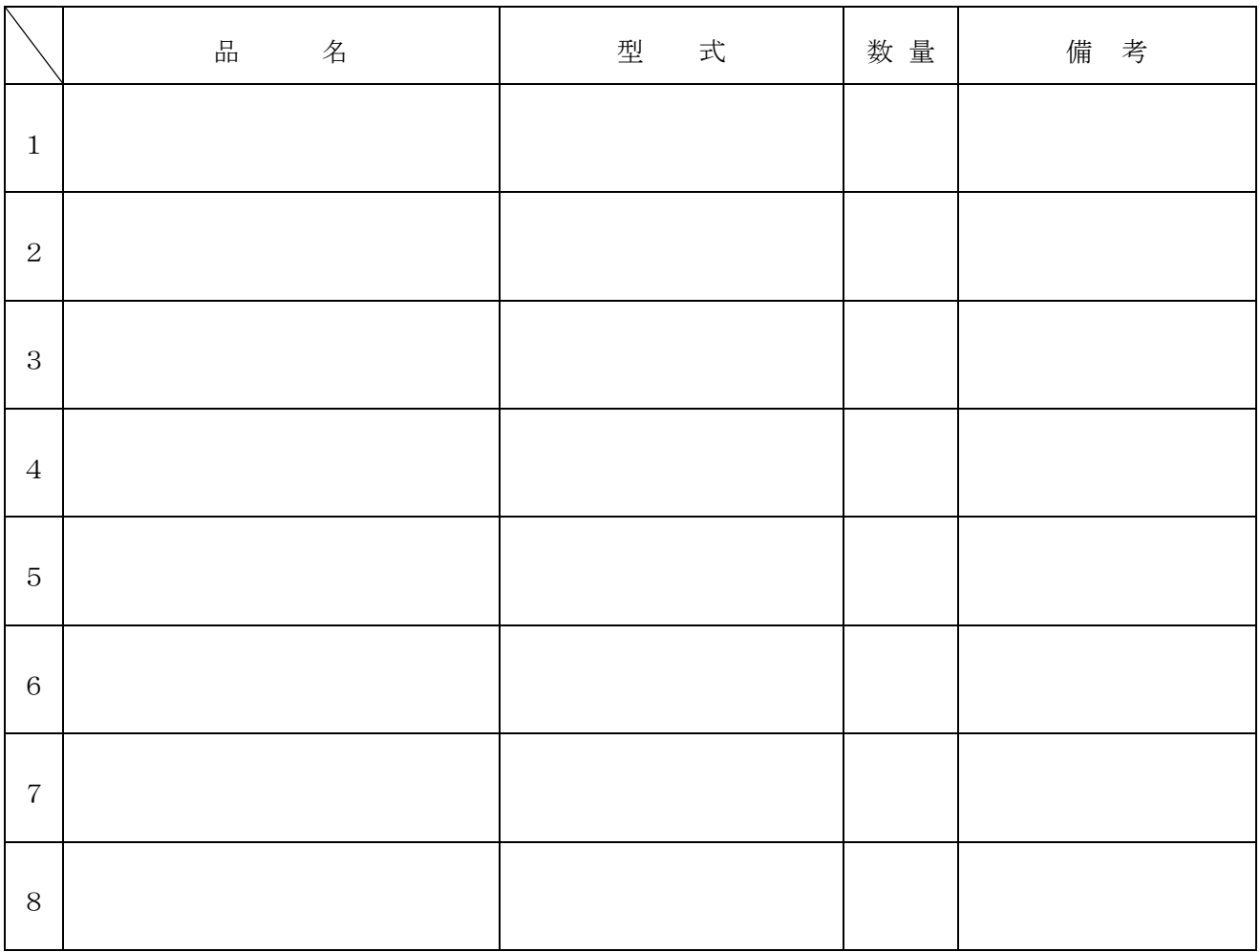

### 【特約条項】長期継続契約特約

この契約においては、本則に加えて次の条項を適用する。

(長期継続契約)

第1条 この契約は地方自治法第 234 条の3に基づく長期継続契約である。

#### (予算の減額等による契約変更等)

- 第2条 発注者は,契約期間中であっても,この契約を締結した翌年度以降において,この 契約に係る歳出予算の減額又は削除があった場合は,この契約を変更又は解除することが できる。
- 2 前項の規定による契約の変更又は解除により,受注者が損害を受けた場合であっても, 発注者はその損害賠償の責めを負わないものとする。

# 仕 様 書

令和 4 年度小中学校等教育用コンピュータ等賃貸借

 Lease of Educational Computers and other Devices for Elementary Schools and Junior High Schools (FY 2022)

発注課 仙台市教育局学校教育部教育指導課

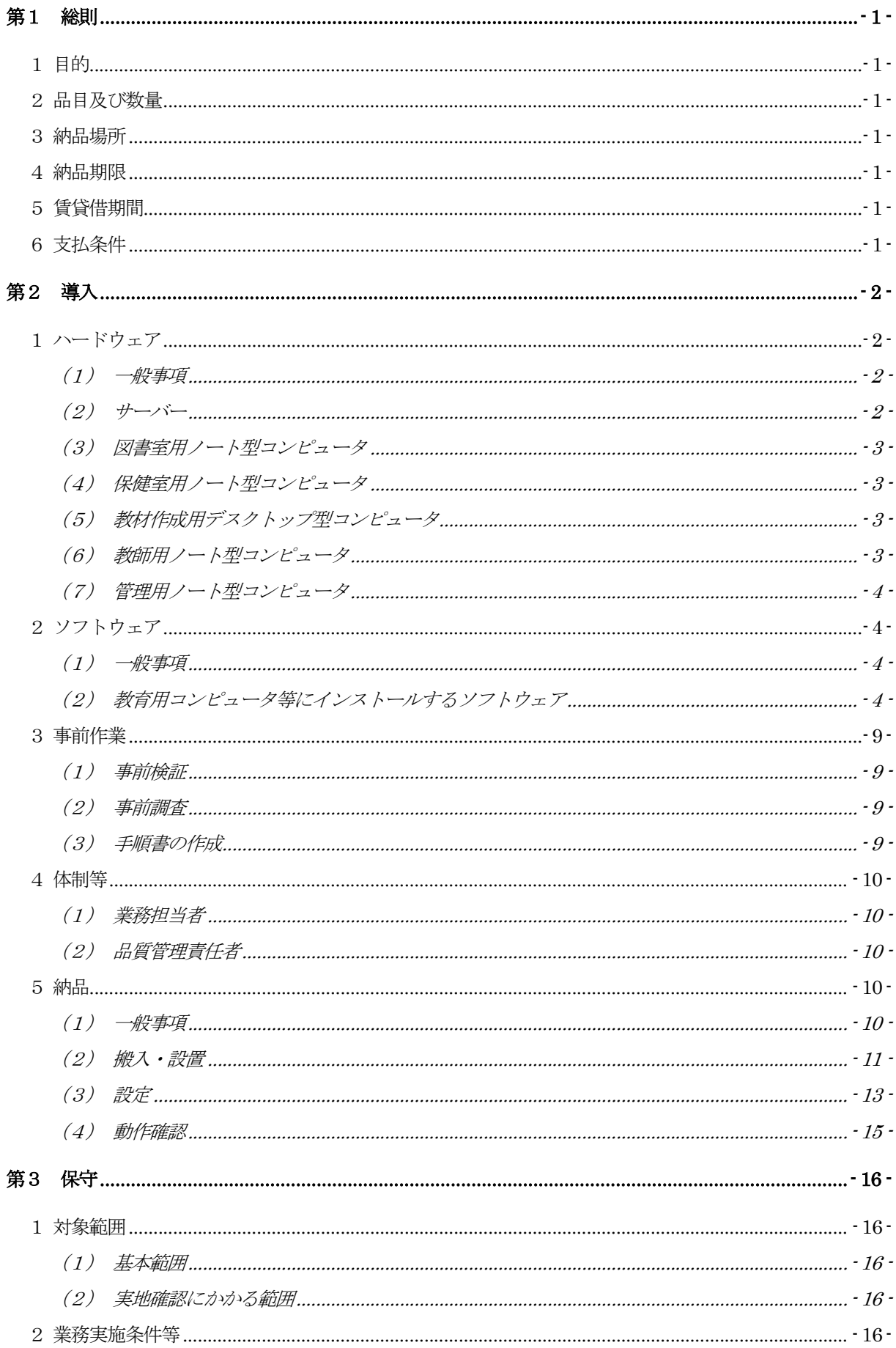

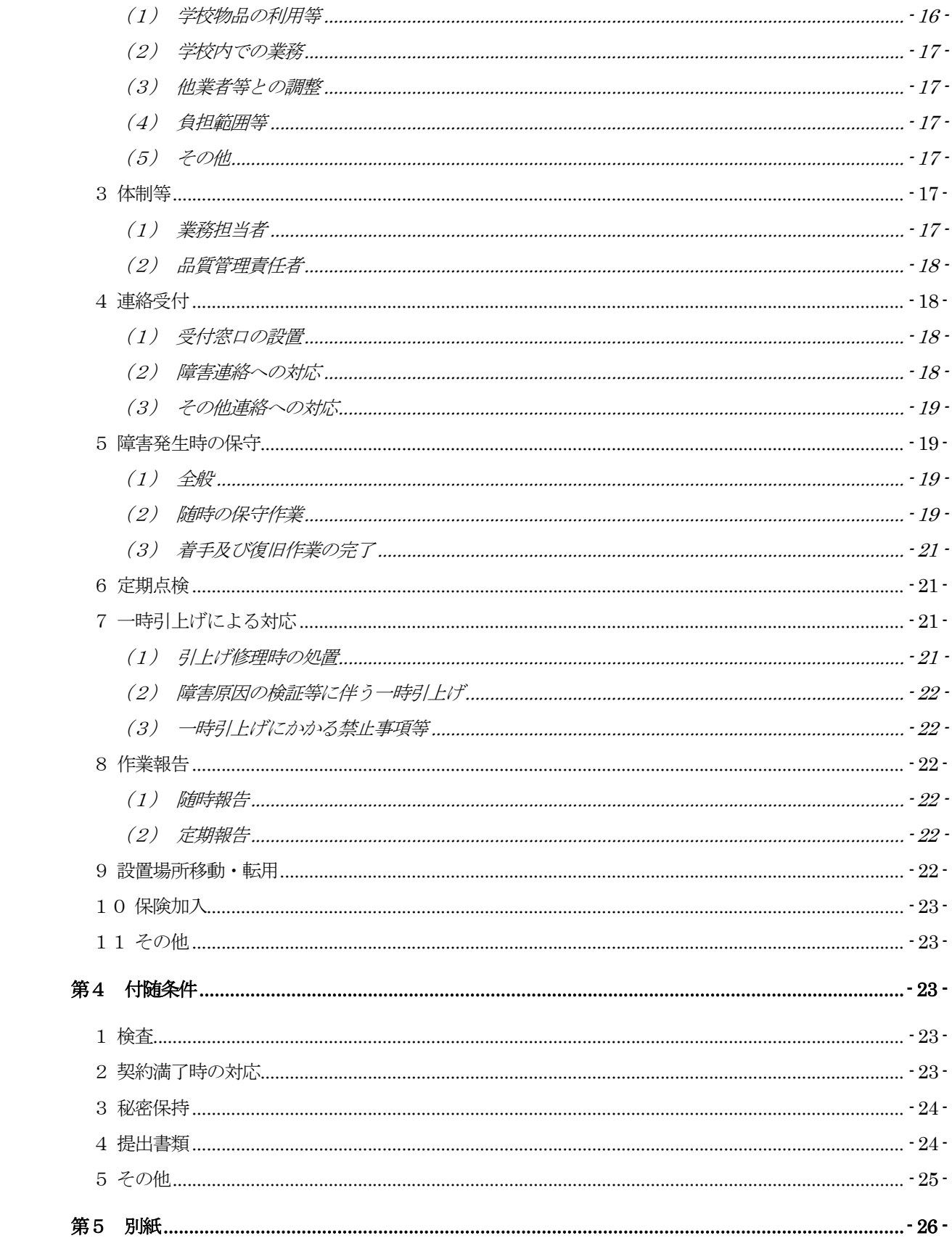

第1 総則

#### 1 目的

仙台市立学校における情報教育環境を維持・発展させ、また、教職員の業務効率化と情報セ キュリティ向上を図るため、教育用コンピュータ機器等の更新を行う。

#### 2 品目及び数量

教育用コンピュータ機器等。詳細は、別紙1「機器仕様書」及び別紙2「整備内訳」を参照 すること。

#### 3 納品場所

別紙2「整備内訳」に記載の小中学校及び教育局教育指導課。

#### 4 納品期限

令和4年8月31日

#### 5 賃貸借期間

令和4年9月1日から令和9年8月31日まで (60か月・地方自治法第234条の3に基づく長期継続契約)

#### 6 支払条件

- ア 賃借料の支払いは、3月、6月、9月、12月末締め翌月払いの年4回とする。
- イ 1 か月未満の端数が生じた場合の賃借料は日割り計算とし、次式により算出して得た額 とする。ただし、1円未満の端数が生じたときは、これを切り捨てるものとする。 (賃借料/当該月の日数)× 賃借日数

### 第2 導入

- 1 ハードウェア
	- (1) 一般事項
		- ア 本契約で導入する機器(以下、「調達機器」という。)は、本仕様書及び別紙に記 載の要件を全て満たすこと。なお、いずれも別に指示する場合を除き、同一校内に おける動作等とする。
		- イ 調達機器について、契約締結時における「国等による環境物品等の調達の推進等に 関する法律」(平成12年法律第100号)第6条の規定に基づき国が定める「環 境物品等の調達の推進に関する基本方針」に定める特定調達品目に分類されるもの は、その判断の基準を満たすものであること。契約締結に当たり、納入予定の機器 について、当該基準に適合することを示す資料を提出すること。資料の様式等は契 約締結後に別途示すこととする。
		- ウ 調達機器は、品目ごとにそれぞれ同一のメーカー製とすること。
		- エ 納品する全ての調達機器の起動プログラム(BIOS)にパスワードを設定すること。 詳細は契約締結後に別途示すこととする。
		- オ 納品する全ての調達機器に本市の管理用ラベル及び保護シールを貼付すること。管 理用ラベル及び保護シールに係る費用は受注者の負担とする。詳細は契約締結後に 別途示すこととする。
		- カ 調達機器及び発注課が別に指定するプリンタを、UTP ケーブルにより校内ネットワ ークに接続すること。ネットワーク構成は、別紙3-1「校内ネットワーク構成図」 及び別紙3-2「各校のネットワーク概略図」を参照すること。なお、校舎躯体内 の配線については敷設済のものを使用することとし、それ以外の配線については、 下記5(2)①のとおりとする。
		- キ 発注課が別に指定するプリンタの接続にあたっては、各コンピュータに適合する最 新のドライバーをインストールし、動作確認を行うこと。設置場所や台数について は、小中学校設置分は下表のとおり想定しているが、学校により台数の増減や設置 場所を変更する場合があるので対応すること。

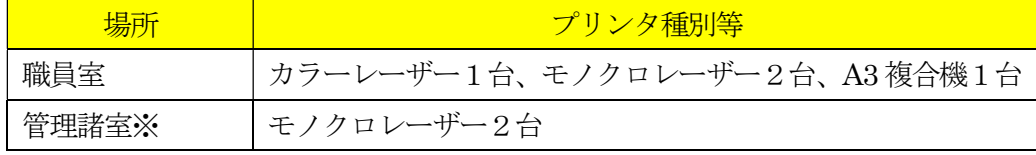

※管理諸室とは、校長室、保健室、事務室、図書室等を指す。

- (2) サーバー
	- ア サーバーのデータ及びシステムのバックアップについて、日時、曜日等のスケジュ ール及び範囲(全部、差分等)を指定して実行できること。
	- イ 急な停電等により電源供給ができなくなった場合に、安全にかつ自動で本サーバー のシステムを停止できること。
	- ウ サーバー本体のエラーを検知し、その発生を電子メール等により管理者に送信でき

ること。

- エ サーバーに接続されている機器のエラーを検知し、その発生を電子メール等により 管理者に送信できること。
- オ 管理者以外のユーザーからは、別途指示するアクセス権で許可された共有フォルダ 以外アクセスできないようにすること。また、サーバーが容易に表示できないよう な設定にすること。
- カ 資産管理ソフトにより本契約で導入するサーバー及びクライアントコンピュータを 管理し、操作ログ等のデータを保管できること。
- キ 校内のネットワーク機器(メインスイッチからフロアスイッチまで)のエラーを検 知し、その発生を電子メール等により管理者に送信できること。
- ク WSUS (Microsoft Windows Server Update Services)によりサーバー及びクライ アントコンピュータに対して適切な Windows 及び Office のアップデートファイル 等を配付し、適用状況を管理できること。
- ケ 回線障害発生時にサーバーへログインできるよう、サーバーへローカルユーザを作 成すること。なお、詳細については契約締結後に提示する。

#### (3) 図書室用ノート型コンピュータ

- ア インターネット及び校内ネットワークに接続できること。
- イ ネットワークを経由してサーバー資産を利用できること。
- ウ 蔵書管理ソフトを利用して蔵書登録、貸出管理が行えること。

#### (4) 保健室用ノート型コンピュータ

- ア インターネット及び校内ネットワークに接続できること。
- イ ネットワークを経由してサーバー資産を利用できること。
- ウ 学校保健管理ソフトを利用して児童の健康情報の管理が行えること。
- エ 蔵書管理ソフトを使用して、図書の貸出情報等を参照できること。

#### (5) 教材作成用デスクトップ型コンピュータ

- ア 教材作成のために、教職員間で共有して利用できること。
- イ インターネット及び校内ネットワークに接続できること。
- ウ ネットワークを経由してサーバー資産を利用できること。
- エ ホームページ作成ソフトを使用して、学校ホームページ等を更新できること。
- オ 蔵書管理ソフトを使用して、図書の貸出情報等を参照できること。
- (6) 教師用ノート型コンピュータ
	- ア インターネット及び校内ネットワークに接続できること。
	- イ ネットワークを経由してサーバー資産を利用できること。
	- ウ 職員室等で校務に必要なデータの作成等ができること。

エ 蔵書管理ソフトを使用して、図書の貸出情報等を参照できること。

- (7) 管理用ノート型コンピュータ
	- ア インターネット及び校内ネットワークに接続できること。
	- イ ネットワークを経由してサーバー資産を利用できること。
- 2 ソフトウェア
	- (1) 一般事項
		- ア 調達機器に導入するソフトウェア(以下「調達ソフトウェア」という。)は、別紙 1「機器仕様書」のとおりとし、発注課で用意するソフトウェアを除いたソフトウ ェアの正規の使用権、利用権又は所有権(以下「使用権等」という。)を用意する こと。また、本仕様書及び別紙1「機器仕様書」に記載の性能等を全て満たすこと。 なお、いずれも発注課が別に指示する場合を除き、調達機器にインストールし、正 常に動作させること。
		- イ 調達ソフトウェアのインストールメディア(DVD-ROM 等のプレスされたメディア に限る。DVD-R 等にライティングされたメディアは不可)及びマニュアルを各1 部以上発注課に提出すること。使用権等の名義は、原則として「仙台市教育委員会」 とすること。
		- ウ 調達ソフトウェア(ボリュームライセンス商品を含む。)のマニュアルを納入場所 となる学校に1式ずつ納入すること。マニュアルの納入が必要な調達ソフトウェア は、Windows、Office、ウイルス対策ソフト以外の全ての調達ソフトウェアとする。
		- エ 調達ソフトウェアは、原則として導入時の最新版とし、インストール時には機能補 強に必要なプログラム修正及びセキュリティパッチ等を全て適用させること。
		- オ 調達ソフトウェアは、特別に表示するものを除き、本契約期間中有効な使用権等を 設定(以下「ライセンス」という。)すること。
		- カ 調達ソフトウェアは、契約締結後に発注課から別途指示する場合を除いて、市販の バージョン及びエディションの製品をインストールし、カスタマイズしないこと。
		- キ 本仕様書及び別紙に記載以外のソフトウェア詳細設定については、契約締結後に発 注課と協議すること。

#### (2) 教育用コンピュータ等にインストールするソフトウェア

- ① OS 等
	- ア 上記1(3)~(7)のクライアントコンピュータに対して、発注課が用意する Microsoft Windows 10 Enterprise(64 ビット)をインストールすること。イン ストールするバージョンは、発注課と協議の上決定すること。また、Bit Locker Drive Encryption によりハードディスク全体をコンピュータに内蔵されている セキュリティチップを使用して暗号化した上で、安定した動作を確保すること。 また、本設定に必要なハードディスクの設定等については、契約締結後に別途提

示する。

- イ クライアントコンピュータにインストールするソフトウェアは、上記アで決定 したバージョンに適応したものとする。
- ウ 本市教育情報ネットワーク(以下「edu ネット」という。)の Active Directory におけるグループポリシー(以下「GPO」という。)の設定作業を、以下のと おり発注課と協議の上行うこと。
	- (ア) 発注課の指定するサーバーに設定された学校毎の GPO を、導入後の環 境に適応させるため、修正及びリンクを行うこと。
	- (イ) 修正及びリンク方法は、契約締結後に別途提示する参考 GPO を基に、 ログオンスクリプトなど概ね30項目のポリシーを、学校毎の設定情報 を反映させて修正を行い、各校の導入作業開始までにリンクを実施する こと。
	- (ウ) 上記のほか、更新に伴い新たに追加すべき項目を検討・提案し、追加の 設定を行うこと。
	- (エ) 作業環境として、導入作業前に本市庁舎内にて修正作業を行うことも可 とする。
	- (オ) リンク作業の作業時間は、契約締結後に別途指示する。
	- (カ) 修正及びリンク作業後、GPO が各コンピュータやユーザーに対して、 正常に適用されていることを確認すること。
- エ クライアントコンピュータにおける OS のライセンス認証は、Microsoft Volume Activation 2.0 のうち、KMS (キー マネジメント サービス)により、データセ ンターにある KMS ホストに対して行うこと。プロダクトキーは契約締結後に別 途示すこととする。
- オ サーバーにインストールが必要なソフトウェアは、64 ビット OS(Microsoft Windows Server 2019 を想定)にも対応するものとし、各ソフトウェアの機能 を全て正常に使用できること。
- カ 全てのサーバー及びクライアントコンピュータに発注課が用意する Microsoft System Center Endpoint Protection をインストールすること。ウイルス検索 エンジンやウイルス定義ファイルはセンターサーバーで管理し、自動的かつ定期 的にアップデートさせること。設定の詳細については、契約締結後に発注課と協 議すること。
- キ サーバー及びバックアップ用ストレージの RAID 構成、パーティションサイズ、 ドライブ名その他の設定については、効率的なものとなるよう契約締結後に発注 課に提案し、協議の上設定すること。また、本契約期間中における安定運用を確 保すること。
- ② 資産管理ソフト
	- ア 資産管理ソフトについて、本市が指定する場所(edu ネット上位サーバーが稼働

するデータセンター内)に構築してあるマスターサーバー内にて稼働させること。 なお、Sky 株式会社のSKYSEA で構築してある。

- イ 資産管理ソフトの設定等にあたっては、データセンター内上位サーバー保守業者 と資産管理ソフトのメーカーと、作業内容について打合せを実施すること。なお、 データセンター内で発生する作業は、上位サーバー保守業者側で実施する。
- ウ 既に構築してある資産管理ソフトのマスターサーバーに、本契約で導入する小中 学校等のサーバーとクライアントコンピュータを管理対象とし追加すること。ま た、以下のエ~キを満たすこととする。
- エ 資産管理ソフトの操作は、サーバーから行うこととし、任意に管理対象コンピュ ータの以下資産情報を収集することが可能であること。また、サーバー上で一覧 表示ができること。
	- (ア) コンピュータ名及びログオン中のユーザー名
	- (イ) IP アドレス、MAC アドレス
	- (ウ) OS 名及びそのバージョン情報
	- (エ) クライアントコンピュータにインストールされているソフトウェア名 (OS ライセンス状況・Office インストール状況・ウイルス対策ソフトウ ェアインストール状況・Windows 更新プログラム適用状況・実行ファイ ル名・Office アプリケーション (Microsoft Office) の GUID、バージョ ン、インストール日付、不許可ファイル検出状況)
	- (オ) クライアントコンピュータに搭載されているメモリ容量及び内蔵ハード ディスク容量
	- (カ) 各コンピュータへスクリプトを用いたソフトウェア配布機能を有する こと。なお、スクリプトはメーカーサポートサイトからダウンロードで きること。その際に個数の制限なく、保守契約の範囲でスクリプトを利 用できること。
- オ 資産管理ソフトは、校内全て又は任意のクライアントコンピュータに対して一斉 リモート操作ができること。また、操作対象クライアントコンピュータのカーソ ルを同じ位置に合わせながら一斉リモート操作ができること。なお、円滑な運用 を継続するために以下機能を有すること。
	- (ア) リモート操作時に、通信帯域を制限できること。また、リモート操作で 画面を受信する際、画質等を落として通信データ量を抑制できること。 (画面表示の減色やグレースケール変換を行うことができ、データ転送 量を軽減する設定ができること。)
	- (イ) リモート操作時に、操作機側とクライアントコンピュータ間でファイル の転送ができる機能を有すること。
	- (ウ) パスワード入力など、セキュリティの観点からクライアントコンピュー タに表示したくない遠隔操作を行う場合は、クライアントコンピュータ に対して操作画面を隠しながら遠隔操作を行えること。
- (エ) 操作画面を隠しながらの遠隔操作中は、操作側の画面に隠しながら操作 中である旨を通知すること。
- カ 全てのクライアントコンピュータは、その操作ログを当該コンピュータに記録で きること。なお、操作ログは、任意の間隔(一定時間ごと)、タイミング(ログ オフ時等)でサーバーへ送信し、蓄積できること。記録する操作ログは以下のと おりであること。なお、クライアントコンピュータから収集したログデータをバ ックアップできることとし、またバックアップデータを管理コンソール上で閲覧 できることとする。収集したログを一定期間毎に自動バックアップする機能を有 し、バックアップで圧縮したログデータはリストアすることなく管理コンソール 上から閲覧できることとする。
	- (ア) コンピュータ名及びユーザー名
	- (イ) 操作年月日・時刻
	- (ウ) Windows へのログオン・ログオフ・電源ON・電源OFF
	- (エ) 使用したアプリケーション
	- (オ) 閲覧したWeb ページのURL
	- (カ) 開いたウィンドウのタイトル
	- (キ) 外付けデバイスの接続・切断
	- (ク) 印刷命令を出したファイル名及び出力先のプリンタ名
	- (ケ) 操作したファイルの情報(ファイル名、操作の種類=作成、削除、リネ ーム、移動、記憶媒体使用を追跡、名前をつけて保存を追跡)
	- (コ) 接続した通信デバイス、及び外部との通信状況記録等を記録する機能を 有すること。
	- (サ) 指定した IP アドレス範囲内であっても、特定の IP アドレスについては 記録対象から除外する設定が行えること。また、指定したデータ送受信 量の閾値、ファイル及びフォルダについても、記録対象から除外する設 定が行えること。
- キ セキュリティ対策として、以下機能を資産管理ソフトとして有すること。
	- (ア) USB 外部ストレージを挿入した際に、USB メモリのメーカー名/シリ アルナンバー/ベンダーID を自動取得して管理台帳を作成できること。 また、収集した情報をもとに指定したUSB メモリを使用許可/不許可 /読み取り専用を設定できること。また、デバイス種別やデバイス種別 に対応するメディアごとに、一括で使用不可/読み取り専用/使用不可 能の設定ができること。設定ができるデバイスの種類、メディアは下表 のとおりであること。
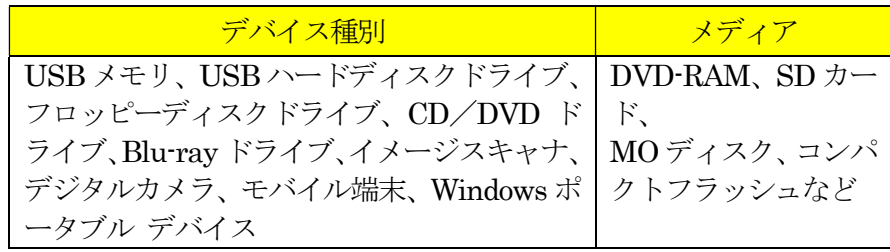

- (イ) USB デバイスを棚卸しする機能を有すること。棚卸しの期限は任意で 設定でき、期限を超過しても棚卸しが確認できていないUSB デバイス や利用者を表示でき、棚卸し期間を超過したUSB デバイスの利用を制 限できること。
- (ウ) USB デバイスの最終使用時に、どのようなファイルが保存されていた かを、一覧表示(ファイルパス/ファイル作成日時/ファイル更新日時 /ファイルサイズ)できること。また、USB 管理画面上のファイル一 覧表示画面から、そのファイルがどのような操作(コピー、ファイル名 変更、新規作成、削除など)が行われたかを表示する機能を有すること。
- (エ) USB デバイスが端末に装着された日時とログオンユーザー名を利用し、 USB デバイスを所持している可能性が高いユーザーを自動的に特定し て表示する機能を有すること。
- (オ) USB デバイス内ファイルの日時情報を比較し、システム外で作成・編 集された外部ファイルの持ち込みを自動判定し、そのUSB デバイスを 使用禁止にする機能を有すること。
- (カ) BitLocker To Go で暗号化されていないUSB デバイスの使用を禁止で きること。なお、BitLocker To Go で暗号化されていないUSB デバイ スを端末に接続してもドライブとして認識されないようにできる機能 を有すること。
- (キ) BitLocker でハードディスクを暗号化した際に生成される回復キーを 収集し、管理できること。また、BitLocker の暗号化状態をハードウェ ア一覧で確認でき、暗号化状態が変更された時はドライブログとして記 録できること。
- (ク) フリーメール、ネットワークストレージサイトなどの情報漏えいにつな がりうる代表的なWeb サイトの閲覧を禁止する機能を有すること。な お、メーカーは該当する代表的なWeb サイトについては、本契約期間 中は情報提供すること。
- (ケ) Internet Explorer のオートコンプリート機能を禁止できること。
- (コ) クライアントコンピュータの時刻同期設定について、資産情報として収 集できること。
- (サ) あらかじめ登録されていないクライアントコンピュータが接続された 場合、該当のクライアントコンピュータ情報を取得し、一覧表示できる

こと。また、接続されたことを管理機のデスクトップにポップアップ表 示及びメールで通知できること。

- (シ) 管理機から遠隔操作で、クライアントコンピュータに設定した制限を一 括解除でき、解除された制限は、一括で復元できること。また、事前に 設定したUSBデバイスをクライアントコンピュータに装着することで、 クライアントコンピュータの制限を解除することが可能であること。
- ク 資産管理ソフトは、ウイルス対策ソフトなどが常駐している環境でソフトの全て の機能が正常に動作することについて、メーカーの保証があること。

# 3 事前作業

- (1) 事前検証
	- ア 受注者は、1つの学校を想定した検証環境を受注者の負担で用意し、調達機器及 び調達ソフトウェアが不具合なく動作することを発注課に提示し、承認を得ること。 なお検証環境は、調達機器を用い、必要な設定を実装した環境とする。提示時期は 契約締結後に別途指示する。
	- イ 無線アクセスポイント整備校を想定した環境を用意し、無線LAN を介した操作が 安定稼働することを発注課に提示し、承認を得ること。
- (2) 事前調査
	- ア 更新対象の学校において現地で事前調査を行い、物理的な環境、設置のための確 認等を行うこと。
	- イ 事前調査の結果、環境構築のため当然必要と思われる事項については、受注者の 負担にて対応すること。また、それ以外にも本市にとって有益となる事項がある場 合は発注課へ提案を行い、その実現に協力すること。
- (3) 手順書の作成
	- ア サーバー等機器の電源切断及び投入手順について、検証環境で確認の上、学校通 知用の操作手順書を作成し、導入作業期間開始前に発注課へ納品すること。記載内 容の詳細については、令和3年度の同様の案件において作成した別紙6「【参考】 サーバー等機器の電源切断・投入手順」を参考にし、発注課と協議の上決定するこ と。
	- イ 職員室に設置するA3 複合機について、スキャンしたデータの既定の保存先を共有 フォルダに設定して利用する操作手順書を学校通知用に作成し、導入作業開始前に 納品すること
	- ウ ホームページ作成ソフトの初期設定手順書を作成し、導入作業開始前に納品する こと。

#### 4 体制等

- (1) 業務担当者
	- ア 受注者は、導入業務の業務責任者を選定し、業務責任者に本業務に従事する者へ の指揮監督を行わせるとともに、発注課との連絡調整に当たらせること。
	- イ 本契約に基づき履行すべき作業等は、作業実績のある技術者等が行うこと。
- (2) 品質管理責任者
	- ア 受注者は、導入業務の品質管理責任者(本契約にかかるシステムの構築等に十分な 知識と技術を持ち、品質の維持・向上を図る資質を備える者をいう。以下同じ。) を選任し、納期の厳守、システムの安定稼働、課題管理、リスク管理等を行い、本 仕様書の掲載事項及び契約締結後の協議により定められた事項の確実な履行を図 ること。
	- イ 受注者は、履行スケジュール、設定案(事前の動作検証、性能検証等の記録を含む。)、 協議事項等にかかる議事録、課題管理表等、品質管理に必要な諸情報を作成し、品 質管理責任者の点検を受けた上で、発注課に提示すること。
	- ウ 上記イにより提示された内容について、発注課で確認し不備があると思われる場 合は、速やかに修正、再検討を行い、品質管理責任者の点検を受けた上で、再度 発注課に提示すること。再々検討の場合も同様とする。
	- エ 品質管理責任者は、受注者の社員等又は受注者以外に属する者で適切な資質を有 するものとすること。品質管理責任者の資質に疑いがあり、本市の正常な事業遂 行又は学校運営に支障が生じる場合(その恐れがある場合を含む。)は、受注者 がその者の資質に問題がないこと又は客観的に支障がないことを証明又は説明で きる場合を除き、発注課の求めに応じて品質管理責任者の変更等の措置を講じな ければならないこととする。

## 5 納品

- (1) 一般事項
	- ア 本業務の履行に当たって、受注者は発注課と十分に協議し、その指示に従うこと。
	- イ 受注者(受注者からの依頼等を受けて本業務の作業にあたる者を含む。以下同様 とする。)が納品先となる学校に立ち入る場合は、事前に発注課又は当該校に連絡 すること。また、当該校の敷地内での作業中は、身分証明書又は名札を着用し、所 属(会社)や氏名等をいつでも提示できるようにすること。
	- ウ 受注者等は、機器の設置・設定作業等を現場で行う者として、本契約にかかるシ ステムの構築等に十分な知識と技術を有する者を選定し、作業の正確な履行と履行 スケジュールの厳守に努めること。
	- エ 受注者等が学校敷地内で作業を行う際は、発注課又は当該校の指示に従い、学校 教職員の執務に極力支障を及ぼさないように留意すること。
	- オ 本業務において、受注者等が他の事業者等との調整を要する場合は、相互に協力

して円滑な作業ができるように努めること。また、本業務に関して他の事業者等と 打合せを行った場合、受注者は議事録を作成し、当該打合せ終了後速やかに発注課 に提出し、承認を得ること。

- カ 本仕様書に記載が無くても、本業務の作業において当然実施すべき事項であれば、 受注者は発注課の承認を得て適切に実施すること。
- キ 教育用コンピュータ等機器の更新対象校は、各校への導入作業期間を夏季休業期 間の概ね7月21日~8月24日とする。また、1校当たりの作業期間は、原則と して機器搬入から学校への引き渡しまで3日以内とする。
- ク 学校での作業時間は9時00分から16時45分までとする。時間を超過して作 業する必要がある場合は、事前に発注課及び学校に承認を得ること。
- ケ 現地での搬入及び接続確認作業は、発注課及び学校と十分に連携し、一括的に実 施できるよう、作業の効率化及び迅速化を図ること。このため、機器及びソフトウ ェアに関する設定は、校内ネットワーク接続時でないと不可能な作業以外は、全て 搬入前までに実施するものとし、機器設置場所での設定作業について時間の短縮及 び作業の省力化を図ること。また必要に応じて、各校への導入作業前に本市庁舎内 の edu ネット接続環境を利用してサーバー等の設定作業を行うことも可とする。
- コ 納品する機器、各種アプリケーション及び周辺機器の設定については、メーカー や導入実績のある正規販売代理店から十分な支援を受けて受注者が実施するか、当 該業務の一部又は全てをメーカーや導入実績のある正規販売代理店に委託するこ と。設定内容については、発注課と協議の上決定すること。
- サ 調達機器の納品時には、設置校施設の破損を予防するために適切な養生等を行う こと。養生等に係る費用は受注者の負担とする。また、調達機器の破損、紛失等を 防止するために適切な措置を講じること。
- シ 調達機器の納品完了時には、学校毎の調達機器明細を書面により学校教職員に提 示し、確認を受けること。確認前の破損、紛失等の損害に対する補償は受注者の負 担とする。
- ス 調達機器納品時の開梱作業等によって生じた梱包材等は、発注課の指示に従い、 受注者の負担で回収すること。
- (2) 搬入・設置
- ① ネットワーク
	- ア ネットワーク構成は、別紙3-1「校内ネットワーク構成図」及び別紙3-2「各 校のネットワーク概略図」のとおりとし、掲載内容に沿って、調達機器を所定の 場所に設置すること。詳細な設置場所については、契約締結後に別途指示するこ ととする。
	- イ 職員室、校長室、図書室、保健室、事務室等の LAN 配線は、原則としてスイッ チ又は情報コンセントから島 HUB へ直結させることとし、カスケードによる配 線を極力避けること。
- ウ 既存 UTP ケーブルに損傷等が見受けられる場合や職員数の増加等による室内レ イアウト変更がある場合は、新規に配線を行うこととする。また、床上等に配線 するケーブルがある場合は、モールでカバーを付けているが、損傷等が見受けら れる場合は、十分な強度のあるモールを新規で取り付けることとする。なお、新 規に配線を行う場合に必要な UTP ケーブルやモール等は全て受注者の負担で用 意すること。
- エ デスクトップ型コンピュータを設置する際は、人の通行上支障がないよう、また、 不必要に絡まないよう、UTP ケーブル、電源ケーブルなどを、取り外しの容易な バンド等で結束すること。
- オ ネットワーク構成については、別紙3-1「校内ネットワーク構成図」及び別紙 3-2「各校のネットワーク概略図」を参照すること。
- カ メインスイッチとサーバー間は、2本の UTP ケーブルによりリンクアグリゲー ションを用いてギガビットイーサネット(1000BASE-T/全二重)で接続すること。
- キ 各室に設置する全てのコンピュータ及びネットワークプリンタは、UTP ケーブ ル及びギガ HUB を用いて配線すること。(別紙4-3、別紙5を参照)
- ク コンピュータ室内及び職員室内のメインスイッチと各フロアスイッチ間は、原則 としてそれぞれリンクアグリゲーションを用いて2本の UTP ケーブルによりギ ガビットイーサネット(1000BASE-T/全二重)で接続すること。
- ケ 上記以外の LAN 接続については、原則として UTP ケーブルによりギガビット イーサネット(1000BASE-T/全二重)で接続すること。
- コ 接続に必要なケーブルは本契約で納品すること。使用する UTP ケーブルは、サ ーバーやスイッチに接続するものはカテゴリー6A 以上、その他はカテゴリー5e 以上とする。
- サ サーバーやスイッチの設置場所は、別紙4-1~別紙4-3を参照すること。
- シ 発注課が文部科学省の「GIGA スクール構想の実現」に対応するために導入した、 既設のメインスイッチに接続されているネットワーク機器等については、本契約 で導入するメインスイッチに接続すること。
- ② サーバー・パソコン等
	- ア サーバーラックに収納する機器を設置するために追加で必要な部材は、受注者の 負担で用意すること。なお、本契約で導入するバックアップ専用ハードディスク の設置にあたっては、落下防止・耐震等に配慮すること。
	- イ デスクトップ型コンピュータの本体、ディスプレイ及び発注課が別途新規調達す るプリンタについて、地震等による転倒を防止するため、耐震ジェル等を取り付 けること。当該措置が当初の性能を発揮できなくなった場合は、本契約期間内に おいて転倒防止措置を受注者の負担で講ずること。
	- ウ 調達機器及び別途指定するプリンタ等の設置場所へは、電源コンセント形状及び その数に従い、必要に応じて 3P 電源プラグ対応OA タップ又は2P 変換アダプタ

を必要数提供すること。なお、別途指定するプリンタの OA タップについては、 100 個(2 個口以上、3m 以上)とする。

- (3) 設定
	- ① ネットワーク
		- ア サーバーから各スイッチのポートの稼働状態を一元的に確認できるよう、監視ソ フトを用いて設定すること。なお、他に必要なものがある場合は、受注者の負担 で追加等するものとする。
		- イ 既存のインターネット接続用ルーターに接続し、サーバー及び全てのクライアン トコンピュータからインターネットに接続できるよう設定すること。
		- ウ スイッチのポート速度として、1台のスイッチ内で、10Mbps、100Mbps、1Gbp sのポート速度の混在が可能であり、それぞれのポート速度にてリンクアップ及 び通信が可能であること。
		- エ 校内ネットワークに接続する全ての機器についてMACアドレスを利用した認証 を行い、ネットワークへのアクセスを許可又は拒否できること。
		- オ MACアドレス認証に使用する認証情報は、本契約で導入するMACアドレス登録 管理機能を有する不正接続等管理機器へ登録し、適正に認証できるようにするこ と。
		- カ 校内サーバー又は不正接続等管理機器にプロキシ機能を持ち、ログを保存できる こと。なお、校内サーバーにプロキシ機能を持たせる場合は、本市が所有するデ ジタルアーツ社製のi-FILTERライセンスを使用することも可能である。
		- キ 認証されたクライアントコンピュータ及びネットワークプリンタが校内のネット ワークを移動しても認証が適用され、ネットワークの利用が可能なこと。また設 置場所を元に戻した場合も同様とする。
		- ク 以下の運用形態の切り替えが容易に行える手段を講じること。
			- (ア) MACアドレスを利用した認証運用
			- (イ) MACアドレスを利用しない認証運用
		- ケ フロアスイッチでループ遮断機能の設定を行うこと。
		- コ ネットワーク設定の詳細については、契約締結後に発注課と協議の上決定する。
	- ② サーバー・パソコン等
		- ア サーバーOSはMicrosoft Windows Server 2019 とし、最新のサービスパック、 修正プログラムを適用すること。ただし、サーバーの動作等に支障がある場合は、 発注課と協議のうえ、他のバージョンを採用することも可とする。なお、サーバ ーOSのライセンスは発注課にて用意する。
		- イ サーバーのエラーを検知し、その発生を電子メール等により管理者に送信できる ようにすること。
		- ウ Active Directoryについては、上位のデータセンター側を参照することとし、調

達機器をネットワークで接続し、正常に動作及び通信ができることを確認するこ と。合わせて別途指示するグループポリシーが各コンピュータやユーザーに対し て、正常に適用されるよう必要な設定を行うこと。

- エ 全てのサーバーのデータ及びシステムについて、定期的にフルバックアップと差 分バックアップを実行する設定を行うこと。また、バックアップ取得エラー等発 生時に、その発生を電子メール等により管理者に送信できるよう設定を行うこと。 バックアップスケジュール、バックアップ方法及びバックアップシステムの構成 等については、契約締結後に発注課と協議し、本契約期間中におけるバックアッ プの安定運用を確保すること。なお、バックアップシステムについては、Windo ws Server バックアップ機能、robocopyコマンド、ボリューム・シャドウ・コピ ー・サービス等の使用を想定しているが、バックアップシステムの構成に必要な 機器等がある場合は受注者の負担で追加するものとする。
- オ その他必要となる共有フォルダのアクセス権設定等の詳細は、契約締結後に別途 指示するので、指示した内容どおりに設定し、正常に動作することを確認するこ と。
- カ 各コンピュータは、サーバーからWindows、Officeのアップデートファイル等を 受信し、自動で定期的に適用できるよう設定し、正常に動作することを確認する こと。
- キ Windowsストアアプリの利用制限について、発注課と協議の上設定すること。
- ク 資産管理ソフトについては、管理用ツール及びクライアント用ツールを契約締結 後に別途指示する機器にインストールすること。また、動作に必要となる設定を 行うこと。
- ③ プリンタ
	- ア 本市が別途新規調達するプリンタについては、クライアントコンピュータから直 接TCP/IPポートを使用して印刷できるようにすること。なお、対象プリンタ等 は、契約締結後に別途示すこととする。
	- イ A3複合機について、スキャンしたデータの既定の保存先を校内サーバーの共有 フォルダに設定すること。操作方法や必要なドライバーについては、当該機器の 納入業者から情報提供を受けること。なお、スキャン時のデータ保存先となる共 有フォルダの設定方法等詳細については、契約締結後に発注課と協議の上、決定 すること。
	- ウ 校内ネットワークに接続するプリンタについて、上記5 (3) ①カのプロキシ機 能等により、校外とは通信できないよう設定すること。
	- エ 学校の既存プリンタを継続して校内ネットワーク上で利用する場合は、上記アと 同様、印刷できるように設定すること。なおUSB接続で利用する場合は、学校側 で対応する。
- ④ 無線アクセスポイント
	- ア 無線アクセスポイントは教職員による移動ができるようにするため、壁面や天井 等の固定は不要とし、学校内の所定の場所に設置すること。無線アクセスポイン トの認証方式及び暗号化方式は、発注課と協議の上、最適な方式を採用すること。
	- イ 各校に配備されている既存のタブレット型端末及び令和2年度に整備した GIGA スクール端末が全て自動で各無線アクセスポイントに接続及び通信され るよう設定及び確認を実施すること。その際、無線アクセスポイントには当該機 器以外はアクセスできないよう設定すること。また、電波の干渉等のリスクを最 小化し、できるだけ安定した無線LAN 環境で構築できるよう、発注課と協議の 上、設定内容を決定すること。
	- ウ 接続方法が容易に分かるように、接続先が分かるシールの貼り付け、LAN ケー ブルの色分け等の対応を取ること。
- (4) 動作確認
	- ア 全ての設定が、指示した内容どおり正常に動作することを確認すること。その他必 要な設定の詳細は、契約締結後に別途指示するので、指示した内容どおり正常に動 作することを確認すること。
	- イ 各校の導入作業最終日の前日までに、発注課が契約締結後に別涂提示する「設定作 業結果確認表」を基に、調達機器及び調達ソフトウェアに対して、確認作業を行う こと。確認の結果、期待結果に沿わない事項については修正し、結果を記載のうえ、 最終日の作業開始時に発注課に提出すること。確認対象機器の種類と項目数の目安 は次表のとおりである。

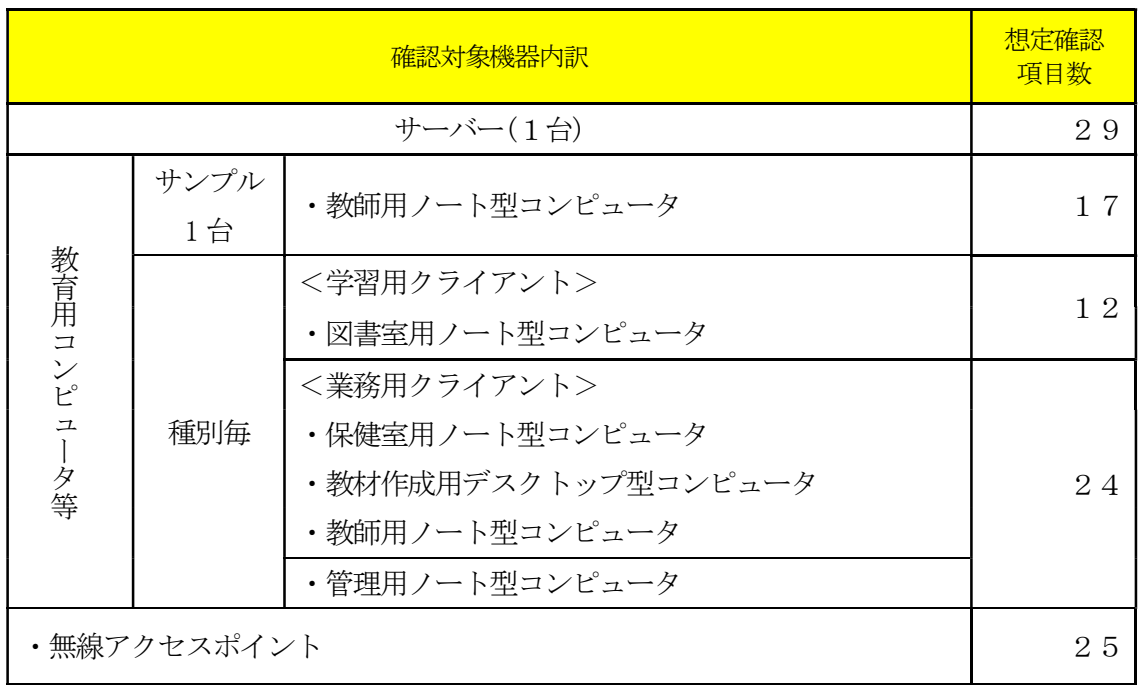

- ウ 各校での導入作業最終日に、発注課が改めて上記確認作業を行うにあたり、受注者 はこれに協力し、修正事項があれば迅速に必要な対応をとること。
- エ 確認内容や方法の詳細については、契約締結後に別途指示する。
- オ 提示した確認事項のなかで、修正すべき項目や、更新に伴い新たに追加すべき事項 について発注課で検討するにあたり、協力すること。

#### 第3 保守

### 1 対象範囲

- (1) 基本範囲
	- ア 調達機器、調達ソフトウェア及び調達機器により構築された校内ネットワーク(以 下「保守対象機器等」という。)とする。
	- イ 以下に掲げるものは対象外とする。ただし、以下の原因によって生じた機器の故 障及びシステムの障害について、発注課の相談に応じ、原状回復に向け協力する こと。
		- (ア) ユーザーの故意又は重大な過失による破損・故障の修理
		- (イ) 天災地変その他不可抗力により生じた破損・故障の修理
		- (ウ) 機器の日常の清掃、点検及び運用
		- (エ) 消耗品の供給
- (2) 実地確認にかかる範囲

障害発生箇所及び原因の判別にあたり学校等において実地に確認する場合は、保守 対象機器等のほか、以下に掲げるもの(以下「確認対象機器等」という。)を含める こととする。ただし、確認対象機器等の機器保守は対象外とする。

- ア インターネット回線への接続機器(フレッツ光ネクスト回線接続用 ONU 及 びルーター等)
- イ その他機器
	- (ア) 本契約の導入に合わせて発注課が別途新規調達するプリンタ
	- (イ) 本契約により構築されるネットワーク等に接続されるスキャナ、プリン タ、プロジェクター等
	- (ウ) 発注課の判断により増設又は移設したコンピュータ、プリンタ等

#### 2 業務実施条件等

- (1) 学校物品の利用等
	- ア 本業務に必要な什器、ソフトウェア、ハードウェア等は、受託者の負担で用意し なければならない。
	- イ 学校又は発注課の指示や許可がある場合を除き、原則として学校固有の物品又は 設備を使用してはならない。なお、電源及びネットワーク(回線及び通信機器)

については、基本的に利用できることとするが、使用する電源の容量やネットワ ーク帯域について十分配慮し、学習活動、校務等の学校運営に支障を生じないよ う配慮しなければならない。

- ウ 受注者は、学校又は発注課から貸与された物品がある場合、必要がなくなった後 速やかに原状回復し、返却しなければならない。
- (2) 学校内での業務
	- ア 受注者は、学校での作業については、学習活動、校務等の学校運営に支障が生じ ないよう、可能な限り短時間で終了するよう配慮しなければならない。
	- イ 受注者及びその従事者は、学校内での作業中は、身分証明書又は名札を着用し、 所属(会社)、氏名等をいつでも提示できるようにすること。
- (3) 他業者等との調整

受注者は、本業務の履行にあたって受注者以外の者の協力等が必要となる場合は、 必要に応じてその者との調整を行わなければならない。

- (4) 負担範囲等
	- ① 基本範囲

「第3 保守」で掲げる業務及び体制の整備・維持等について、発注課等が負担する と明示しているものを除き、これらにかかる役務、部品・材料、印刷・製本等の一切 を受注者が負担すること。

② 協議による対応範囲

児童生徒の学習活動又は教職員の授業指導の最中における、取扱い不良、操作失敗 その他やむを得ない事情により起きた破損、障害、不具合等については、発注課と協 議の上、基本範囲に準じて復旧すること。

- (5) その他
	- ア 現地での作業等のために開示を受けたパスワード及び設定情報は、ユーザー及び 第三者に知られないよう、厳重に管理すること。
	- イ 本契約期間中において、本市の判断により調達ソフトウェア以外のソフトウェア をインストールする場合があるため、インストールの技術的な適否についての相 談に応じ、特に不都合がない場合はインストールを承諾すること。
- 3 体制等
	- (1) 業務担当者
		- ア 仙台市内に保守拠点があること。
		- イ 本契約に基づき履行すべき作業等は、作業実績のある技術者等が行うこと。
		- ウ 業務担当者のうち、責任者となるべきものを選任し、各担当者にその指揮・監督

が及ぶようにすること。

- エ 本契約開始時に、保守業務担当者と保守体制を発注課に届け出ること。また、変 更が生じる場合は発注課の承諾を得てその都度届け出ること。
- (2) 品質管理責任者
	- ア 本契約に基づき履行すべき保守作業等についての品質管理責任者(本契約にかか るハードウェア、ネットワークシステム及びソフトウェア等に十分な知識を持ち、 品質の維持・向上を図る資質を備える者をいう。以下同様。)を選任し、システ ムの安定稼働、課題管理、リスク管理等を行い、所定の要件の確実な履行を図る こと。
	- イ 点検スケジュール、点検報告書、保守対応報告書、課題管理表等、品質管理に必 要な諸情報を作成し、品質管理責任者の点検を受けた上で、定期的又は随時に発 注課に提示すること。
	- ウ 上記イで提示された内容について、発注課で確認し不備があると思われる場合は、 速やかに修正、再検討を行い、品質管理責任者の点検を受けた上で再度発注課に 提示すること。再々検討の場合も同様とする。
	- エ 品質管理責任者は、受注者の社員等又は受注者以外に属する者で適切な資質を有 するものとすること。品質管理責任者の資質に疑いがあり、本市の正常な事業遂 行又は学校運営に支障が生じる場合(その恐れがある場合を含む。)は、受注者 がその者の資質に問題がないこと又は客観的に支障がないことを証明又は説明で きる場合を除き、受注者は、発注課の求めに応じて品質管理責任者の変更等の措 置を講じなければならないこととする。

#### 4 連絡受付

- (1) 受付窓口の設置
	- ア 保守対象機器等及び確認対象機器等(以下「受付対象機器等」という。)の障害 及び問合せについて、コールセンター等により一元化された受付窓口を設置する こと。
	- イ 受付対象機器等に関する障害連絡の受付時間は、祝日等※を除く月曜日から金曜 日の9時から18時までとする。 ※祝日等:国民の祝日及び12月29日から1月3日
- (2) 障害連絡への対応
	- ア 対象となる学校から受付対象機器等に関する障害連絡があった場合は、電話等に よる問診を行い、必要に応じて保守要員を派遣し、障害の復旧又は詳細確認・切 り分けを行うこと。
	- イ 障害と認められない内容の連絡があった場合でも、ユーザーの操作による不具合 と認められるときは、電話又は現地での対面により、簡単な操作指導を行うこと。

なお、指導の対象は保守対象機器等(ソフトウェアについては、OS、Microsoft Office のほか、本契約により導入したものに限る。)とする。

- ウ 既存のルーター及びモデムについては、別に示すところにより当該機器の保守業 者が保守を行うため、ルーター又はモデムの本体の障害若しくはそれらに起因す る障害と認められるときは、発注課に連絡すること。
- (3) その他連絡への対応

受付対象機器等に関する問い合わせに対応すること。ただし、ユーザーからの管理 パスワード等に関する問い合わせには絶対に応じないこと。

#### 5 障害発生時の保守

- (1) 全般
	- ア 保守対象機器等全般の保守を行うこと。
	- イ 通常端末として利用するコンピュータにインストールされているソフトウェア及 び設定の修復を行うこと。また、その際は原状回復を原則とする。
	- ウ スイッチ等のネットワーク機器のハード保守及び設定情報の復旧を行うこと。
	- エ 対象範囲以外のネットワーク障害と認められるときは、発注課が指定する受付窓 口に連絡すること。
- (2) 随時の保守作業
	- ア 保守対象機器等の初期不良又は受注者の作業(納品、設置、設定、運用、保守など) の不備に起因する校内ネットワークシステムの障害が発生した場合は、受注者の責 任において、速やかに障害以前の状態に復旧し、その原因や進捗等について報告す ること。なお、機器の故障、障害について受注者の責めに帰すべき事由がない場合 においても、復旧に向けて、必要な措置を助言するなど発注課に協力すること。
	- イ 機器の設置完了後に障害が発生した場合、受注者は、調達機器の交換・修理並び に部品及び無停雷雷源装置 (UPS) のバッテリーの交換を行い、当該機器を障害 発生前までの状態に復旧させること。また、それら復旧作業に係る機器や費用は 全て受注者の負担(メーカーの保証による復旧も含む。)で行うこと。なお、復 旧作業には、ネットワークの設定、調達機器上で稼働するソフトウェアの設定等 を含むものとする。
	- ウ サーバーに障害が発生し、再構築が必要となる場合は、再構築を行うほか、バッ クアップデータからリストアを行い、ファイル及びフォルダ構成を原状復帰させ ること。
	- エ 校内ネットワークの設定等に問題が生じ、当該設定等の修復等が必要となる場合 は、原因の調査及び復旧方法の検討を行い、速やかに発注課に報告すること。ま た、発注課からの指示に従い、適切な復旧措置を施すこと。
	- オ ソフトウェアの設定等に問題が生じ、当該設定等の修復等が必要となる場合は、

原因の調査及び復旧方法の検討を行い、速やかに発注課に報告すること。また、 発注課からの指示に従い、適切な復旧措置を施すこと。

- カ 部品交換やその他復旧措置等により、調達機器のIP アドレスやMAC アドレス等 が変更になる場合は、校内ネットワークに接続する前に発注課に連絡し、その指 示に従うこと。また、必要に応じて、MAC アドレス登録管理機能を持つ不正接続 等管理機器の設定等を行うこと。
- キ 障害でハードディスクの交換が必要になる場合は、新しく交換したハードディス クに対してリカバリーディスクを用い障害発生前の状態(発注課が指定した範囲 に限る。)までのセットアップを行うこと。また、故障したハードディスクの処 理は以下のとおりとし、これらの作業に係る費用は全て受注者の負担とする。
	- (ア) データ復元の要否について発注課に確認し、必要に応じてデータ復元を行 うこと。
	- (イ) データ復元の必要のない場合は、物理的な破壊または磁気的な破壊により データ消去作業を行うこと。また、処理が完了した旨の証明書を発注課に 提出すること。証明書には処理した日付、場所、機器の型番を記載し、処 理経過が分かる資料を添付すること。様式は任意とするが、社判を押印す ること。
- ク ソフトウェアに関するトラブルに関しては、故意による場合を除き全て対応するこ と。また、その際は原状復帰を原則とする。
- ケ 本契約期間中において、無停電電源装置(UPS)のバッテリー交換が必要となっ た場合又は当初の性能を発揮できない程度に劣化した場合は、無償でバッテリーの 提供・交換を行うこと。なおメーカーによる保証でも可とする。また、交換後のバ ッテリーを無償で回収すること。
- コ 無線アクセスポイントの保守については、下記(3)の要件を満たすために必要な 支援をメーカーやメーカーの認定資格を有する業者から受けられる体制をとるこ と。
- サ 現地における確認により、障害の原因がハードウェア、校内ネットワーク又はソ フトウェア等の故障・設定不良等ではなく、ユーザーの操作による不具合と認め られるときは、簡単な操作指導を行うこと。なお、指導の対象は、保守対象機器 等(ソフトウェアについては、OS、Microsoft Office のほか、本契約により導入 したものに限る。)とする。
- シ 保守対象外の機器についても、ネットワークが起因となり障害が発生しているこ とも考えられるので、一次受付を行うこと。インターネット接続に必要となる機 器についても同様とし、障害等を切り分けること。この切り分けには、現地確認 を含むこととする。
- ス 各機器のエラー検知メールを受注者でも受信し、内容を確認し保守対応すること。
- セ ユーザーの故意又は重大な過失による故障の修理、天災地変その他不可抗力によ り生じた故障(不注意によるお茶溢し・画面破損・落下等を除く)の修理、機器

の日常の清掃・点検、運用及び消耗品の供給に関しては、保守業務の対象外とす る。ただし、上記の原因によって生じた機器の故障及びシステムの障害について、 発注課の相談に応じ、原状回復に向け協力すること。

## (3) 着手及び復旧作業の完了

- ア 発注課又は学校から障害連絡を受けた後、2時間以内に着手すること。なお、「着 手」とは、当該障害の発生している学校への電話問診、机上での原因調査・復旧 方策検討を指すものとする。
- イ 上記アの着手後24時間以内に、発注課に対して、復旧に要する時間、学校等現 地への訪問時期等についての見込みを報告すること。
- ウ 原則として、上記アの着手後2日以内(着手した日を含まない。土曜日、日曜日 及び祝日等がある場合は、これらの日を含めず2日以内)に全ての作業を完了さ せること。
- エ 上記ウの期間内に復旧困難で、かつ、学校運営上緊急の必要があるときは、発注 課と協議し、代替機の適用その他の方法により対応すること。この場合、代替機 及びその設定や設置、その他の方法実施に係る費用は全て受注者の負担とする。

# 6 定期点検

機器の点検を年1回行い、その結果を発注課及び当該学校に書面(品質管理責任者の検 印のあるものに限る。)で報告すること。点検時期は、発注課及び当該学校と協議の上 定める。なお、点検時には発注課の指示を受けて、ソフトウェアのバージョンアップや 必要なセキュリティパッチの適用(Microsoft Windows Service Packの更新を含む)、 ウイルス対策ソフトの更新状況、バックアップ状況の確認等を行うこと。

# 7 一時引上げによる対応

- (1) 引上げ修理時の処置
	- ア コンピュータその他機器等の障害について、現地作業のみでは復旧が困難であり、 又は、修理等に相当の時間が必要となる場合は、発注課の承認を得て、これらを 一時引き上げて、復旧すること。
	- イ 上記アにより一時引上げを要する場合は、代替機を適用し、学校運営に支障がな いようにすること。また、代替機については、発注課の指示に従い IP アドレスそ の他必要な設定を行うこと。
	- ウ 引上げ時にデータ消去が必要となる場合は、上記5 (2) キに準じること。
	- エ 一時引き上げた機器等について、修理・回復が終了した場合は、発注課の指示に 従い IP アドレスその他必要な設定を行った上で、所定の学校に納品し、正常動作 を確認すること。
- (2) 障害原因の検証等に伴う一時引上げ
	- ア すでに発生している障害の原因究明や障害発生の予防に向けた検証のため、保守 対象機器等の動作確認等が必要な場合は、発注課の承認を得て、これらを一時引 上げることができること。
	- イ 上記アの一時引上げに当たっては、上記(1)に準じて取り扱うこと。
- (3) 一時引上げにかかる禁止事項等
	- ア 上記(1)又は(2)に該当する場合を除き、保守対象機器等の一時引上げは禁 止する。
	- イ 保守対象機器等の一時引上げ及びその後の納品は、受注者が直接行うこと。

#### 8 作業報告

(1) 随時報告

受注者は、障害復旧作業完了後、速やかに障害対応報告を発注課に行い、障害報 告書を提出すること。報告は発注課の指定するところに従い、電子メールで行う こと。障害報告書には障害原因、障害内容、障害部位、復旧作業内容、及び障害 連絡から着手・復旧までの所要時間等を記載すること。なお、これらの作業に係 る費用は全て受注者の負担とする。

- (2) 定期報告
	- ア 毎月の保守対応状況について、四半期ごと(4月~6月、7月~9月、10月~1 2月、1月~3月)に発注課に書面で報告すること。当該報告書には、障害の原因· 内容・箇所・部位、復旧作業の内容、交換部品、障害連絡から着手・復旧までの 所要時間、及びその他の必要事項を記載すること。上記5(3)の要件を満たさ ない案件があった場合は、その理由を併記すること。また、各学校において望ま しいと思われる提案がある場合には積極的に行うこと。
	- イ 毎月のサーバーデータバックアップ状況を確認し、翌月10営業日以内に、発注 課の指定するところに従い書面又は電子メールで報告すること。サーバーのバッ クアップ確認時に障害が発生していた場合、原因の調査及び復旧方法の検討を行 い、適切な復旧措置を施すこと。なお、バックアップ状況の確認については、各 拠点からのリモートアクセスによる確認も可とする。
- 9 設置場所移動・転用
	- ア 本市の都合により、本契約期間中に調達機器を移設することがあるので了承すること。
	- イ 本市の都合により、ノート型コンピュータ等の移設作業を依頼する場合があるので対応 すること。移設作業に付随するネットワーク設定等の作業も合わせて実施すること。
- 10 保険加入
	- ア 受注者は、調達機器に関し、盗難、滅失等による損害を回復するために十分な動産総合 保険に加入すること。また、加入後速やかに当該保険証書の写し又は保険会社が発行す る証明書(証券番号・被保険者・契約先・契約案件・その他保険の内容が記載されたも の)を発注課に提出すること。
	- イ 本契約期間中、受注者が選定した保険会社との間で新価特約付動産総合保険を締結する ものとする。(水災担保)
	- ウ オール・リスク担保方式であり、免責規定で除外されない限り、移動・輸送中の損害も 含め全ての偶然なる事故により保険の目的について生じた損害が補償対象となる動産 保険であること。(例:お茶溢しによる破損・落下による破損・火災・盗難・破裂・爆 発・破損・落雷・水災(台風・豪雨等による洪水、高潮等の自然現象による水害)等)
	- エ 調達機器に損害が生じ、受注者が加入する動産総合保険によって損害を十分に回復でき る場合は、必要な部品等を調達するなどにより、機器を原状回復させること。
	- オ 調達機器に損害が生じ、受注者が加入する動産総合保険によっても損害の一部又は全部 を回復することができない場合は、その詳細について発注課に報告し、機器の原状回復 に向け発注課と協議すること。
	- カ 調達機器の保険加入については、上記動産総合保険に相当する保証サービスへの加入で も可とする。
- 11 その他
	- ア 調達機器に関し代替品が必要となる場合、受注者は発注課と協議の上で代替品を決定す るものとする。
	- イ 代替品の導入に伴う賃借料の増額については行わない。

## 第4 付随条件

- 1 検査
	- ア 本市契約規則に基づき行うものとする。
	- イ 納品物品に瑕疵等があった場合は、速やかに交換すること。
	- ウ 納品物品については、納品場所における設置状況を写真記録(デジタルカメラ撮影可) すること。この場合、機器本体、オプション品その他の付属品(マニュアル、インスト ールディスク等を含む。)を含め、それらの種類及び数量が分かるように記録すること。 また、写真はデジタルデータ及びカラー印刷されたものを納品備品明細書に添付するこ ととし、本資料に記録がない物品は納品がなされていないものとみなす。
- 2 契約満了時の対応
	- ア 本契約満了時、調達機器に保存されているデータ等の資産を次期賃貸借契約等で整備す る環境下でも有効に活用できるよう、次期賃貸借契約で調達する機器へのデータ移行に

おける準備作業や情報提供、資料提供等に協力すること。

- イ 受注者は、本契約期間終了後、受注者の負担において調達機器の撤去を行うこと。なお、 撤去作業日については、別途発注課と協議の上、決定するものとする。
- ウ 本契約満了時における返却物は原則機器本体とし、添付品及び付属品は返却物に含まな いこととする。
- エ 撤去に際しては調達機器のデータ消去作業を行い、データ復元ソフト等を使用しても再 度データを取得できないよう完全に抹消すること。
- オ ハードディスクのデータ消去作業は、物理的な破壊又は磁気的な破壊の方法により行う こと。このデータ消去を行うまでの間、常に細心の注意を払い、搬出作業中や一時仮置 場所、データ消去作業場等での情報漏洩を防止する措置を講ずること。また、データ消 去が完了した旨の証明書を発注課に提出すること。

# 3 秘密保持

- ア 受注者は、本契約の履行にあたり知り得た情報を本契約の履行の用に供する目的以外に は利用しないこと。また、本市の書面等の承諾なしに第三者に開示しないこと。本契約 終了後においても同様であること。
- イ 受注者は、本契約の履行にかかる従事者に対して、上記の秘密の保持について周知・教 育し、指揮・監督しなければならない。退職等により本契約に係る業務から退いた者も 同様であることについて、徹底しなければならない。

#### 4 提出書類

ア 提出書類及び提出時期等については、下表のとおりとする。なお、書類は日本語で記載 し、原則としてA4版で作成すること。

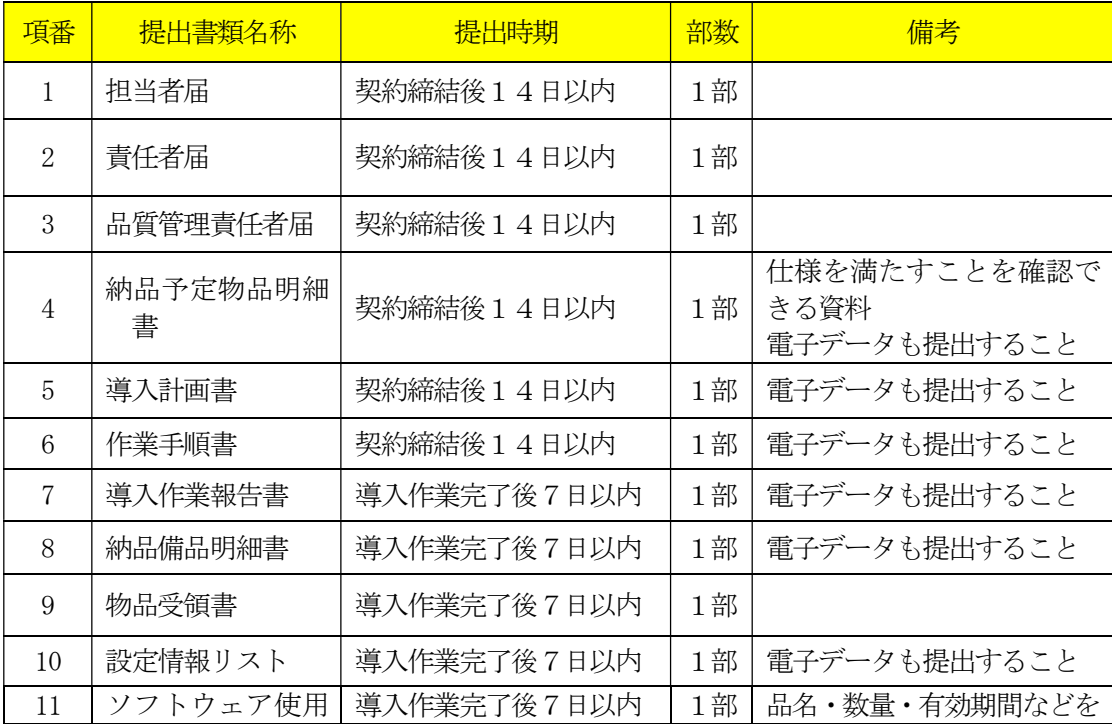

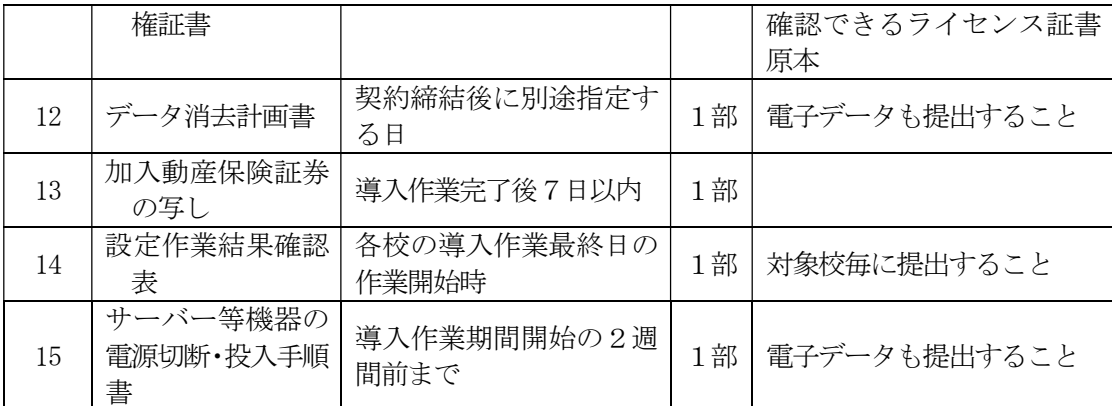

※パスワード情報等セキュリティ上重要な情報及びライセンスキー等権利に関する重要 な情報については、上記本文には一切記載せず、別に指示する方法により納品するこ と。

イ 保守に係る提出書類及び提出時期等については、次表のとおりとする

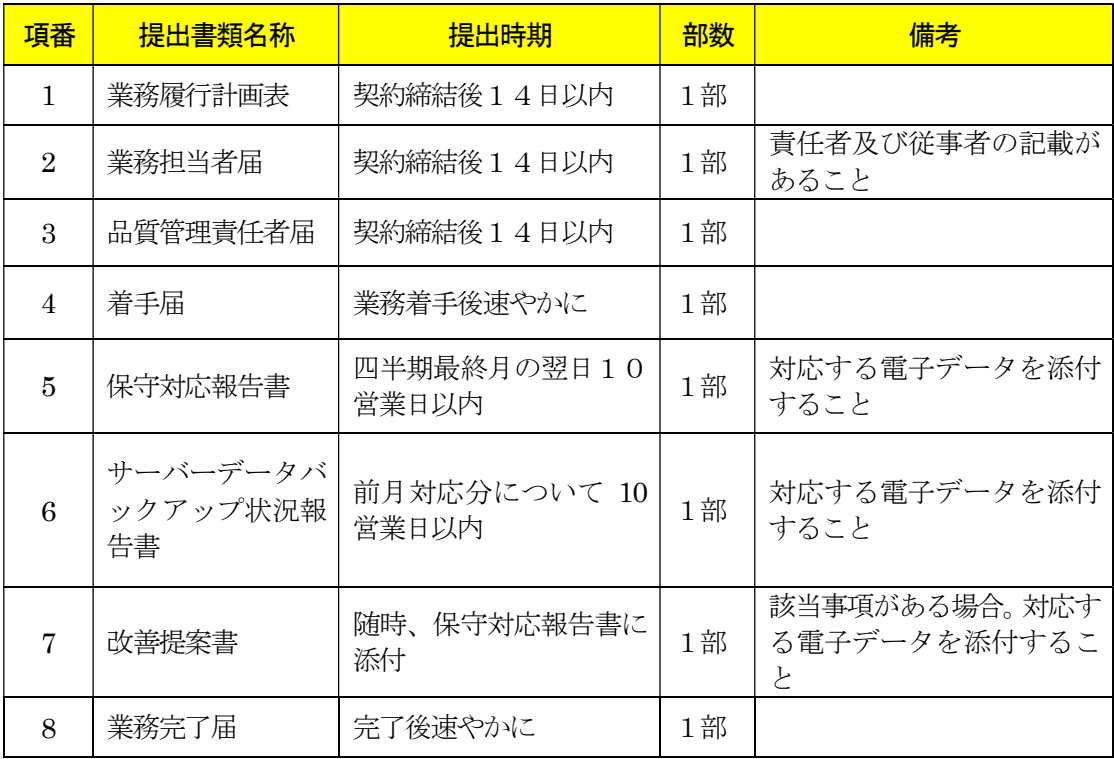

ウ 書類は日本語で記載し、原則としてA4版で作成すること。様式又は具体的な掲載項目に ついては、契約締結後に別途示すこととする。

# 5 その他

- ア 本仕様書及び別紙に掲げる調達機器及び調達ソフトウェア等の導入に要する費用並び に納品、設置、設定、研修及び所定の保守等にかかる役務、材料、印刷・製本等一切の 経費は、特に明示のない限り、受注者が負担すること。
- イ 納品、設置、設定、保守のいずれか、又は、全部が受注者と異なる場合は、作業着手前

に発注課の承認を受けること。

- ウ 受注者と異なる者が導入を行う場合は、導入に関する作業スケジュール、作業方法等に ついて、あらかじめ発注課に説明すること。この説明に対して発注課が内容不十分と認 めるときは、受注者の責任において修正等を加え、又は、導入実施担当(業)者を変更 するなど、速やかに対応すること。また、導入作業中においても、導入実施担当(業) 者の不備により、本市の正常な事業遂行又は学校運営に支障が生じる場合(その恐れが ある場合を含む。)は、受注者がその設定に不備がないこと又は客観的に支障がないこ とを証明又は説明できる場合を除き、受注者は、発注課の求めに応じて導入実施担当(業) 者の変更等の措置を講じなければならないこととする。
- エ 受注者と異なる者が保守を行う場合は、保守体制、連絡受付窓口等について、あらかじ め発注課に説明すること。この説明に対して発注課が内容不十分と認めるときは、受注 者の責任において保守体制を強化し、又は、保守実施担当(業)者を変更するなど、速 やかに対応すること。また、本契約期間中においても、保守実施担当(業)者の不備に より、本市の正常な事業遂行又は学校運営に支障が生じる場合(その恐れがある場合を 含む。)は、受注者がその保守に不備がないこと又は客観的に支障がないことを証明又 は説明できる場合を除き、受注者は、発注課の求めに応じて保守実施担当(業)者の変 更等の措置を講じなければならないこととする。
- オ 天災地変などの影響により、今回提示したとおりの状況と異なる現況や、設置内容に変 更が生じる場合があるので了承の上、対応すること。

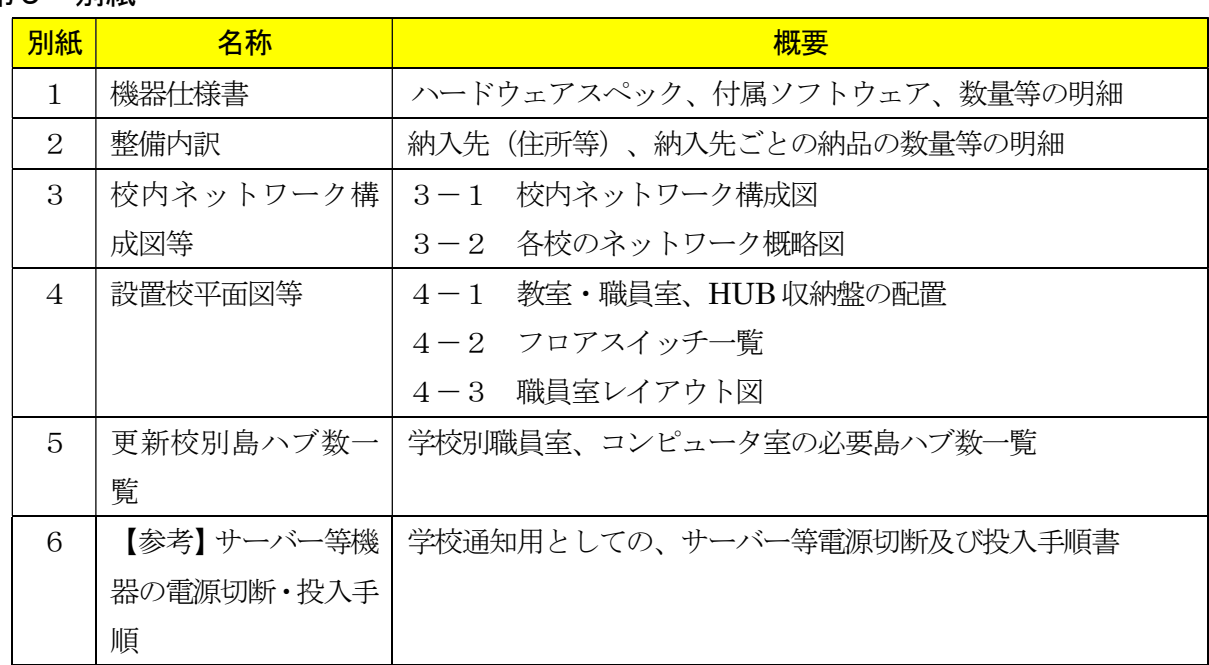

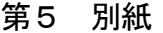

# 1 ネットワーク機器

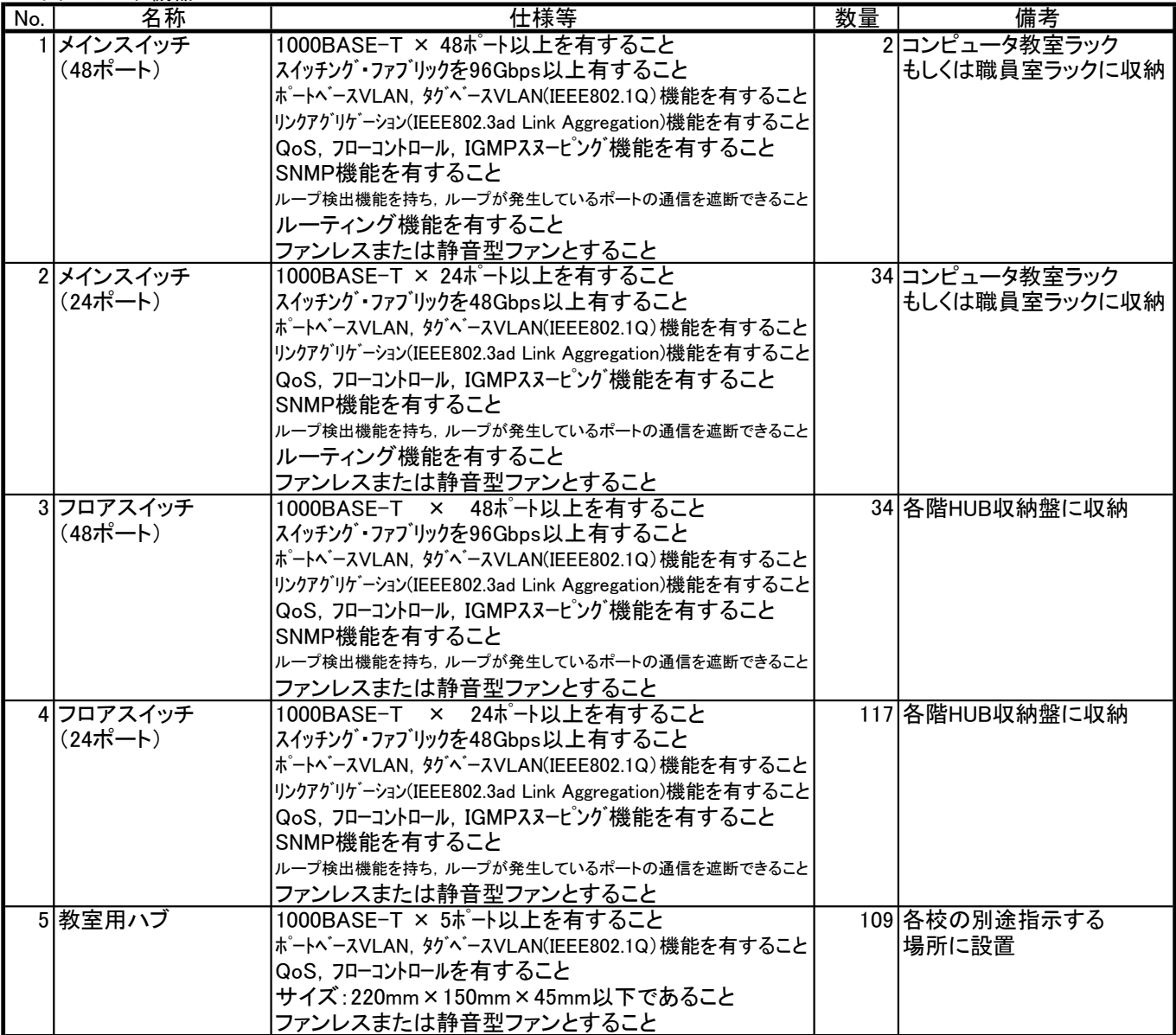

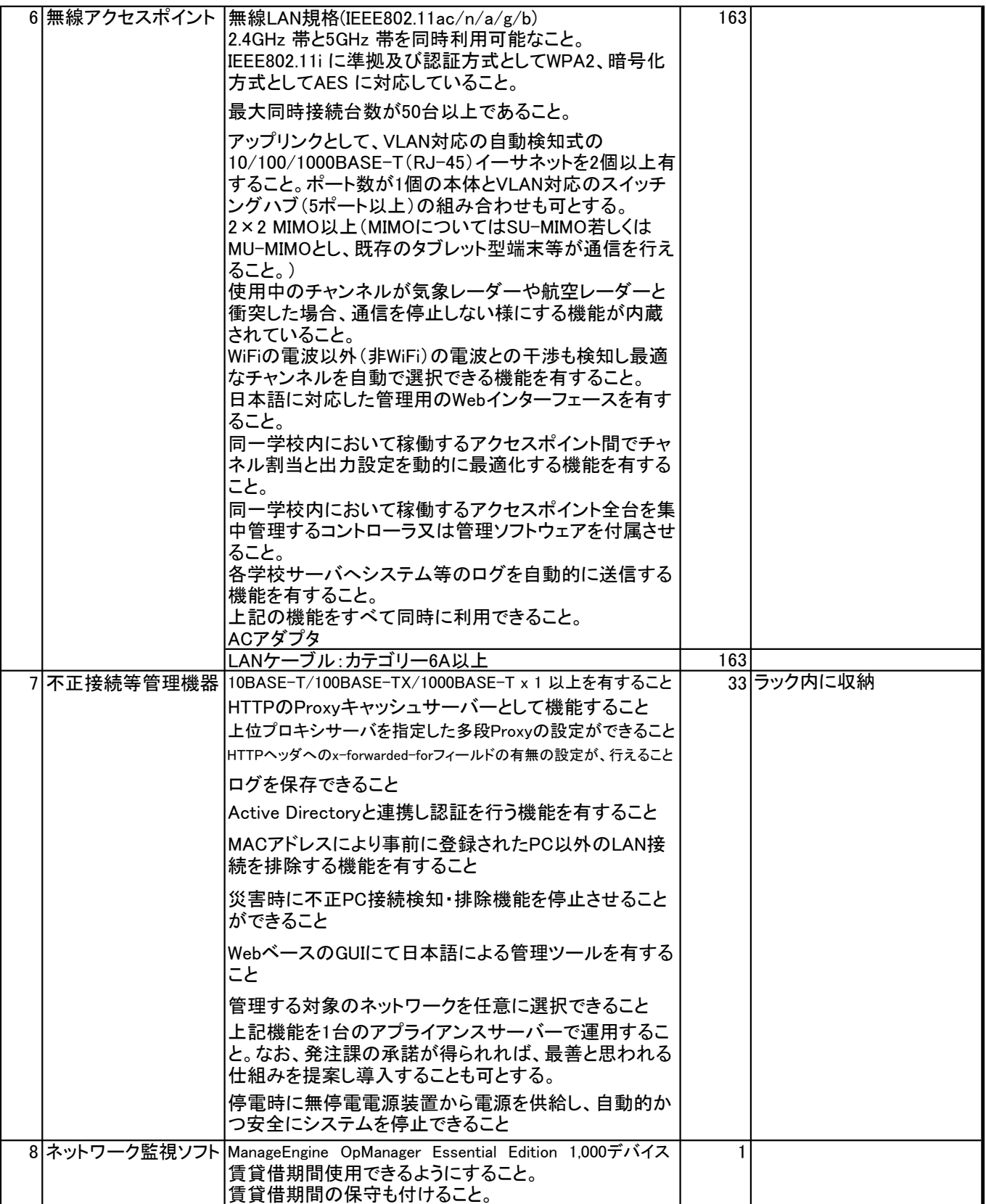

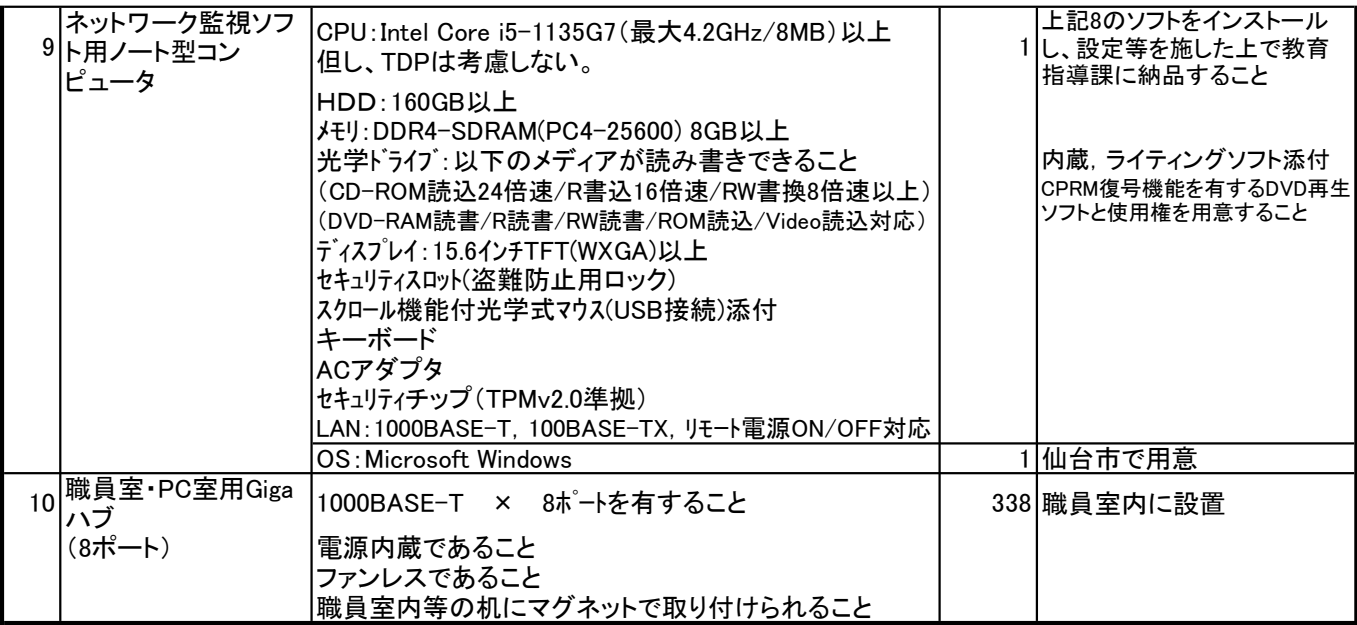

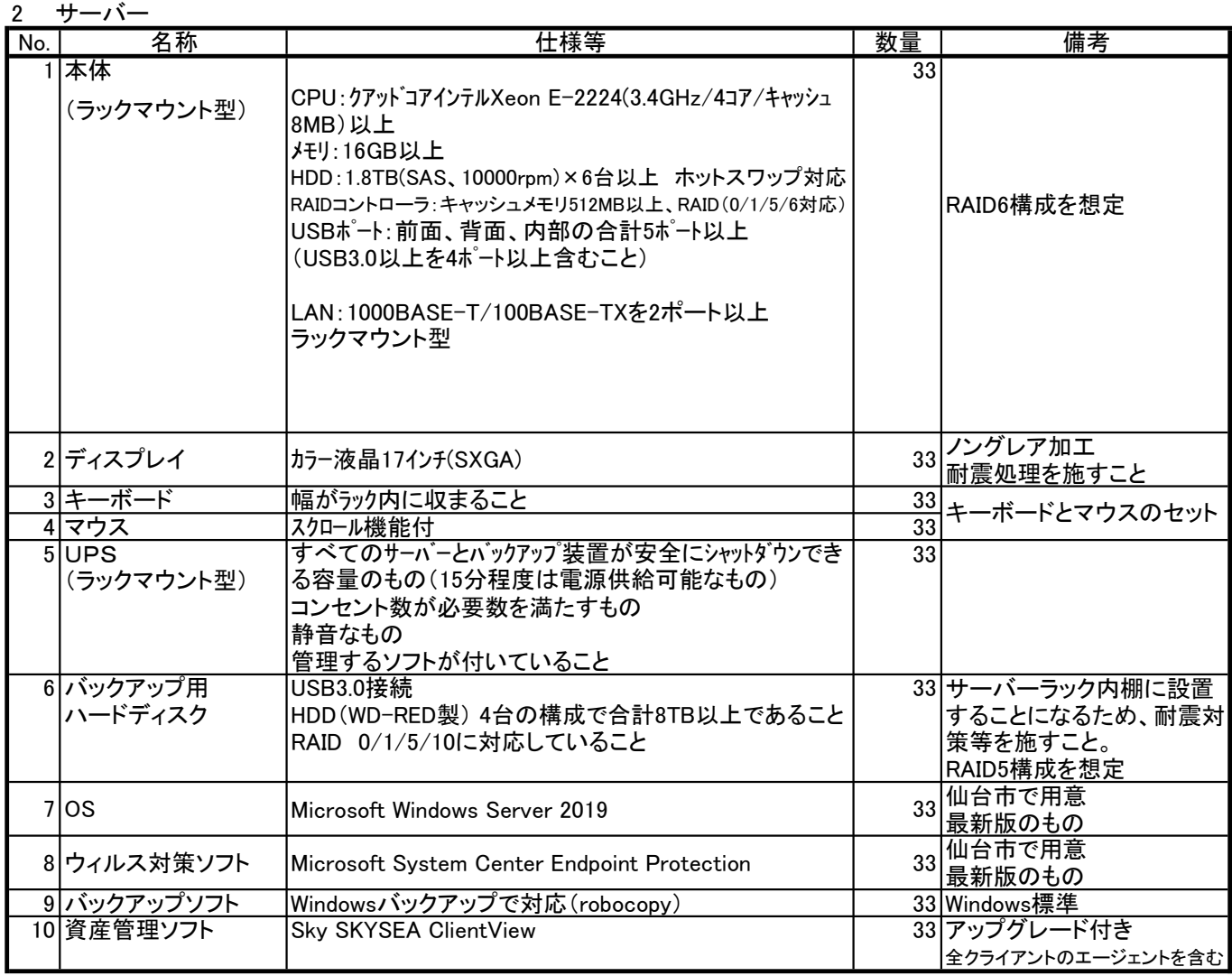

# 3 図書室用ノート型コンピュータ

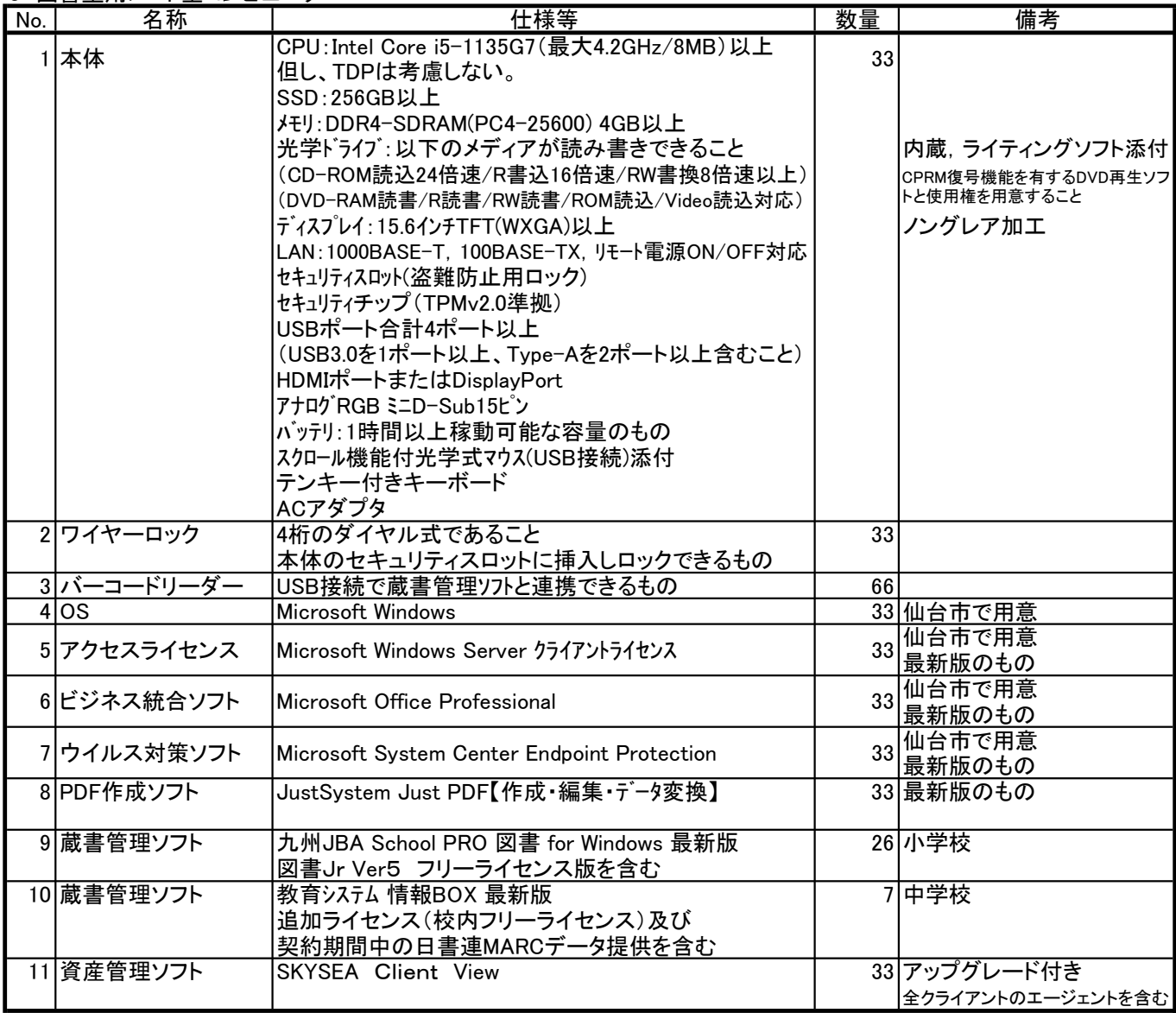

# 4 保健室用ノート型コンピュータ

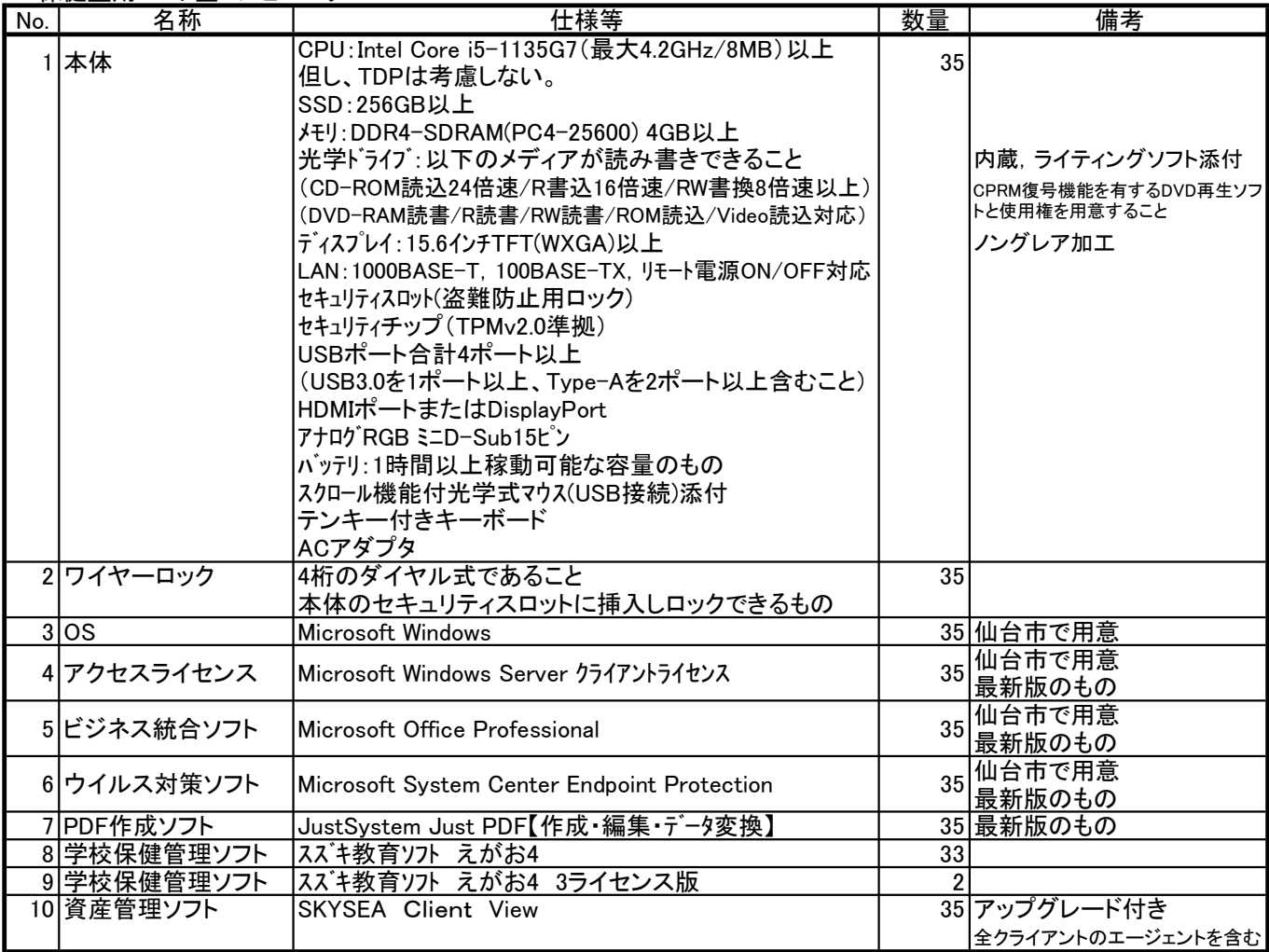

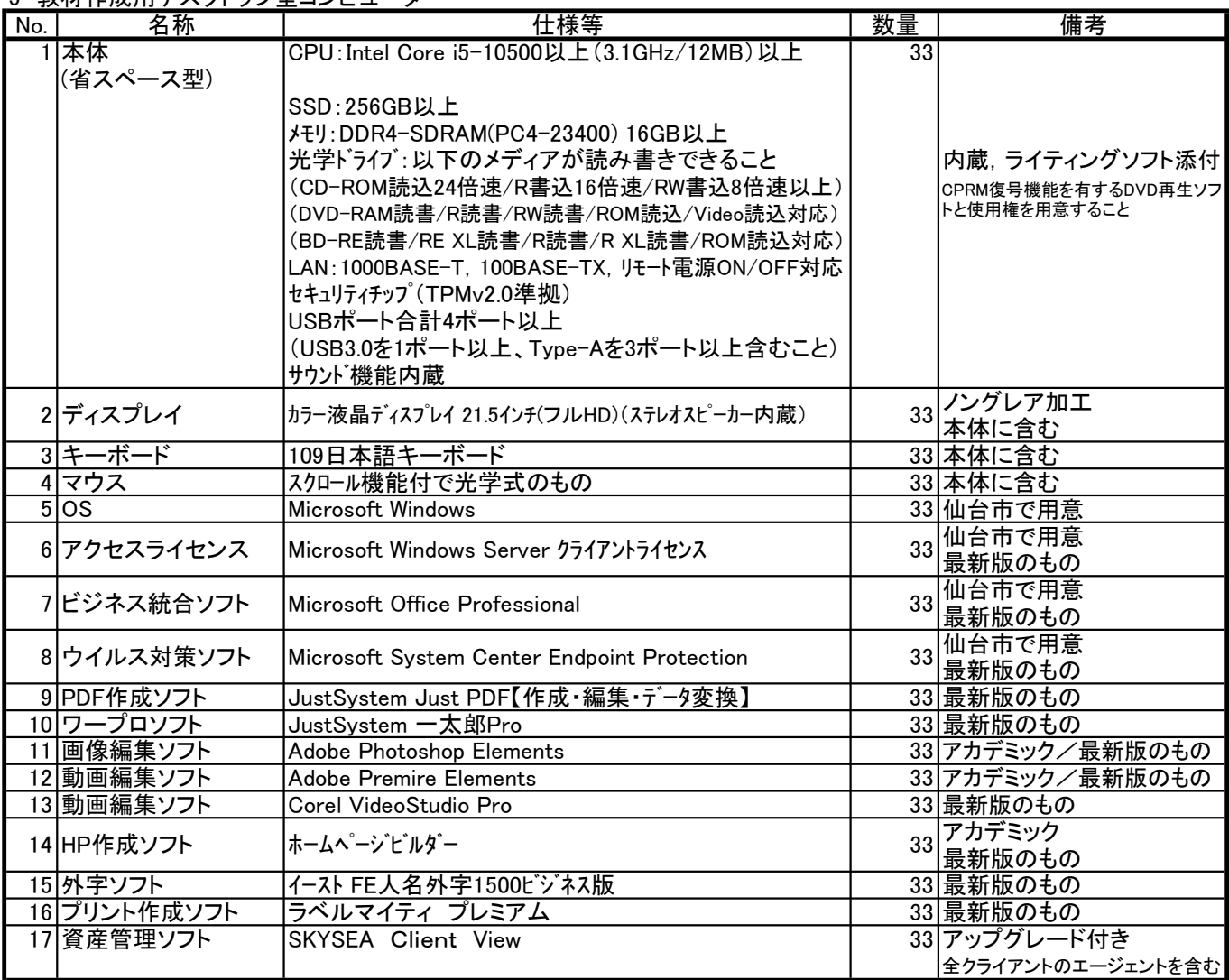

# 6 教職員用ノート型コンピュータ

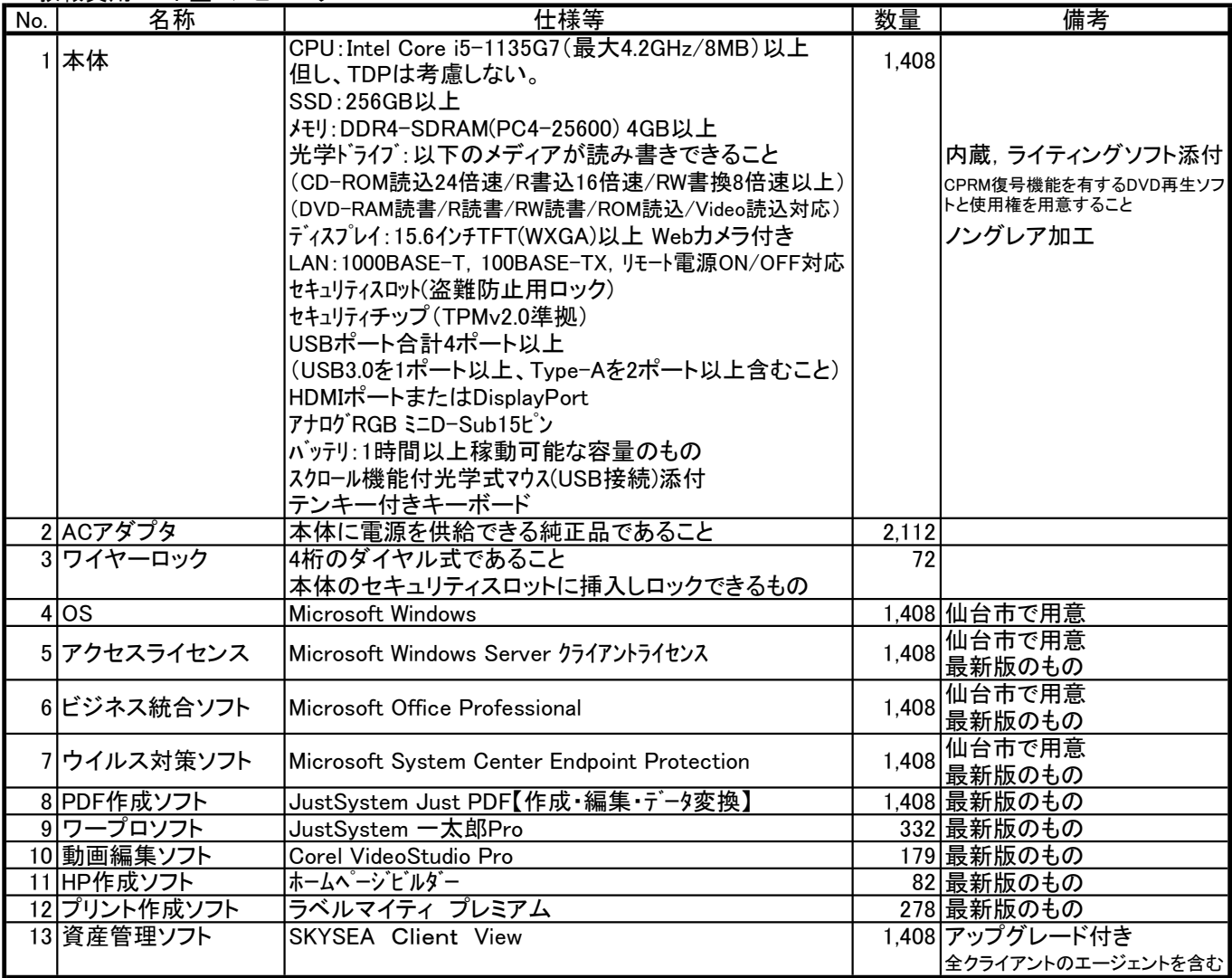

# 7 管理用ノート型コンピュータ

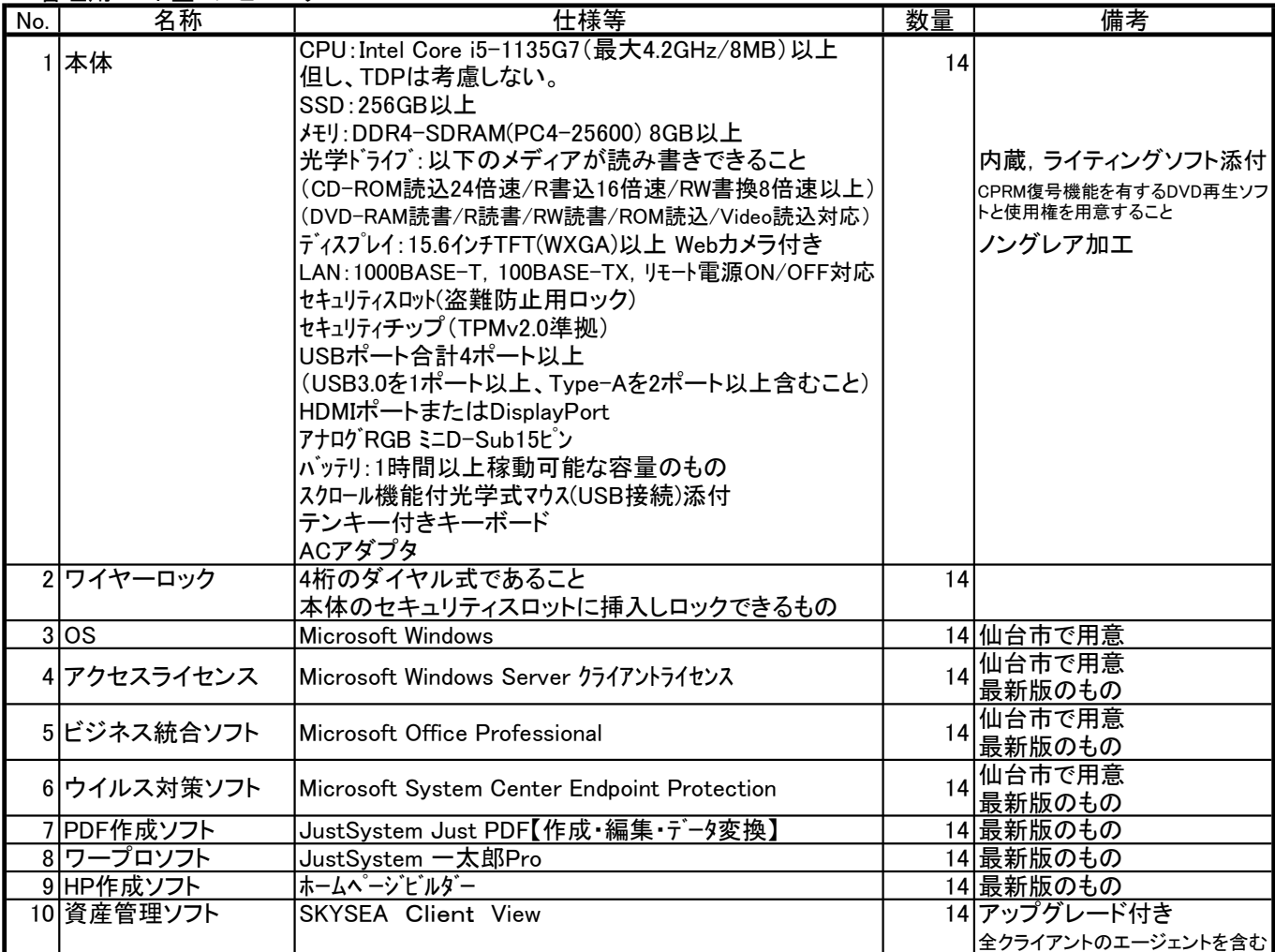

# 8 プロジェクター

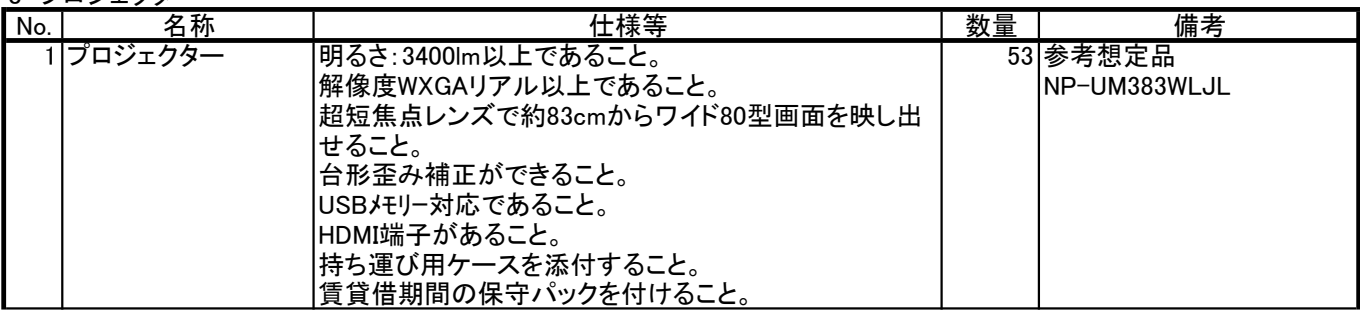

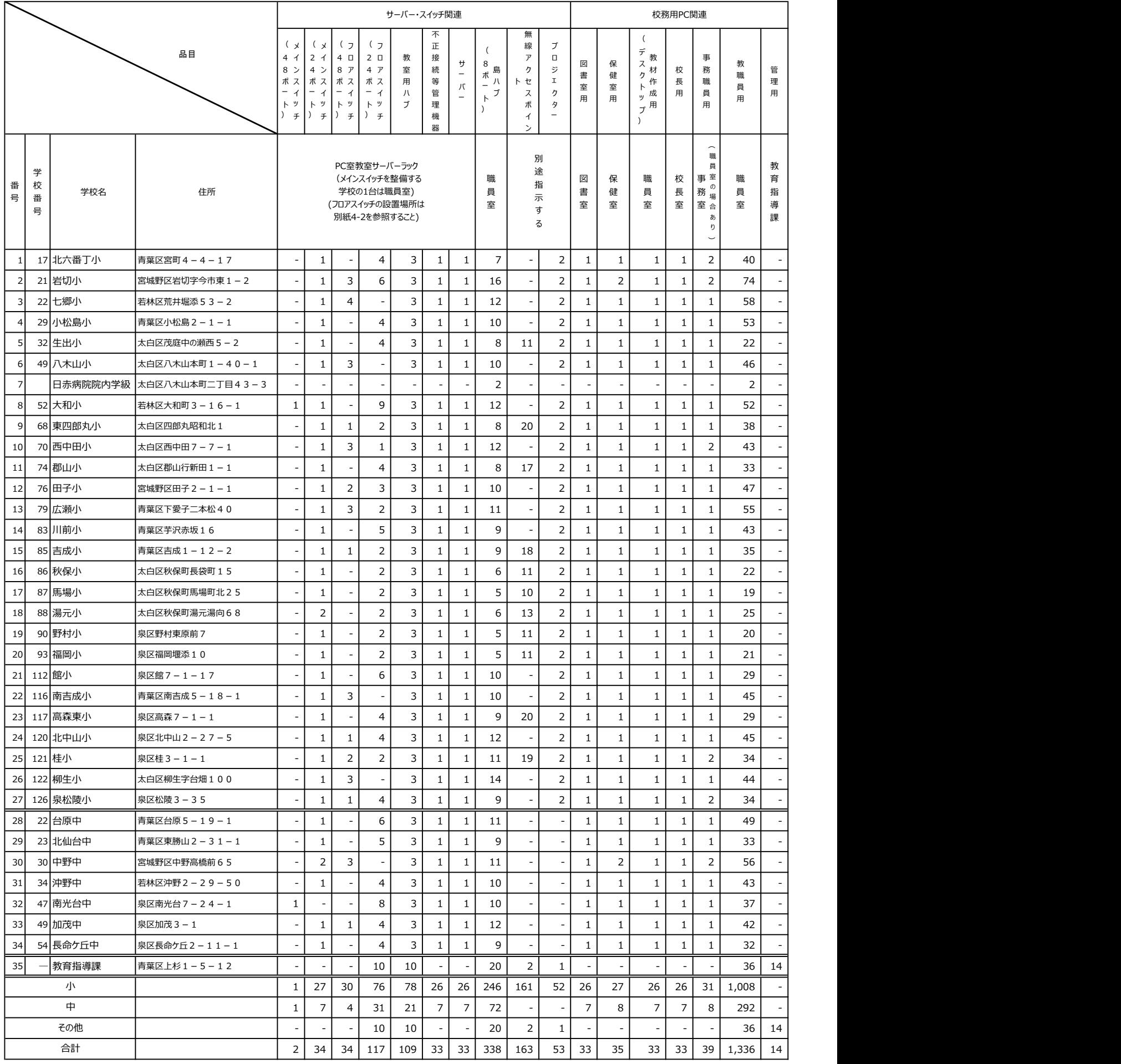

**────────────────────────**<br>※ 設置場所及び設置場所ごとの数量は今後変更する場合がある。

パターン別学校一覧

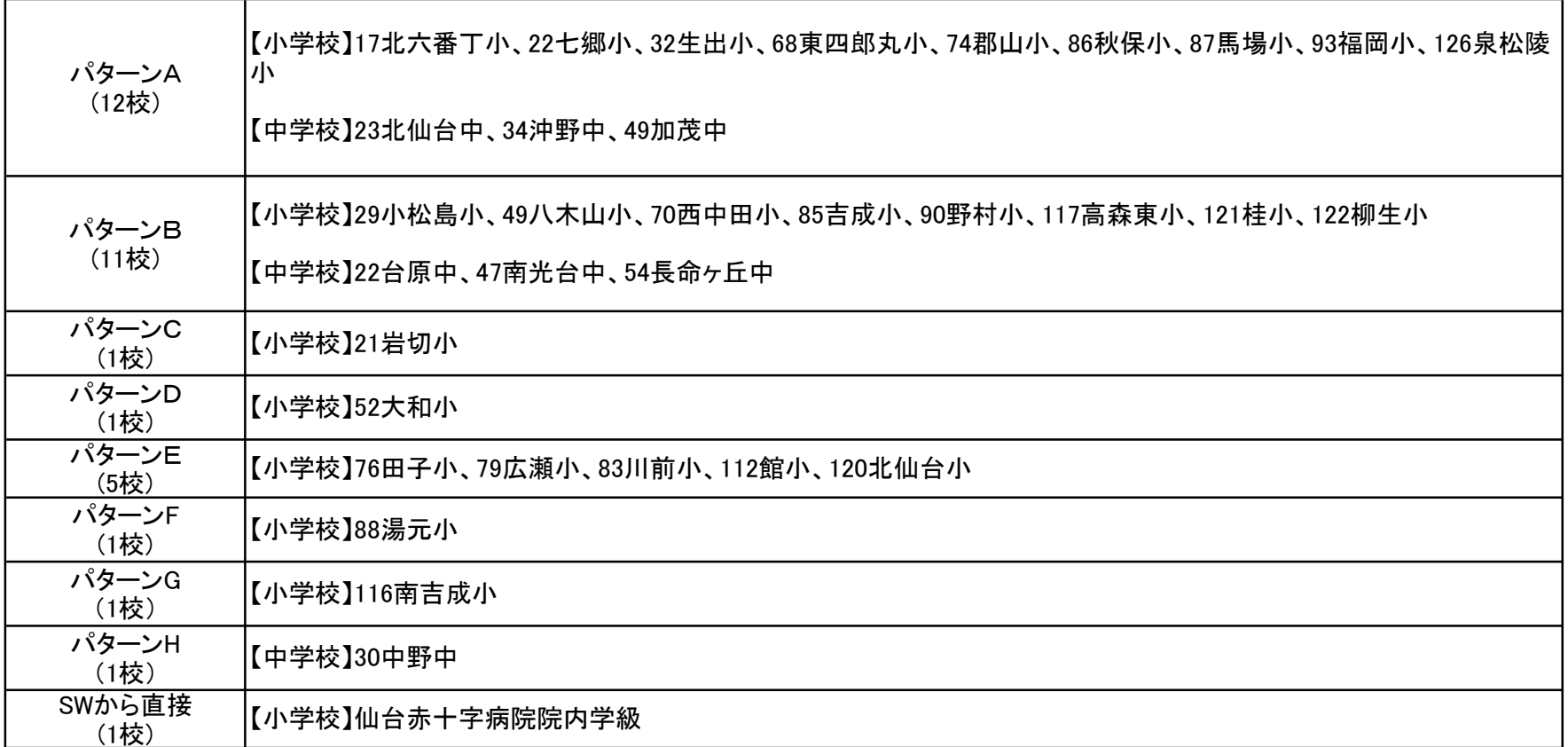

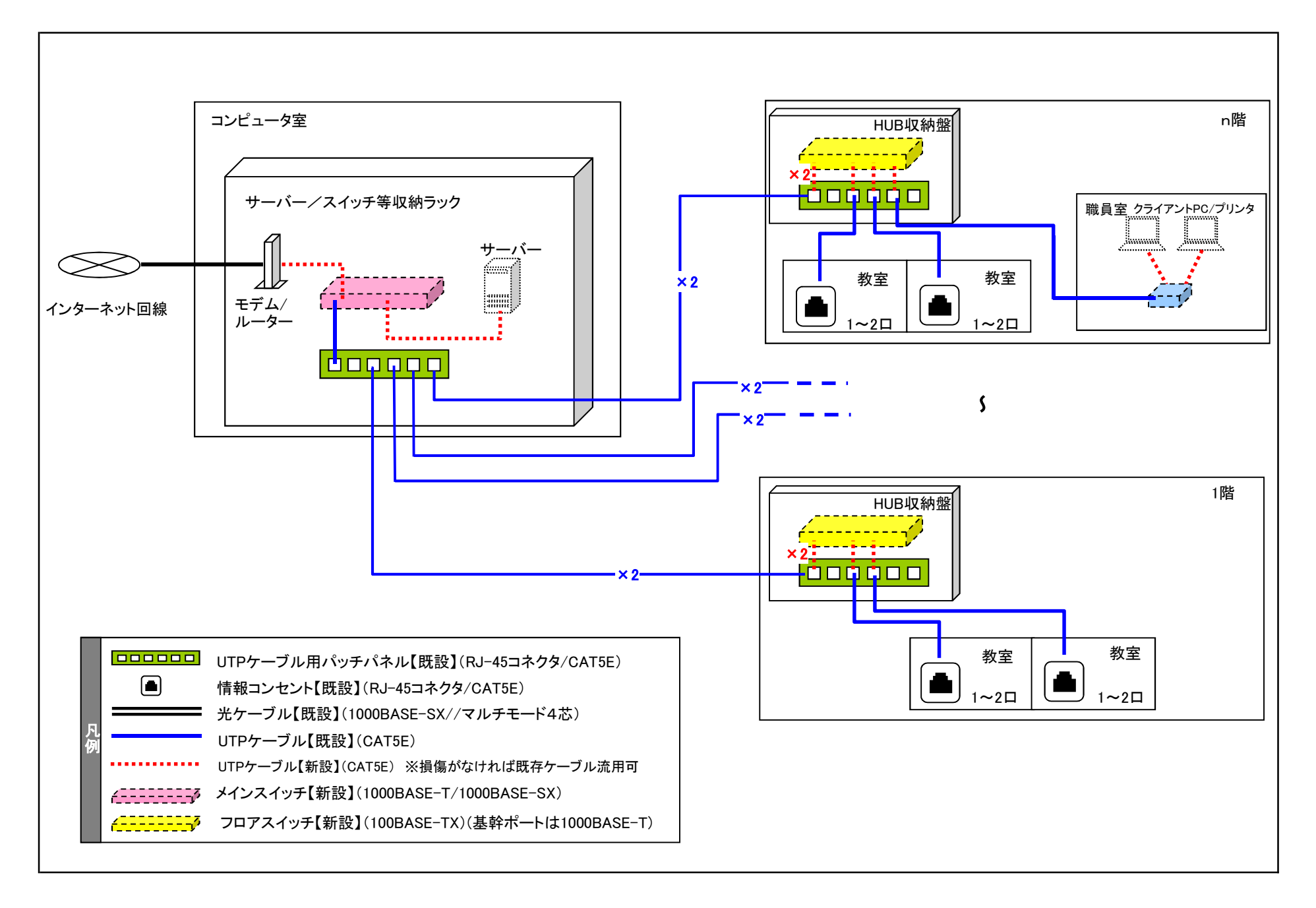

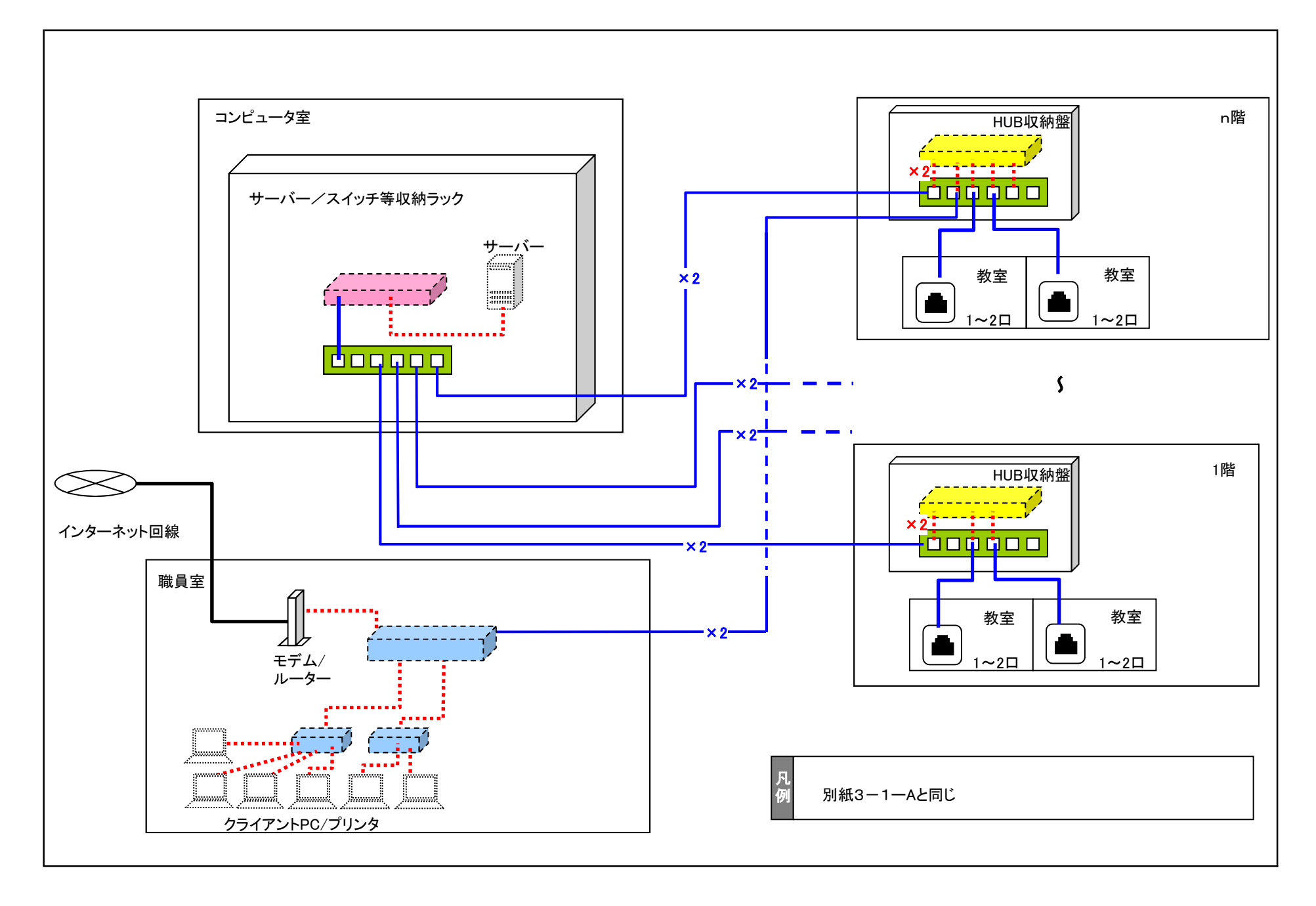

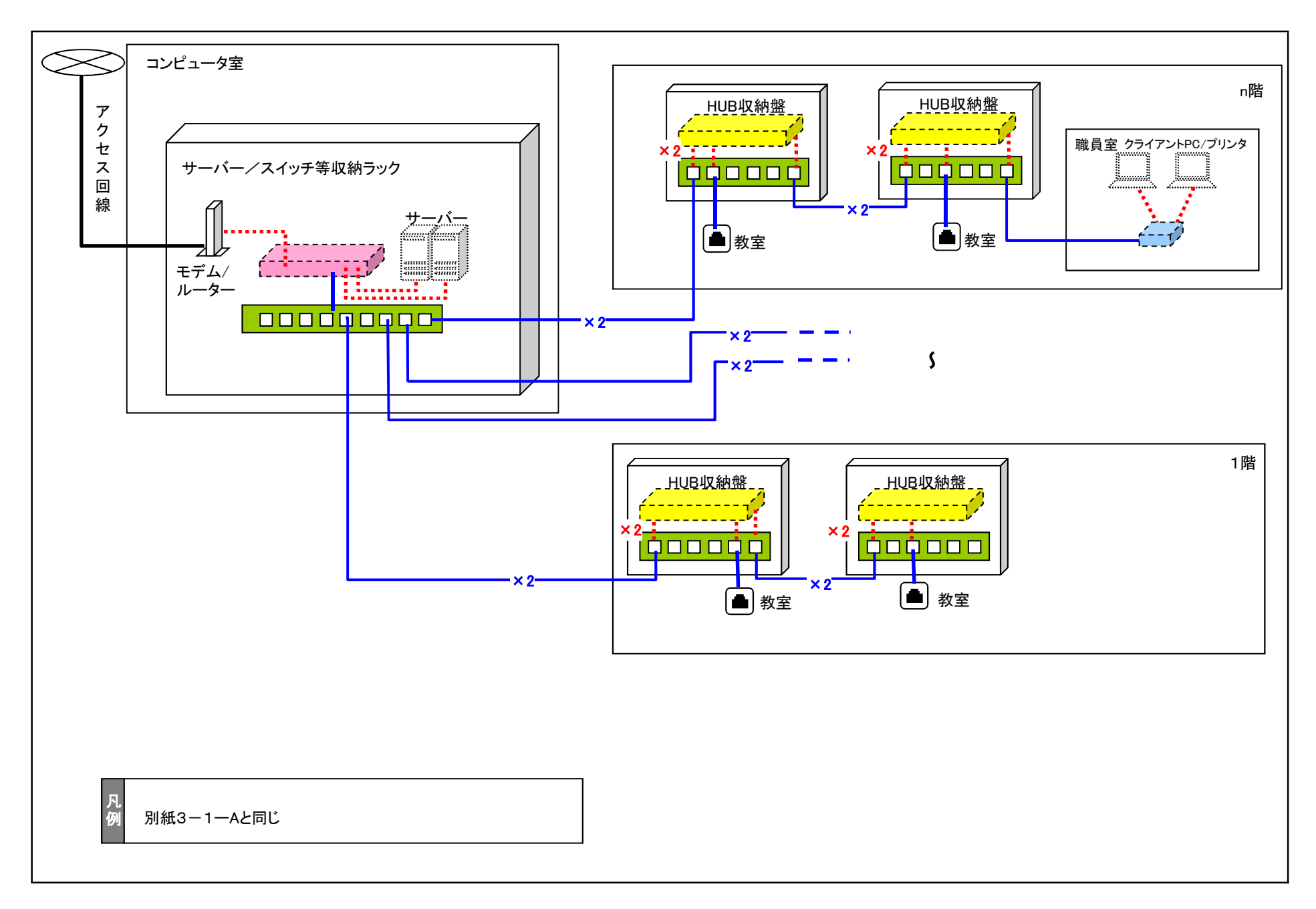

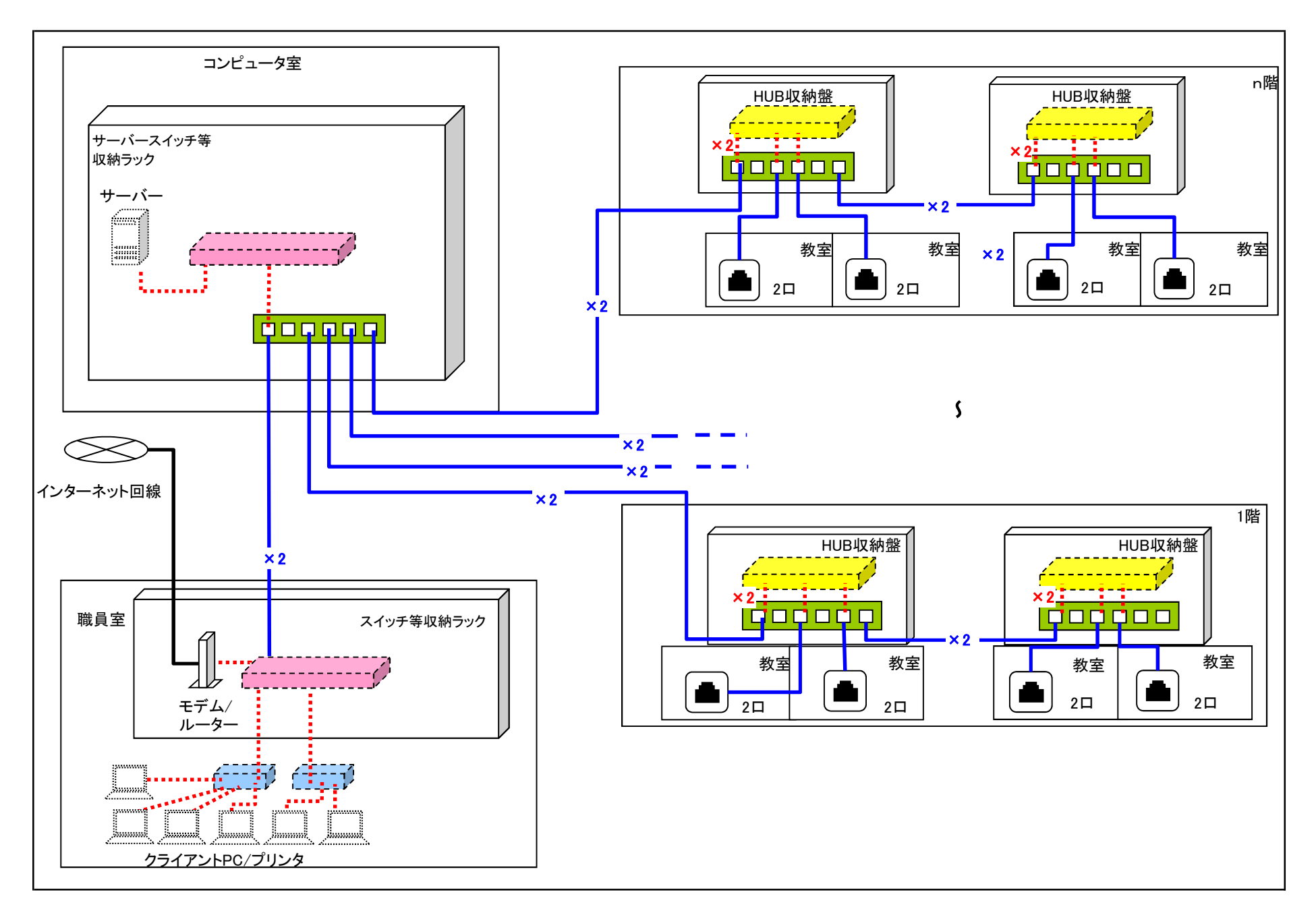

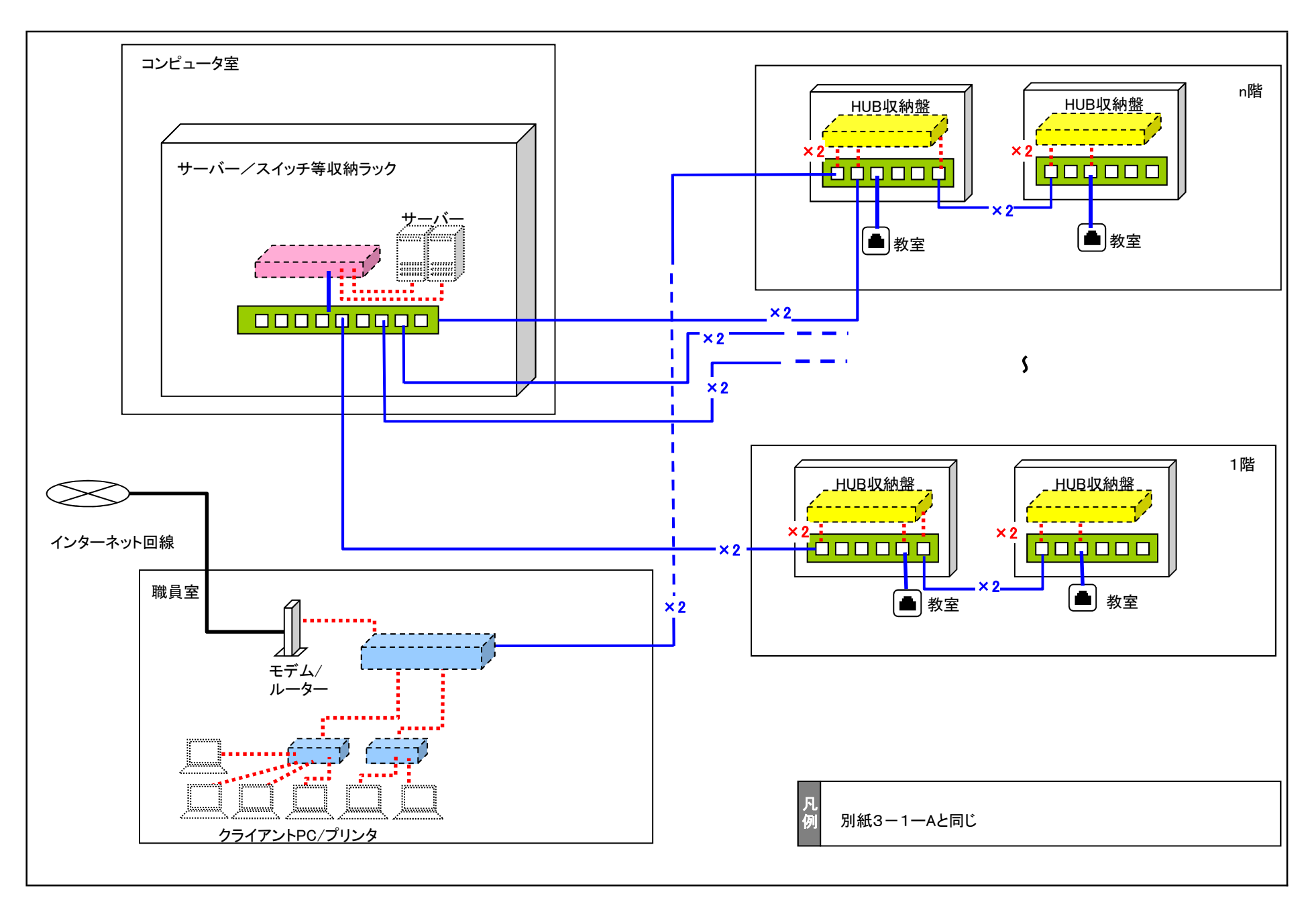

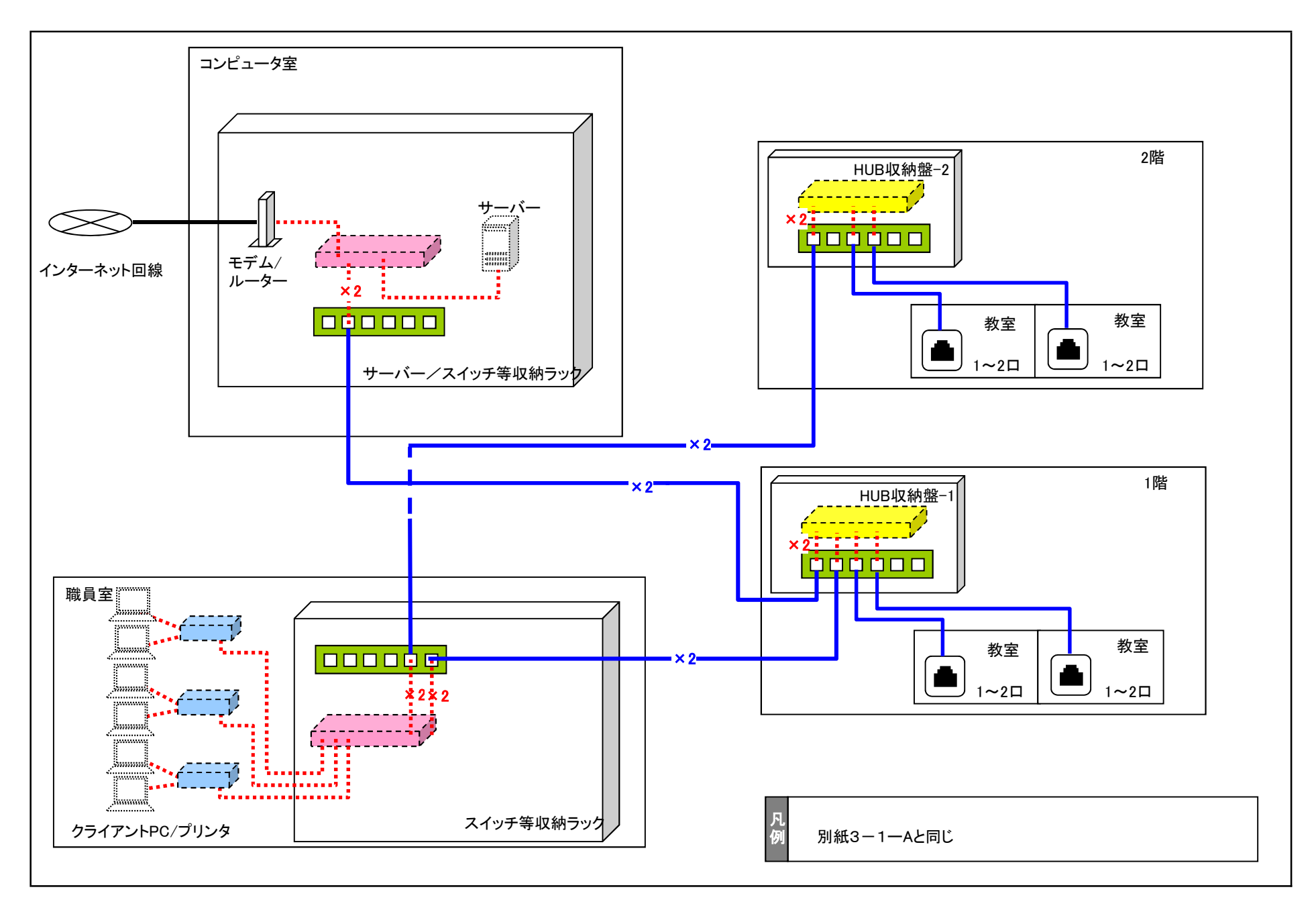

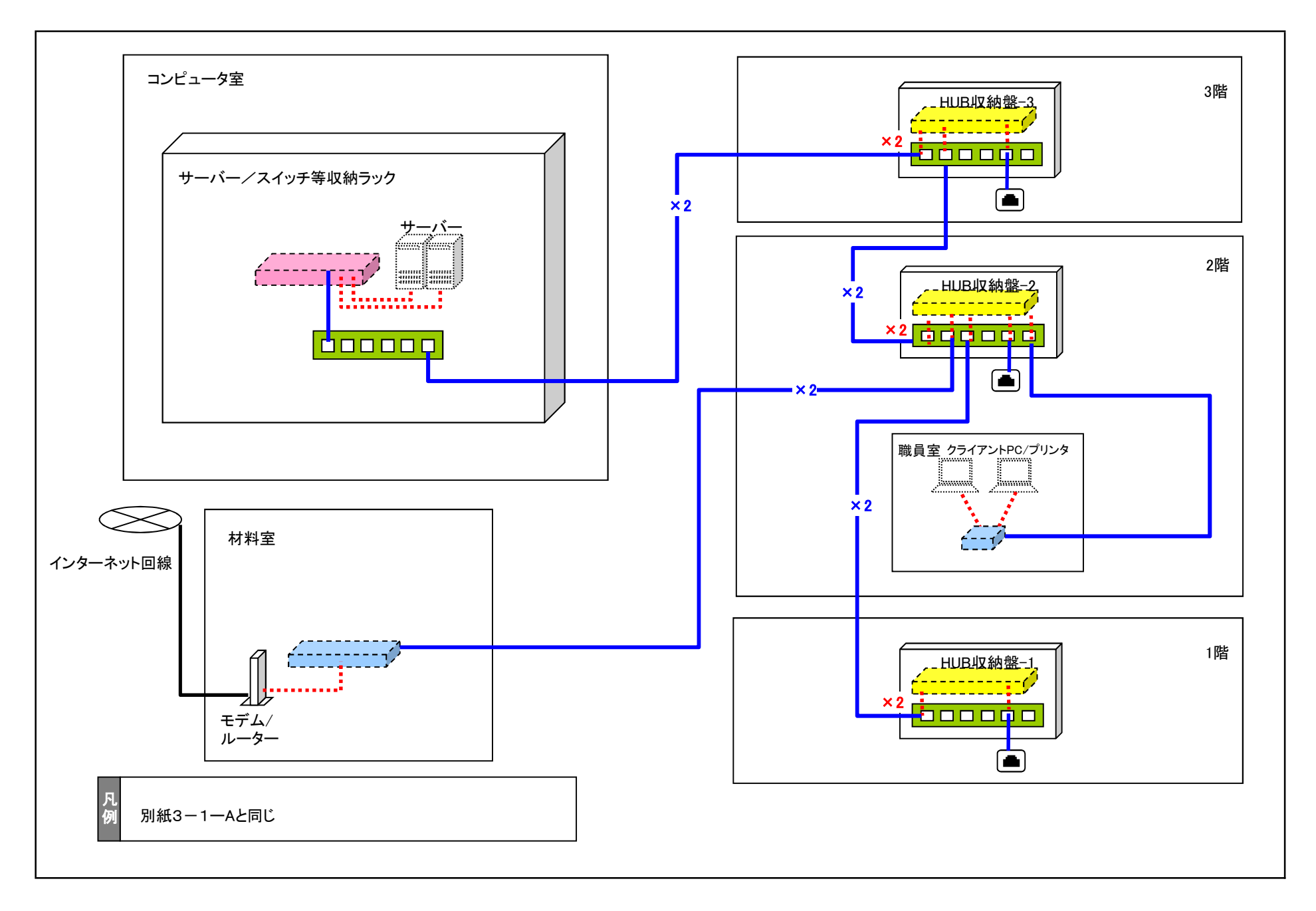
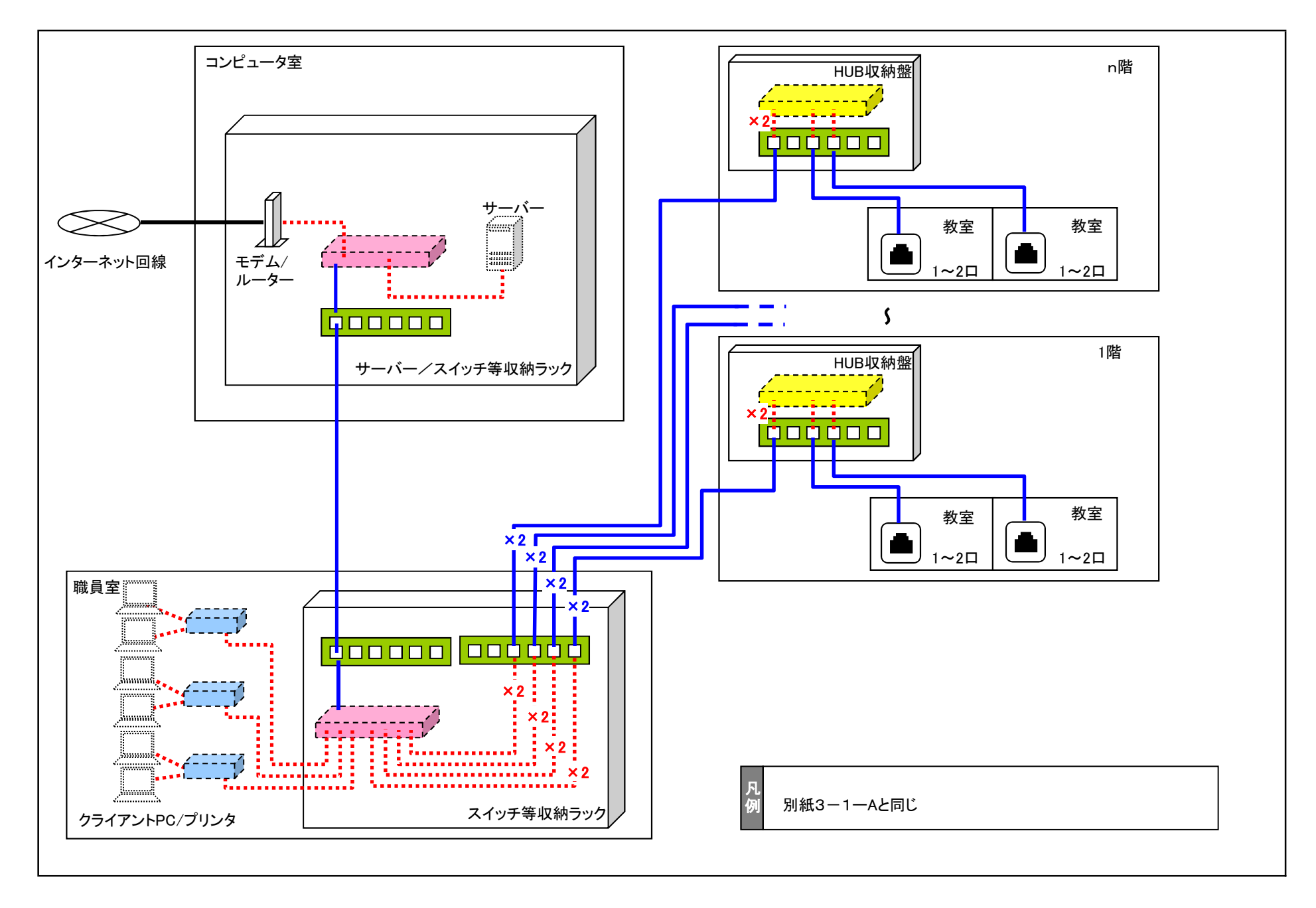

#### 番号 パターン 学校 番号 学校名 概略図 ラック・SW収納スペースの有無等 PC室 メーカー | 棚板数 | 職員室 | メーカー | 棚板数 各フロアSW間はカスケード接続なし - UTPケーブル ┌ HUB4 | 4F HUB4 HUB3 3F ○ | 松下 | 3 | 〇 | 日東 | 3 | H 例 | - |○○○小 PC室 HUB2 2F 職員室 HUB1 1F 段数=階数 各フロアSW間はカスケード接続なし  $HUB-4$ 4F HUB-3 3F 1 | 17 | 北六番丁小 O 松下 | 4 | x | - | - | A PC室  $HUB-2$ 2F  $HUB-1$  1F 各フロアSW間はカスケード接続あり(一部)  $HUB-3-3$  $HUB-3-1$ PC室 HUB-3-2 3F 2 21 岩切小 O | 松下 | 5 | × | - | - | C  $HUB-2-3$  $\nightharpoonup$ HUB-2-1 HUB-2-2 2F  $HUB-1-1$ HUB-1-2 HUB-1-3 1F 各フロアSW間はカスケード接続なし  $HUB-4$ 4F  $HUB-3$ 3F 3 22 七郷小 ○ 日東 5 x - - A HUB-2 2F PC室 HUB-1 1F 各フロアSW間はカスケード接続なし 4F  $HUB-4$  $HUB-3$ 3F 4 29 小松島小 ○ 松下 | 4 | × | - | - | B PC室  $HUB-2$ 2F  $HUB-1$  1F 各フロアSW間はカスケード接続なし 4F  $HUB-4$  $PCE$  HUB-3 3F 5 32 生出小 ○ 日東 5 x - - A  $HUB-2$ 2F  $HUB-1$  1F 各フロアSW間はカスケード接続なし  $HUB-3$ 3F6 49 八木山小 ○ 日東 | 4 | × | - | - | B  $HUB-2$ 2F  $HUB-1$  1F PC室 Г

#### PC室 メーカー 棚板数 職員室 メーカー 棚板数 番号 パターン 学校 番号 学校名 概略図 ラック・SW収納スペースの有無等 7 日赤病院<br>陽内学級 **情コンから島ハブを経由しクライアントへ接続 オンプロン マンス キャンプ マンプ 一 プー マンプ 一 プー 一 一 一 一** 一 一 一 一 一 一 一 一 一 8 52 大和小 各フロアSW間はカスケード接続なし ○ 富士通 4 | ○ | 日東 | 4 | D 9 68 東四郎丸小 各フロアSW間はカスケード接続なし ○ 日東 | 4 | × | - | - | A 10 70 西中田小 各フロアSW間はカスケード接続なし ○ 日東 | 4 | × | - | - | B 11 74 郡山小 各フロアSW間はカスケード接続なし O 松下 | 4 | x | - | - | A 12 76 田子小 各フロアSW間はカスケード接続あり(一部) O | 日東 | 5 | × | − | − | E 13 79 広瀬小 各フロアSW間はカスケード接続あり(一部) O | 日東 | 5 | × | − | − | E PC室 **職員室 ー HUB-1-1** HUB-2-1  $HUB-1-2$  $HUB-3-2$  $-HUB-4-2$ HUB-3-1  $HUB-4-1$  $HUB-2-2$ HUB-1-3 PC室 ├┬┤ HUB-3 │ 3F  $HUB-2$  $HUB-1$  1F 2F 1F 2F 3F 4F HUB-4  $PCE$   $HUB-3$  $+$  HUB-2  $HUB-1$  1F 2F 3F 4F  $PCE$  HUB-4  $HUB-3$ HUB-2  $HUB-1$  1F 2F 3F 4F PC室 HUB-2-2 HUB-2-1  $HUB-1-2$  $HUB-3$  $HUB-1-1$  1F 2F 3F  $HUB-4-1$ PC室  $HUB-3-1$  $HUB-2-1$  $\boxed{\text{HUB}-1-1}$   $\boxed{\text{HUB1}-2}$  1F  $2F$ 3F 4F

### PC室 メーカー | 棚板数 | 職員室 | メーカー | 棚板数 番号 パターン 学校 番号 学校名 概略図 ラック・SW収納スペースの有無等 14 83 川前小 各フロアSW間はカスケード接続あり(一部) O 日東 5 x → - → E 15 85 吉成小 各フロアSW間はカスケード接続なし ○ 松下 | 4 | × | - | - | B 16 86 秋保小 各フロアSW間はカスケード接続なし O 松下 | 4 | x | - | - | A 17 87 馬場小 各フロアSW間はカスケード接続なし O 松下 | 4 | x | - | - | A 18 88 湯元小 各フロアSW間はカスケード接続なし 〇 | 一 | 一 | 〇 | 松下 | 4 | F 19 90 野村小 各フロアSW間はカスケード接続なし ○ 松下 | 4 | × | - | - | B 20 93 福岡小 各フロアSW間はカスケード接続なし O 松下 5 x - - A 21 112 館小 各フロアSW間はカスケード接続あり(一部) O 松下 | 4 | x | - | - | E  $PCE$   $-HUB 1-2$   $+HUB 1-1$   $1F$ HUB 2-2 HUB(増設校舎)  $HUB 2-1$ 2F PC室  $HUB-3$  $HUB-2$ HUB-1 1F 2F 3F PC室  $-THUB-2$ HUB-1 1F 2F PC室  $HUB-2$  $HUB-1$  1F 2F PC室 ├──┤ HUB-1 ├─┤ 職員室 ├┘ 1F  $HUB-2$ 2F PC室  $HUB-2$ HUB-1 1F 2F PC室 HUB-2  $HUB-1$  1F 2F  $PCE$   $HUB3-1$  $HUB2-1$ HUB1-1 HUB1-2 1F  $HUB3-2$  $HUB2-2$ 2F 3F

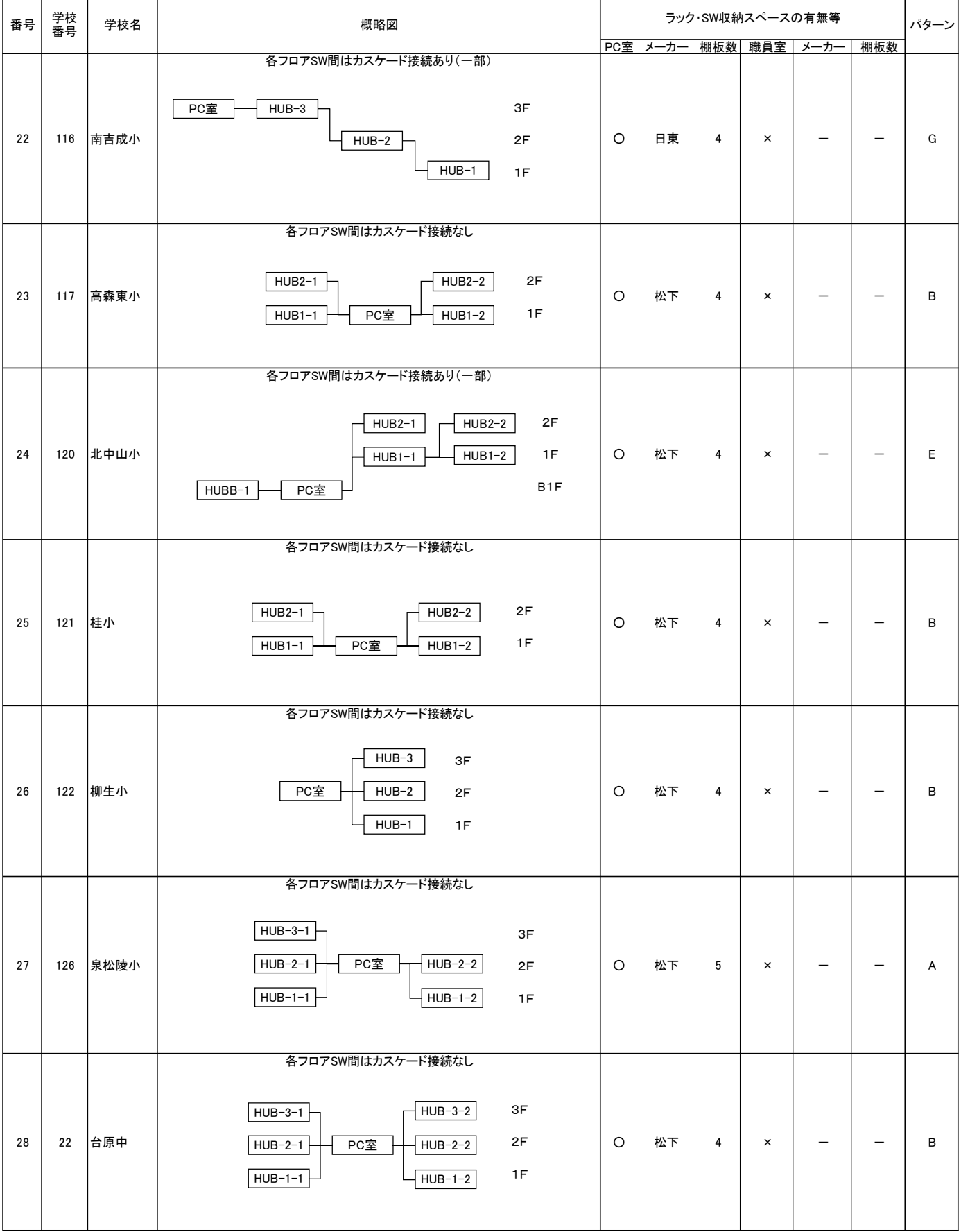

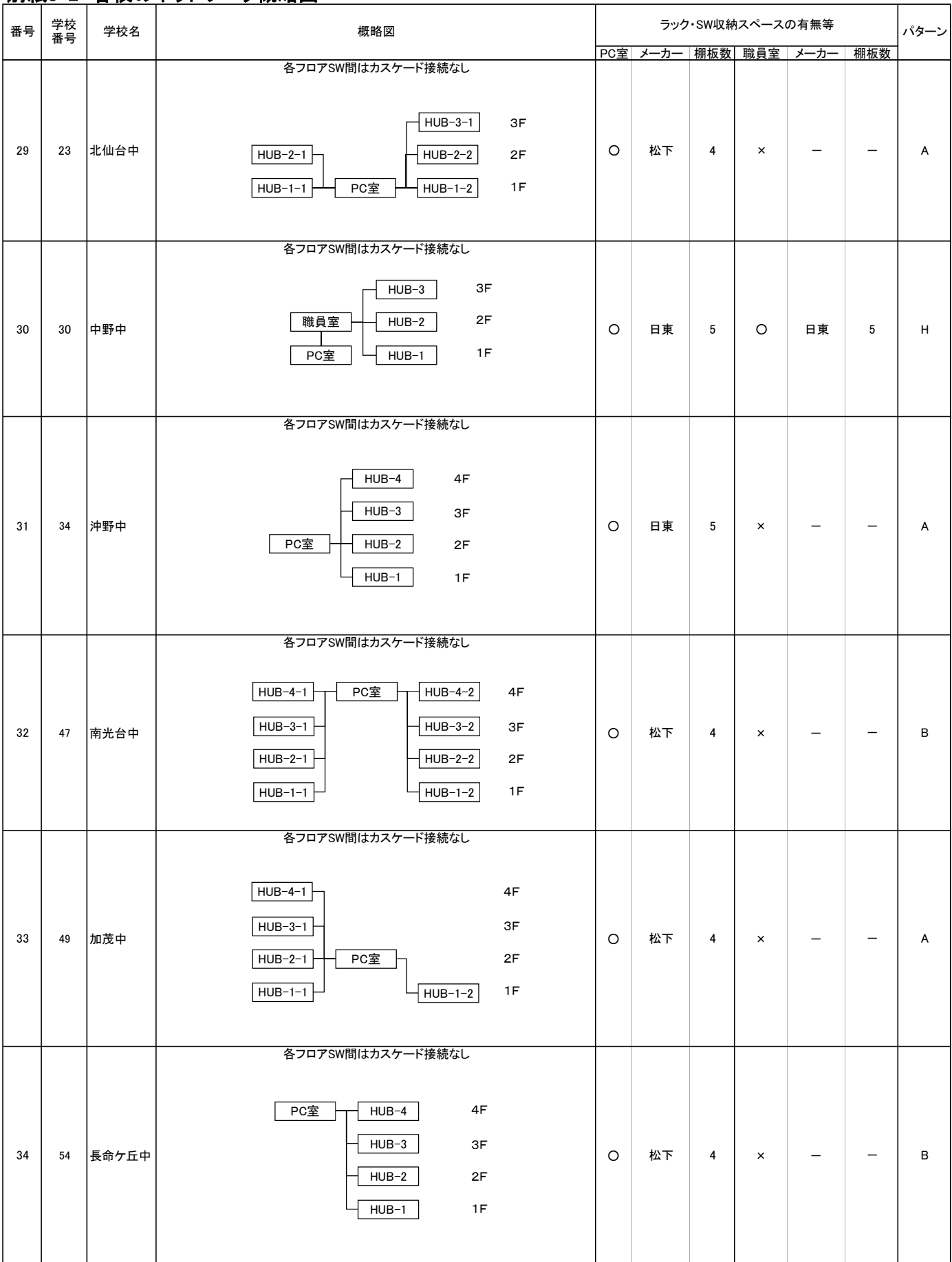

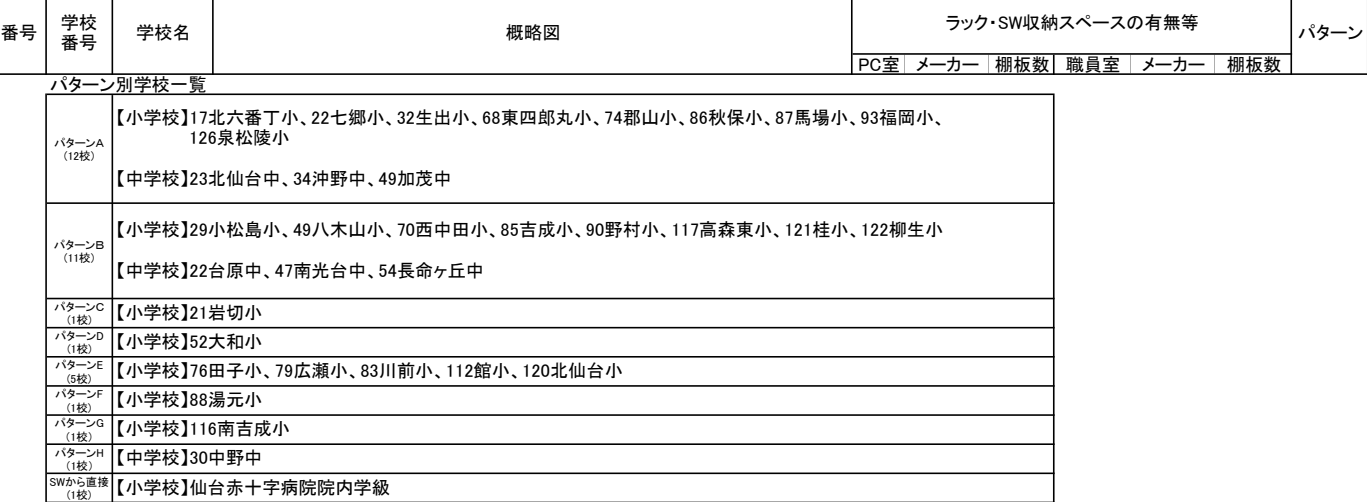